# <span id="page-0-0"></span>COPYRIGHT

THIS SOFTWARE AND ITS DOCUMENTATION ARE CONSIDERED TO BE IN THE PUBLIC DOMAIN AND THUS ARE AVAILABLE FOR UNRESTRICTED PUBLIC USE. THEY ARE FURNISHED "AS IS." THE AUTHORS, THE UNITED STATES GOVERNMENT, ITS INSTRUMENTALITIES, OFFICERS, EMPLOYEES, AND AGENTS MAKE NO WARRANTY, EXPRESS OR IMPLIED, AS TO THE USEFULNESS OF THE SOFTWARE AND DOCUMENTATION FOR ANY PURPOSE. THEY ASSUME NO RESPONSIBILITY (1) FOR THE USE OF THE SOFTWARE AND DOCUMENTATION; OR (2) TO PROVIDE TECHNICAL SUPPORT TO USERS.

# TABLE OF CONTENTS

#### • 1. [/kmod\\_constants](#page-4-0)

- o 1.1. [kmod\\_constants/ae](#page-4-1)
- o 1.2. kmod\_constants/be
- o 1.3. [kmod\\_constants/EnchiladaDataDir](#page-5-1)
- o 1.4. kmod constants/gme
- o 1.5. [kmod\\_constants/j2](#page-6-0)
- o 1.6. kmod constants/ree
- 2. [/kmod\\_geometry](#page-6-2)
	- o 2.1. kmod geometry/azimuth
	- o 2.2. [kmod\\_geometry/cart2earth](#page-7-1)
	- o 2.3. [kmod\\_geometry/conv\\_geolat\\_lat](#page-8-0)
	- o 2.4. [kmod\\_geometry/conv\\_lat\\_geolat](#page-9-0)
	- o 2.5. [kmod\\_geometry/earth2cart](#page-9-1)
	- o 2.6. kmod geometry/earth radius
	- o 2.7. [kmod\\_geometry/gha](#page-11-0)
	- o 2.8. [kmod\\_geometry/kep2cart](#page-12-0)
	- o 2.9. kmod geometry/solar angle
	- o 2.10. [kmod\\_geometry/varsol](#page-13-0)
	- o 2.11. [kmod\\_geometry/view\\_zenith\\_correct](#page-14-0)
	- o 2.12. [kmod\\_geometry/VIEW\\_ZENITH\\_READ\\_MODELS](#page-15-0)
	- o 2.13. [kmod\\_geometry/viewzenith](#page-15-1)
	- o 2.14. kmod geometry/zenazi
- 3. [/kmod\\_isccp](#page-17-0)
	- o 3.1. kmod isccp/b1getfile
	- o 3.2. [kmod\\_isccp/b1u\\_calinfo](#page-18-0)
	- o 3.3. kmod isccp/b1u channel index
	- o 3.4. kmod isccp/b1u data
	- o 3.5. [kmod\\_isccp/b1u\\_dn2cal](#page-19-1)
	- o 3.6. kmod isccp/b1u get angles
	- o 3.7. [kmod\\_isccp/b1u\\_get\\_center](#page-20-0)
- 3.8. [kmod\\_isccp/b1u\\_get\\_qc](#page-21-0)
- ∘ 3.9. [kmod\\_isccp/b1u\\_gvar](#page-22-0)
- o 3.10. kmod isccp/b1u ll2ij
- o 3.11. [kmod\\_isccp/b1u\\_satinfo](#page-23-0)
- o 3.12. [kmod\\_isccp/b1u\\_scanline](#page-23-1)
- o 3.13. [kmod\\_isccp/b1u\\_tgrinfo](#page-24-0)
- o 3.14. [kmod\\_isccp/b1uread](#page-24-1)
- o 3.15. kmod isccp/view zenith correct isccp
- 4. /kmod math
	- o 4.1. [kmod\\_math/avevar](#page-26-0)
	- o 4.2. kmod math/idl moment
	- o 4.3. [kmod\\_math/median](#page-27-0)
	- o 4.4. kmod math/sincos
	- ∘ 4.5. <u>kmod\_math/smooth</u>
	- o 4.6. [kmod\\_math/spatstdev](#page-29-0)
	- o 4.7. kmod math/stdev
	- o 4.8. kmod math/unit
- 5. [/kmod\\_mcidas](#page-30-1)
	- o 5.1. [kmod\\_mcidas/bcd\\_time](#page-31-0)
	- o 5.2. [kmod\\_mcidas/gvar\\_angle\\_information](#page-31-1)
	- o 5.3. [kmod\\_mcidas/gvar\\_area](#page-31-2)
	- o 5.4. [kmod\\_mcidas/gvar\\_ij2ll](#page-32-0)
	- o 5.5. kmod mcidas/gvar II2ij
	- o 5.6. [kmod\\_mcidas/gvar\\_monomial](#page-33-0)
	- o 5.7. kmod mcidas/gvar\_nav
	- o 5.8. [kmod\\_mcidas/gvar\\_sinusoid](#page-34-0)
	- o 5.9. kmod mcidas/imcnav
	- o 5.10. kmod mcidas/imcnav r1
	- o 5.11. [kmod\\_mcidas/mcidas\\_read](#page-35-1)
	- o 5.12. kmod mcidas/nav2rec
	- o 5.13. [kmod\\_mcidas/visr\\_nav](#page-37-0)
- 6. **[/kmod\\_time](#page-37-1)** 
	- o 6.1. [kmod\\_time/caldat](#page-37-2)
	- 6.2. [kmod\\_time/ftime](#page-38-0)
	- o 6.3. [kmod\\_time/julday](#page-39-0)
	- o 6.4. [kmod\\_time/yymmdd\\_2\\_yyjjj](#page-40-0)
- 7. [/kmod\\_utilities](#page-40-1)
	- o 7.1. [kmod\\_utilities/dot](#page-40-2)
	- o 7.2. kmod utilities/eval
	- o 7.3. kmod utilities/idl where
	- o 7.4. kmod utilities/is zipped
	- o 7.5. kmod utilities/point\_lun
	- o 7.6. [kmod\\_utilities/random\\_string](#page-44-0)
	- o 7.7. [kmod\\_utilities/remove\\_gz](#page-44-1)
	- o 7.8. kmod utilities/stripname
	- o 7.9. kmod\_utilities/strioin
	- o 7.10. kmod utilities/strpos
	- o 7.11. [kmod\\_utilities/strsplit](#page-47-0)
	- o 7.12. [kmod\\_utilities/swap\\_endian](#page-47-1)
	- o 7.13. kmod utilities/within
- 8. [ROBODoc/ROBODoc Cascading Style Sheet](#page-49-0)
- 9. [/match\\_hirs\\_b1u](#page-49-1)
- $\bullet$ 10. **b1ucal/b1u\_calibration\_procedure**
- 11. [b1ucal/idl.cal\\_b1u\\_correct](#page-51-0)
- 12. [grisat-b1/grisat-b1](#page-52-0)
- 13. [grisat/grisat](#page-54-0)  $\bullet$
- 14. idl/check kep
- 15. *idl/idl.angles*
- 16. [idl/idl.asctab](#page-56-0)  $\bullet$
- 17. [idl/idl.atan2](#page-57-0)
- 18. **idl/idl.b1gc**
- 19. [idl/idl.b1read](#page-59-0)
- 20. *idl/idl.b1read\_aes\_g7*  $\bullet$
- 21. *idl/idl.b1read* aes q8  $\bullet$
- 22. *idl/idl.b1read\_calv2*
- 23. *idl/idl.b1read* cma fy2
- 24. *idl/idl.b1read\_csu\_g6*
- 25. [idl/idl.b1read\\_csu\\_g7](#page-67-0)
- 26. *idl/idl.b1read* csu q8  $\bullet$
- 27. [idl/idl.b1read\\_csu\\_g91012](#page-70-0)
- 28. *idl/idl.b1read\_csu\_met3*
- 29. *idl/idl.b1read\_eum\_met*
- 30. [idl/idl.b1read\\_eum\\_msg](#page-75-0)  $\bullet$
- 31. *idl/idl.b1read* ima gms  $\bullet$
- 32. *idl/idl.b1read\_jma\_mts*
- 33. *idl/idl.b1read* noa goe  $\bullet$
- 34. *idl/idl.b1read\_oa*
- 35. *idl/idl.b1read\_uws\_g56*
- 36. [idl/idl.b1u\\_2\\_grisat](#page-82-0)  $\bullet$
- 37. *idl/idl.b1u\_coastline\_navigation*
- 38. [idl/idl.b1u\\_dn2cal](#page-85-0)
- 39. *idl/idl.b1u\_get\_center*
- 40. [idl/idl.b1u\\_ij2ll](#page-86-1)
- 41. [idl/idl.b1u\\_imc](#page-87-0)
- 42. *idl/idl.b1u* ll2ij
- 43. [idl/idl.b1uread](#page-90-0)
- 44. *idl/idl.b3\_channel\_order*
- 45. *idl/idl.b3file\_from\_b1file*
- 46. [idl/idl.bcd\\_time](#page-93-0)
- 47. [idl/idl.bitprint](#page-94-0)
- 48. [idl/idl.bittest](#page-94-1)
- 49. [idl/idl.blank](#page-96-0)
- 50. [idl/idl.btread](#page-96-1)
- 51. *idl/idl.cal\_b1u\_monthly*
- 52. [idl/idl.cart2earth](#page-98-0)
- 53. [idl/idl.cart2kep](#page-99-0)  $\bullet$
- 54. [idl/idl.circle](#page-100-0)  $\bullet$
- 55. [idl/idl.cl](#page-101-0)
- 56. [idl/idl.cma\\_besfit](#page-102-0)
- 57. [idl/idl.cmproduct](#page-103-0)
- 58. *idl/idl.const.pro*
- 59. *idl/idl.correlation*
- 60. [idl/idl.date\\_arr2iso](#page-106-0)
- $\bullet$ 61. *idl/idl.date\_jul2iso*
- 62. [idl/idl.date\\_mmm\\_2\\_mm](#page-108-0)  $\bullet$
- 63. *idl/idl.def\_oagoes7*
- 64. [idl/idl.def\\_oapost96](#page-110-0)  $\bullet$
- 65. [idl/idl.def\\_oapre96](#page-111-0)
- 66. [idl/idl.define\\_mcidas\\_area\\_gvar](#page-112-0)
- 67. *idl/idl.define\_mcidas\_lineprefix\_class*  $\bullet$
- 68. [idl/idl.define\\_mcidas\\_nav\\_goes](#page-114-0)
- 69. [idl/idl.define\\_mcidas\\_nav\\_gvar](#page-114-1)
- 70. [idl/idl.elcomm](#page-115-0)
- 71. [idl/idl.elcons](#page-116-0)
- 72. *idl/idl.equiv* ken
- 73. [idl/idl.evln](#page-118-0)
- 74. [idl/idl.evsc2l](#page-119-0)
- 75. [idl/idl.flines](#page-120-0)
- 76. [idl/idl.ftime](#page-121-0)
- 77. [idl/idl.gatt](#page-122-0)  $\bullet$
- 78. *idl/idl.geo\_hirs\_limb\_corr*
- 79. *idl/idl.geo\_struct*
- 80. *idl/idl.get\_file\_size*
- 81. *idl/idl.get\_histry*  $\bullet$
- 82. [idl/idl.gha](#page-127-0)  $\bullet$
- 83. *idl/idl.gpoint*
- 84. *idl/idl.hirs* b1u\_month  $\bullet$
- 85. *idl/idl.hirs\_irwvp\_correction*
- 86. *idl/idl.i2xy*  $\bullet$
- 87. [idl/idl.inst2er](#page-132-0)  $\bullet$
- 88. [idl/idl.instco](#page-133-0)
- 89. *idl/idl.itime*
- 90. *idl/idl.jma\_besfit*  $\bullet$
- 91. [idl/idl.kep2cart](#page-136-0)  $\bullet$
- 92. [idl/idl.kploterror](#page-137-0)  $\bullet$
- 93. [idl/idl.ksmooth](#page-138-0)
- 94. *idl/idl.ksmooth internal*  $\bullet$
- 95. [idl/idl.lmodel](#page-140-0)  $\bullet$
- 96. [idl/idl.lpoint](#page-141-0)  $\bullet$
- 97. *idl/idl.lr*  $\bullet$
- 98. [idl/idl.match\\_b1u\\_poes](#page-143-0)
- 99. [idl/idl.mean](#page-144-0)
- 100. [idl/idl.navcheck](#page-145-0)
- 101. [idl/idl.navtorec](#page-147-0)
- 102. *idl/idl.parallax\_correct\_swath*
- 103. [idl/idl.plot\\_tle](#page-149-0)
- 104. **idl/idl.png**  $\bullet$
- 105. idl/idl.grfac
- 106. [idl/idl.range](#page-152-0)
- 107. *idl/idl.read\_match\_poes*
- 108. [idl/idl.read\\_tle](#page-154-0)
- 109. *idl/idl.remove\_gz*
- 110. [idl/idl.reset](#page-156-0)
- 111. *idl/idl.satellite\_temp2image*
- 112. *idl/idl.setcon*
- 113. jdl/idl.sign
- 114. *idl/idl.sndelo*
- 115. *idl/idl.stdev*
- 116. [idl/idl.str2num](#page-162-0)
- 117. *idl/idl.stripname*
- 118. *idl/idl.systime\_iso*
- 119. [idl/idl.szacorr](#page-164-1)
- 120. *idl/idl.tempfile*
- 121. *idl/idl.time50*
- 122. *idl/idl.timer*
- 123. [idl/idl.yyjjj\\_2\\_julday](#page-169-0)
- 124. idl/idl.yymmdd 2 yyjjj
- 125. *idl/is\_geostationary*
- 126. [idl/is\\_perpendicular](#page-172-0)
- 127. *idl/is\_similar*
- 128. [idl/percentiles](#page-173-0)
- 129. [isccpb1u/idl.b1\\_2\\_b1u](#page-175-0)
- 130. [isccpb1u/isccp\\_b1u\\_production](#page-176-0)
- 131. [kmod\\_utitlities/qsortd](#page-177-0)
- 132. [kmos\\_isccp/b1u\\_ij2ll](#page-178-0)
- 133. [mcidas/idl.mcidas\\_calibrate](#page-179-0)
- 134. [mcidas/idl.mcidas\\_read](#page-180-0)

# <span id="page-4-0"></span>1. /kmod\_constants [ Modules ]

[ [Top](#page-0-0) ] [ Modules ]

## NAME

**kmod\_constants**

# SYNOPSIS

Used for reading and navigating McIDAS Area format data

## USES

none!

# <span id="page-4-1"></span>1.1. kmod\_constants/ae [ Definitions ]

[ [Top](#page-0-0) ] [ [kmod\\_constants](#page-4-0) ] [ Definitions ]

## NAME

**ae**

## **SYNOPSIS**

 This is the value of the equatorial radius used by many previous routines developed at NESDIS. It is used here for continuity.

## <span id="page-5-0"></span>1.2. kmod\_constants/be\_ [ Definitions ]

[ [Top](#page-0-0) ] [ [kmod\\_constants](#page-4-0) ] [ Definitions ]

#### NAME

be

#### **SYNOPSIS**

 This is the value of the polar radius used by many previous routines developed at NESDIS. It is used here for continuity.

# <span id="page-5-1"></span>1.3. kmod\_constants/EnchiladaDataDir [ Definitions ]

[ [Top](#page-0-0) ] [ [kmod\\_constants](#page-4-0) ] [ Definitions ]

#### NAME

**EnchiladaDataDir**

### SYNOPSIS

Location of data files used in some of the routines.

# <span id="page-5-2"></span>1.4. kmod\_constants/gme [ Definitions ]

[ [Top](#page-0-0) ] [ [kmod\\_constants](#page-4-0) ] [ Definitions ]

#### NAME

**gme**

### SYNOPSIS

 Orbital constant used in deriving position from kepler elements, in units of m^3 / s^2

## **NOTES**

Found in Kidder & Vonder Haar 1995: Introduction to Satellite Meteorology

# <span id="page-6-0"></span>1.5. kmod\_constants/j2 [ Definitions ]

[ [Top](#page-0-0) ] [ [kmod\\_constants](#page-4-0) ] [ Definitions ]

#### NAME

**j2**

## **SYNOPSIS**

Quadropole gravitational coefficient of Earth

#### **NOTES**

Found in Kidder & Vonder Haar 1995: Introduction to Satellite Meteorology

# <span id="page-6-1"></span>1.6. kmod\_constants/ree [ Definitions ]

[ [Top](#page-0-0) ] [ [kmod\\_constants](#page-4-0) ] [ Definitions ]

#### NAME

#### **ree**

## **SYNOPSIS**

Equatorial radius of the Earth in km.

## **NOTES**

Found in Kidder & Vonder Haar 1995: Introduction to Satellite Meteorology

# <span id="page-6-2"></span>2. /kmod\_geometry [ Modules ]

[ [Top](#page-0-0) ] [ Modules ]

## NAME

**kmod\_geometry**

# **SYNOPSIS**

Useful geometrical routines

## USES

- \* [kmod\\_constants](#page-4-0)
- \* kmod math \* [kmod\\_utilities](#page-40-1)
- \* [kmod\\_time](#page-37-1)
- <span id="page-7-0"></span>2.1. kmod\_geometry/azimuth [ Functions ]

[ [Top](#page-0-0) ] [ [kmod\\_geometry](#page-6-2) ] [ Functions ]

## NAME

#### **azimuth**

## **SYNOPSIS**

azimuth\_angle = **azimuth**(lat, lon, slat, slon)

# FUNCTION

 Calculate **azimuth** to a location(s) defined by (lat,lon) on the Earth from one point: slat, slon.

## INPUTS

 lat - r\*4 - latitude (scalar or arrays rank 1 or 2) lon - r\*4 - longitude (scalar or arrays rank 1 or 2.) slat -  $r*4$  - latitude of fixed point - (scalar) slon - r\*4 - latitude of fixed point - (scalar)

# **OUTPUT**

azimuth\_angle - 0-360 degrees (clockwise from North) (scalar or arrays rank 1 or 2)

## NOTES

All variables are passed in units of degrees.

# USES

#### [within](#page-48-0)

# <span id="page-7-1"></span>2.2. kmod\_geometry/cart2earth [ Subroutines ]

```
 Topkmod_geometry ] [ Subroutines ]
```
#### NAME

**cart2earth**

### **SYNOPSIS**

call **cart2earth**(x, y, z, julian, lat, lon, radius)

### FUNCTION

Converts Cartesian coordinates to Earth-relative coordinates.

## INPUTS

 \* x (km) \* y (km)  $\star$   $\bar{z}$  (km) \*  $\dot{r}$ \*8<sup>'</sup> - rank2  $*$   $r*8$  - rank1 \* r\*8 - scalar \* same type & rank as ip \* julian - r\*8 - Julian Date

# **OUTPUT**

- \* lat (degrees)<br>\* lon (degrees
- $*$  lon (degrees)<br> $*$  radius (km) radius (km)
	- \* same type and rank as x,y,z

## USES

[gha](#page-11-0)

## <span id="page-8-0"></span>**NOTES**

# 2.3. kmod\_geometry/conv\_geolat\_lat [ Functions ]

[ [Top](#page-0-0) ] [ [kmod\\_geometry](#page-6-2) ] [ Functions ]

### NAME

**conv\_geolat\_lat**

## **SYNOPSIS**

lat = **conv\_geolat\_lat**(geolat)

# FUNCTION

Converts geocentric latitude to (i.e., every day, run-of-the-mill)

geodetic latitude

## INPUTS

```
 * geocentric latitude (deg)
   \bar{x} r*4 - rank2
 * r*4 - rank1
 * r*4 - scalar
```
# RESULT

\* geolat (deg) - same type and rank as lat

# <span id="page-9-0"></span>2.4. kmod\_geometry/conv\_lat\_geolat [ Functions ]

[ [Top](#page-0-0) ] [ [kmod\\_geometry](#page-6-2) ] [ Functions ]

#### NAME

**conv\_lat\_geolat**

## **SYNOPSIS**

geolat = **conv\_lat\_geolat**(lat)

## FUNCTION

 Converts geodetic (i.e., every day, run-of-the-mill) latitude to geocentric latitude

### INPUTS

 \* latitude (deg) \* r\*4 - rank2 \* r\*4 - rank1 \*  $r*4$  - scalar

## RESULT

\* geolat (deg) - same type and rank as lat

# <span id="page-9-1"></span>2.5. kmod\_geometry/earth2cart [ Subroutines ]

[ [Top](#page-0-0) ] [ [kmod\\_geometry](#page-6-2) ] [ Subroutines ]

### NAME

**earth2cart**

# **SYNOPSIS**

call **earth2cart**(lat,lon,x,y,z)

# FUNCTION

Computes the Cartesian location  $(x,y,z)$  based on lat, lon of a point on the earth

## INPUTS

- \* latitude (deg) longitude (deg)
- \* r\*4 rank2
- \* r\*4 rank1  $*$   $\overline{r}*\overline{4}$  - scalar

# RESULT

\* x, y, z $\left(\text{km}\right)$ \* same type and rank as latitude

### USES

[earth\\_radius,](#page-10-0) [sincos](#page-27-1)

# <span id="page-10-0"></span>2.6. kmod\_geometry/earth\_radius [ Functions ]

[ [Top](#page-0-0) ] [ [kmod\\_geometry](#page-6-2) ] [ Functions ]

#### NAME

**earth\_radius**

### **SYNOPSIS**

radius = earth\_radius(lat,geolat,sglat,cglat)

## FUNCTION

Computes the radius of the Earth at lat.

# INPUTS

- \* latitude (deg) \* r\*4 - rank2
- \* r\*4 rank1 \* r\*4 - scalar

# RESULT

\* radius (km)

```
 Optional outputs:
   * geolat - returns geocentric latitude (deg)
   * sglat = sin(geolat) - which keeps from computing it again.
   * cglat = cos(geolat) - ditto
```
#### USES

[conv\\_lat\\_geolat,](#page-9-0) [sincos](#page-27-1)

# <span id="page-11-0"></span>2.7. kmod\_geometry/gha [ Functions ]

[ [Top](#page-0-0) ] [ [kmod\\_geometry](#page-6-2) ] [ Functions ]

#### NAME

**gha**

#### SYNOPSIS

angle = **gha**(time)

#### FUNCTION

Calculates the greenwich hour angle.

#### INPUTS

\* time - Julian Date (as output from [julday\)](#page-39-0) \* scalar or rank1 r\*8

### RESULT

 \* angle (deg) same rank and type as input time Returns the Greenwich hour angle for the given time in radians (optionally in degrees).

#### **NOTES**

 This routine is used to convert the satellite position in inertial coordinates to earth coordinates (e.g., longitude). The initial values are taken from Kidder and Vonder Haar:

 Kidder and Vonder Haar value: 100.38641 deg at 0000UTC on 1 Jan 1990

#### TODO

 Should include other points which might be more accurate for times not too close to 1990. .. such as the one from NOAA. From NOAA

 Other values can be added by including them in the DATE array and the corresponding hour angle in the GHA0 array

# USES

[julday](#page-39-0)

# <span id="page-12-0"></span>2.8. kmod\_geometry/kep2cart [ Subroutines ]

[ [Top](#page-0-0) ] [ [kmod\\_geometry](#page-6-2) ] [ Subroutines ]

#### NAME

**kep2cart**

### **SYNOPSIS**

call **kep2cart**(kepler,time,x,y,z)

## FUNCTION

 Calculates the Cartesian location based on keplerian elements and Julian Date.

## INPUTS

```
 * kepler - real*8(6)
    kepler(1) = Semimajor axis (km) * kepler(2) = Eccentricity
    * kepler(3) = Inclination (deg)
    * kepler(4) = Right ascension of scending node
    * kepler(5) = Argument of Perigee
* kepler(6) = Mean Anomaly<br>* time - r*8(scalar or rank1)
                                julday)
```
## RESULT

\* x,y,z (r\*8: same rank as inputs) - Cartesian locations (km)

## **NOTES**

 To locate a satellite in its orbit around a mass (e.g., Earth, Sun) using the Keplerian elements and the time passed since Epoch. The returned position is in the pseudo-inertial reference frame where x points from center of Earth to the Sun at vernal equinox, the z coordinate points along the Earths spin axis northward and the y coordinate completes the right handed coordinate system.

 These calculations are based on equations from Kidder & Vonder Haar, 1995: Introduction to Satellite Meteorology

## USES

#### <span id="page-12-1"></span>[sincos](#page-27-1)

# 2.9. kmod\_geometry/solar\_angle [ Subroutines ]

[ [Top](#page-0-0) ] [ [kmod\\_geometry](#page-6-2) ] [ Subroutines ]

# NAME

**solar\_angle**

# **SYNOPSIS**

call **solar\_angle**(lat,lon,day,time,sza,azi)

# FUNCTION

Calculates solar zenith and **azimuth** angles.

# INPUTS

- $lat real*4 deg$
- \* lon real\*4 deg
- \* day i\*4 day of year
- \* time- real\*4 fractional hour of day (e.g., output from [ftime](#page-38-0)) (UTC)

# **OUTPUT**

- \* sza real\*4 deg
- \* azi real\*4 deg optional

# OPTIONS

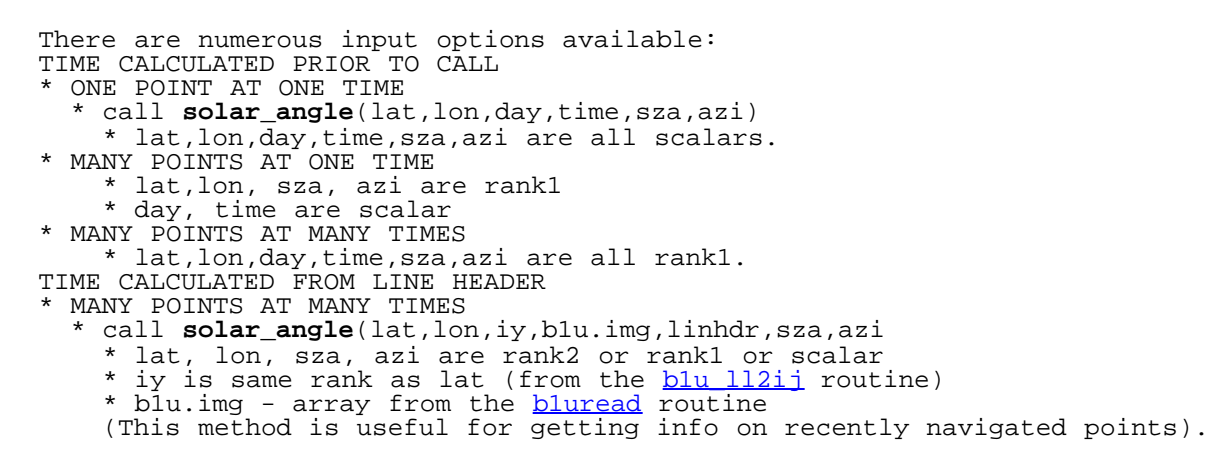

# USES

[ftime](#page-38-0)

# <span id="page-13-0"></span>2.10. kmod\_geometry/varsol [ Functions ]

[ [Top](#page-0-0) ] [ [kmod\\_geometry](#page-6-2) ] [ Functions ]

## NAME

**varsol**

## SYNOPSIS

ddm = **varsol**(jday)

## FUNCTION

correction factor for Earth-Sun dist

## INPUTS

JDAY : integer - day of year (range i 1 to 366)

## **OUTPUT**

 Returns the Dsol value. The Earth-Sun Distance normalized by the average distance.

# **OPTIONS NOTES**

from **varsol**.f (from 6S model)

# <span id="page-14-0"></span>2.11. kmod\_geometry/view\_zenith\_correct [ Subroutines ]

[ [Top](#page-0-0) ] [ [kmod\\_geometry](#page-6-2) ] [ Subroutines ]

#### NAME

**view\_zenith\_correct**

### SYNOPSIS

performs the correction

# FUNCTION INPUTS

 INPUT: uncorrected Tb, satellite zenith angle, Julian day, latitude

# **OUTPUT**

 OUTPUT: Seasonal, Latitudinal, Tb dependent Zenith angle IR Tb correction

# NOTES

 programmer: Bob Joyce date created: 3/2/2000

### USES

[VIEW\\_ZENITH\\_READ\\_MODELS](#page-15-0)

# <span id="page-15-0"></span>2.12. kmod\_geometry/VIEW\_ZENITH\_READ\_MODELS [ Subroutines ]

[ [Top](#page-0-0) ] [ [kmod\\_geometry](#page-6-2) ] [ Subroutines ]

#### NAME

**VIEW\_ZENITH\_READ\_MODELS**

#### **SYNOPSIS**

call **VIEW\_ZENITH\_READ\_MODELS**(error,errorlat,itype)

### FUNCTION

Reads in the tables to be used by the correction algorithm.

### **NOTES**

```
 INCLUDE FOLLOWING CODE (through END INCLUDE) IN MAIN PROGRAM
   integer(kind=4), parameter \frac{1}{2}: J5MAX = 240
   integer(kind=4), parameter :: ZABINMX = 64
 integer(kind=4), parameter :: TMPBINMX = 170
 integer(kind=4), parameter :: ISEASMX = 8
 integer(kind=4) :: itype
    real(kind=4),dimension(ZABINMX,TMPBINMX) :: error
   real(kind=4),dimension(J5MAX,ISEASMX)
```
call **VIEW ZENITH READ MODELS** (error, errorlat, itype)

END INCLUDE

```
programmer: Bob Joyce<br>date created: 3/2/2000
date created:<br>purpose:
                     Subroutine read zenith angle corrections models
 For itype enter "0" if using PC or LINUX, "1" if SGI or HP
```
#### USES

[EnchiladaDataDir](#page-5-1)

# <span id="page-15-1"></span>2.13. kmod\_geometry/viewzenith [ Functions ]

[ [Top](#page-0-0) ] [ [kmod\\_geometry](#page-6-2) ] [ Functions ]

## NAME

**viewzenith**

# SYNOPSIS

```
 vza = viewzenith(lat,lon,glat,glon)
```
# FUNCTION

 Calculate the view zenith angle (in degrees) from the lat/lon of a location on the Earth and a satellite in geostationary orbit at location glat/glon

## INPUTS

 Inputs can be of rank1, rank2 or scalar and are real\*4's: lat - deg  $*$  lon - deg \* glat - deg \* glon - deg

# **OUTPUT**

vza - deg - Real\*4 with same rank as input.

# <span id="page-16-0"></span>2.14. kmod\_geometry/zenazi [ Subroutines ]

[ [Top](#page-0-0) ] [ [kmod\\_geometry](#page-6-2) ] [ Subroutines ]

### NAME

**zenazi**

## SYNOPSIS

call **zenazi**(point,sat,vza,azi)

## FUNCTION

Calculates zenith (and [azimuth\)](#page-7-0) angles from point and satellite locations.

# INPUTS

```
 * point
 Either:
 * real*4(3) - Cartesian coordinates (km)
* real*4(2) - ((\text{lat},\text{lon})) coordinates (\text{deg})* sat - real*4(3) - ( /lat(deg), lon(deg), radius(deg) / )for example, subsat output from blu ij2ll
```
# **OUTPUT**

 \* vza - real\*4 - zenith angle (deg) \* azi – real\*4 – <u>azimuth</u> angle (deg) – optional

### USES

[earth\\_radius,](#page-10-0) [conv\\_lat\\_geolat,](#page-9-0) [azimuth](#page-7-0)

### <span id="page-17-0"></span>**NOTES**

# 3. /kmod\_isccp [ Modules ]

[ [Top](#page-0-0) ] [ Modules ]

#### NAME

**kmod\_isccp**

#### **SYNOPSIS**

Files used in manipulating ISCCP data and files

### USES

kmod mcidas, kmod utilities, kmod math, kmod geometry

# <span id="page-17-1"></span>3.1. kmod\_isccp/b1getfile [ Functions ]

[ [Top](#page-0-0) ] [ [kmod\\_isccp](#page-17-0) ] [ Functions ]

#### NAME

**b1getfile**

#### SYNOPSIS

file1 = **b1getfile**(b1file,dtime)

#### FUNCTION

 Find the B1U file based on the time of the file B1FILE and a change in time DTIME. This is useful for comparing observations at the same time on different days.

#### INPUTS

 b1file - char(len=\*) - full path to the B1U FILE dtime - real\*4 - difference in time in days

# **OUTPUT**

 file1 - char(len=120) - Name of the B1U file dtime days away from B1FILE, or 'MISSING' if none found.

### USES

[caldat](#page-37-2), [julday](#page-39-0)

# <span id="page-18-0"></span>3.2. kmod\_isccp/b1u\_calinfo [ Structures ]

[ [Top](#page-0-0) ] [ [kmod\\_isccp](#page-17-0) ] [ Structures ]

#### NAME

**b1u\_calinfo**

### **SYNOPSIS**

Store calibration information for B1U data.

# <span id="page-18-1"></span>3.3. kmod\_isccp/b1u\_channel\_index [ Functions ]

[ [Top](#page-0-0) ] [ [kmod\\_isccp](#page-17-0) ] [ Functions ]

#### NAME

**b1u\_channel\_index**

#### SYNOPSIS

index = **b1u\_channel\_index**(b1u.sat.chname,channel)

#### FUNCTION

 Returns the index of the location where CHNAME equals the requested channel.

#### INPUTS

- \* blu.sat.chname list of channel names provided by bluread \* char(len=6), dimension (:)
- \* see <u>blu data, blu satinfo</u>
- \* channel char(len=\*)

## **OUTPUT**

\* index - integer\*4 - range: [1,nchan]

# **NOTES**

\* returns -1 if channel non-existant in the b1u information provided.

# <span id="page-19-0"></span>3.4. kmod\_isccp/b1u\_data [ Structures ]

[ [Top](#page-0-0) ] [ [kmod\\_isccp](#page-17-0) ] [ Structures ]

#### NAME

**b1u\_data**

## **SYNOPSIS**

Data structure for ISCCP B1U data.

# <span id="page-19-1"></span>3.5. kmod\_isccp/b1u\_dn2cal [ Subroutines ]

[ [Top](#page-0-0) ] [ [kmod\\_isccp](#page-17-0) ] [ Subroutines ]

#### NAME

**b1u\_dn2cal**

### **SYNOPSIS**

call **b1u\_dn2cal**(channels, b1u, temp, order)

## FUNCTION

Applies the calibration tables stored in the b1u structure

## INPUTS

channels - char(len=\*)(:) - Channel names (IRWIN, IRWVP, ...) to be calibrated<br>blu - blu data - blu data from the bluread algorithm - blu data - blu data from the bluread algorithm

# **OUTPUT NOTES**

Incomplete documentation.

# <span id="page-19-2"></span>USES

# 3.6. kmod\_isccp/b1u\_get\_angles [ Subroutines ]

[ [Top](#page-0-0) ] [ [kmod\\_isccp](#page-17-0) ] [ Subroutines ]

#### NAME

**b1u\_get\_angles**

### **SYNOPSIS**

call **b1u\_get\_angles**( b1u, lat, lon, vza, azi, sza, azn, subsat )

#### FUNCTION

 This routine calculates viewing an illumination angles based on the b1u structure and lat/lon's provided.

#### INPUTS

```
blu - type(blu data) - blu information provided by bluread
 lat - r*4 - rank2 - latitude 
 lon - r*4 - rank2 - longitude
```
## **OUTPUT**

subsat(3) - sub-satellite [lat(deg), lon(deg), radius(km)] - The remaining outputs are optional, real\*4 rank2 allocatable arrays vza - view zenith angle (deg) azi - view [azimuth](#page-7-0) angle (deg) (0 to 360, clockwise from North) sza - solar zenith angle at time of observation (deg) azn - solar [azimuth](#page-7-0) angle (deg) (0 to 360, clockwise from North)

### **NOTES**

See Enchilada for units of lat/lon

### USES

[b1u\\_ij2ll](#page-178-0) [solar\\_angle](#page-12-1)

# <span id="page-20-0"></span>3.7. kmod\_isccp/b1u\_get\_center [ Subroutines ]

[ [Top](#page-0-0) ] [ [kmod\\_isccp](#page-17-0) ] [ Subroutines ]

#### NAME

**b1u\_get\_center**

## **SYNOPSIS**

call **b1u\_get\_center**(file,center)

## FUNCTION

```
 To read in the derived B1U image center information (derived by
 idl.b1u_finalcenter).
```
### INPUTS

```
 * file - B1U filename (character(len=*))
```
## **OUTPUT**

```
 * center : real(kind=4), dimension(13)
 center(1:4) = binomial fit information
   center(5:6) = range of the derived center pixel values<br>center(7) = correction for the center scan angle
              = correction for the center scan angle
 center(8:11)= moments of the on-earth IR distribution:
mean, std. dev., skew, kurtosis
center(12) = <u>median</u> of the on-earth IR distribution
   center(13) = average space count
```
### <span id="page-21-0"></span>**NOTES**

# 3.8. kmod\_isccp/b1u\_get\_qc [ Functions ]

[ [Top](#page-0-0) ] [ [kmod\\_isccp](#page-17-0) ] [ Functions ]

#### NAME

**b1u\_get\_qc**

#### SYNOPSIS

call **b1u\_get\_qc**(file, b1u, qc, overwrite, readit)

### FUNCTION

 This routine returns the quality information on a line-by-line basis for the scans in a B1U file. The data is read from the QCQA file (if it's missing, then the QCQA info is calculated)

### INPUTS

```
 See source below for type information:
 * file - filename of the B1U file
 * b1u - b1u data structure
```
## **OUTPUT**

\* qc - QC info for each band/channel and scan line

## **OPTIONS**

```
 * overwrite - flag to overwrite QCQA file if it exists
             - flag to read the blu data (i.e., blu data not
provided by parent routine)<br>
* debug - Print debugging output
             - Print debugging output
```
### USES

[b1uread](#page-24-1), [smooth](#page-28-0)

# <span id="page-22-0"></span>3.9. kmod\_isccp/b1u\_gvar [ Structures ]

[ [Top](#page-0-0) ] [ [kmod\\_isccp](#page-17-0) ] [ Structures ]

#### NAME

**b1u\_gvar**

### SYNOPSIS

Store gvar information in the b1u header.

# <span id="page-22-1"></span>3.10. kmod\_isccp/b1u\_ll2ij [ Subroutines ]

[ [Top](#page-0-0) ] [ [kmod\\_isccp](#page-17-0) ] [ Subroutines ]

#### NAME

**b1u\_ll2ij**

#### **SYNOPSIS**

 call **b1u\_ll2ij**( lat, lon, ip, jp, b1ugvar, vza, subsat, debug, scanangle) or call **b1u\_ll2ij**( lat, lon, ip, jp, nav, vza, subsat, debug, scanangle)

#### FUNCTION

 To convert latitude/longitude point(s) of a satellite image to line/pixel coordinates.

#### INPUTS

```
* lat (degrees)<br>* lon (degrees
         (degrees)
 * r*4 - rank2
 * r*4 - rank1
       * r*4 - scalar
       * same type & rank as ip
   * Navigation is taken from either:
```
- NAV B1U Navigation array (LONARR(200)) from bluread
	- \* blugvar, which is type(blu gvar)

# **OUTPUT**

- \* ip Pixel locations (default is in image coordinates):
- \* jp Line locations (default is in image coordinates):
	- \* Optional outputs:
		- vza optional: \* same type and rank as ip
		- \* subsat optional  $r*4(3)$  [lat(deg), lon(deg), radius(km)]

## **OPTIONS**

Optional arguments:

 \* debug - i\*4 - set debug=1 for optional debugging output \* scanangle - i\*4 - set to return scan and elevation angles (deg) instead of lat/lon values.

## USES

[nav2rec](#page-36-0), bod time, imcnav r1, [julday,](#page-39-0) [kep2cart](#page-12-0), [cart2earth](#page-7-1), [sincos](#page-27-1)

## **NOTES**

- \* The GVAR Navigation calls imc\_nav
- \* The Kepler navigation (all non-GVAR satellites) is based on
- Kidder and Vonder Haar, 1995: Introduction to Satellite Meteorology
- \* While this routine could use Chebyshev polynomials, it is not yet set up to do it.

# <span id="page-23-0"></span>3.11. kmod\_isccp/b1u\_satinfo [ Structures ]

[ [Top](#page-0-0) ] [ [kmod\\_isccp](#page-17-0) ] [ Structures ]

#### NAME

**b1u\_satinfo**

### **SYNOPSIS**

Store satellite and sensor information for B1U data.

# <span id="page-23-1"></span>3.12. kmod\_isccp/b1u\_scanline [ Structures ]

[ [Top](#page-0-0) ] [ [kmod\\_isccp](#page-17-0) ] [ Structures ]

### NAME

**b1u\_scanline**

## SYNOPSIS

Store information on the scan line and scan header.

# <span id="page-24-0"></span>3.13. kmod\_isccp/b1u\_tgrinfo [ Structures ]

[ [Top](#page-0-0) ] [ [kmod\\_isccp](#page-17-0) ] [ Structures ]

#### NAME

**b1u\_tgrinfo**

#### SYNOPSIS

Store test grid information for B1U data.

### NOTES

 JMA, CMA and early GOES files provided test grids which provide lat/lon pairings for a fixed grid on the earth. In particular, the JMA and CMA files were used to calculate orbit and attitude information for the Kepler navigation.

# <span id="page-24-1"></span>3.14. kmod\_isccp/b1uread [ Functions ]

[ [Top](#page-0-0) ] [ [kmod\\_isccp](#page-17-0) ] [ Functions ]

#### NAME

**b1uread**

#### **SYNOPSIS**

istatus = **b1uread**(file, b1u)

#### FUNCTION

This reads in the blu file and returns the data in the blu structure.

#### INPUTS

file - char(len=\*) - full path to the B1U file

## **OUTPUT**

 $B1U - type(\underline{blu\_data}) - the B1U data returned in a structure$ istatus  $- i*4 - successful=1$ , failed=0

#### **NOTES**

Some of the parameters in blu data are allocatable. Here is how they are

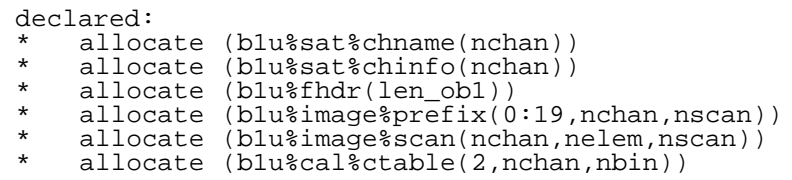

## USES

swap endian

# <span id="page-25-0"></span>3.15. kmod\_isccp/view\_zenith\_correct\_isccp [ Functions ]

[ [Top](#page-0-0) ] [ [kmod\\_isccp](#page-17-0) ] [ Functions ]

#### NAME

**view\_zenith\_correct\_isccp**

### **SYNOPSIS**

temp\_correct = **view\_zenith\_correct\_isccp**(BTemp,VZA)

### FUNCTION

 Corrects the brightness temperature of the IR Window channel based on theory.

#### INPUTS

\* BTemp - real\*4(rank2, rank1, scalar) - Brightness Temperature in Kelvin

\* VZA - real\*4(same rank) - view zenith in degrees

## **OUTPUT**

temp\_correct - Corrected brightness temperature in Kelvin

# <span id="page-25-1"></span>4. /kmod\_math [ Modules ]

#### [ [Top](#page-0-0) ] [ Modules ]

#### NAME

**kmod\_math**

## **SYNOPSIS**

Useful mathematical routines

## USES

[kmod\\_utilities](#page-40-1)

# <span id="page-26-0"></span>4.1. kmod\_math/avevar [ Subroutines ]

[ [Top](#page-0-0) ] [ [kmod\\_math](#page-25-1) ] [ Subroutines ]

#### NAME

**avevar**

### **SYNOPSIS**

call **avevar**(data, n, ave, var, skew)

## FUNCTION

Calculate moments of a data set.

## INPUTS

data -  $real*4(n)$  - Data from which to determine statistical moments n - int\*4 - Number of points

## **OUTPUT**

```
 ave - real*4 - average of data
 var - real*4 - variance of data
 skew- real*4 - skewness of data (optional)
```
## <span id="page-26-1"></span>**NOTES**

# 4.2. kmod\_math/idl\_moment [ Subroutines ]

[ [Top](#page-0-0) ] [ [kmod\\_math](#page-25-1) ] [ Subroutines ]

#### NAME

**idl\_moment**

## **SYNOPSIS**

result = moment(values,mask)

## FUNCTION

Mimics the IDL routine moment.

# INPUTS

```
* values - i * 2(:,:), i * 4(:,:), r * 4(:,), r * 4(:,:) - input values
 * mask - logical - same dimension as value (optional)
```
# RESULT

\*  $r*4(4)$ \*  $Result(1) = mean$ \* Result(2) = standard deviation  $(n-1)$ \*  $Result(3) = skewness$ \* Result(4) = kurtosis

# <span id="page-27-0"></span>4.3. kmod\_math/median [ Subroutines ]

[ [Top](#page-0-0) ] [ [kmod\\_math](#page-25-1) ] [ Subroutines ]

#### NAME

**median**

## **SYNOPSIS**

result = **median**(values,mask)

## FUNCTION

Calculates the **median**

## INPUTS

\* values -  $r*4$ (:,:) - input alies \* mask - logical - same dimension as value (optional)

## RESULT

- \* [idl\\_where](#page-42-0)
- \* qsort

# <span id="page-27-1"></span>4.4. kmod\_math/sincos [ Subroutines ]

[ [Top](#page-0-0) ] [ [kmod\\_math](#page-25-1) ] [ Subroutines ]

### NAME

**sincos**

# **SYNOPSIS**

```
 call sincos(angle,sina,cosa)
```
## FUNCTION

Calculates sine and cosine of angle faster than doing it separately.

## INPUTS

```
 * angle - degrees
```
- \* real\*4: scalar, rank1, rank2
- \* real\*8: rank1, rank2

# **OUTPUT**

- Same rank and type as angle: \* sina - sine(angle) \* cosa - cosine(angle)
- **NOTES**

 This routine was created to speed up routines which use both sine and cosine of a set of angles. It is faster than performing the calculations separately since the cosine is used, then the sine is calculated from the result of the cosine. However, it may not be faster when using the scalar, it is much faster when the array is large.

# <span id="page-28-0"></span>4.5. kmod\_math/smooth [ Functions ]

[ [Top](#page-0-0) ] [ [kmod\\_math](#page-25-1) ] [ Functions ]

## NAME

**smooth**

## **SYNOPSIS**

sd = **smooth**( input, width, flag, boxcar, binomial )

## FUNCTION

This function smooths input data using either boxcar or binomial smoothing.

# INPUTS

```
 input - real*4 - rank1 - The input data to be smoothed.
 width - integer*4 - Width of the boxcar/polynomial smoothing operators
 Optional Inputs:
 flag - logical - rank1 - Ignore input values where flag is false
 * For boxcar smoothing, set BOXCAR=1
 * For binomial smoothing, set BINOMIAL=1
```
# **OUTPUT**

The returned array is the smoothed array.

### USED BY

blu get gc

# <span id="page-29-0"></span>4.6. kmod\_math/spatstdev [ Functions ]

[ [Top](#page-0-0) ] [ [kmod\\_math](#page-25-1) ] [ Functions ]

#### NAME

**spatstdev**

#### **SYNOPSIS**

sd = **spatstdev**(image,nin)

### FUNCTION

```
 Returns the spatial standard deviation at each location in image. The
size of the box is defined by +/- nin/2 (so nin=5 is +/- 2)
```
### INPUTS

```
image = real*4(range)<br>nin = int*4= int*4
 mask (OPTIONAL) - logical (same size) - only use points which are true
```
## **OUTPUT**

 $sd = real*4(rank2)$ 

## **HISTORY**

2007Oct18 - Modifying to accept REAL and INT arrays as well as a QC mask

```
4.7. kmod_math/stdev [ Functions ]
```
[ [Top](#page-0-0) ] [ [kmod\\_math](#page-25-1) ] [ Functions ]

### NAME

**stdev**

SYNOPSIS

s = **stdev**(data)

### INPUTS

data =  $real*4(rank1)$  or  $int*4(rank1)$  or  $int*2(rank1,rank2)$  or  $rank3)$ 

### **OUTPUT**

s = real\*4 = standard deviation of data

# <span id="page-30-0"></span>4.8. kmod\_math/unit [ Functions ]

[ [Top](#page-0-0) ] [ [kmod\\_math](#page-25-1) ] [ Functions ]

#### NAME

**unit**

### **SYNOPSIS**

out = **unit**(array)

#### FUNCTION

Creates a **unit** vector from an array.

## INPUTS

```
* array - real*4(:), real*8(:), real*8(:,:)
```
## **OUTPUT**

\* out - same type and rank as array

# <span id="page-30-1"></span>5. /kmod\_mcidas [ Modules ]

#### [ [Top](#page-0-0) ] [ Modules ]

#### NAME

**kmod\_mcidas**

### SYNOPSIS

Used for reading and navigating McIDAS Area format data

## USES

<u>[kmod\\_constants](#page-4-0)</u> <u>[kmod\\_math](#page-25-1)</u>

# <span id="page-31-0"></span>5.1. kmod\_mcidas/bcd\_time [ Subroutines ]

[ [Top](#page-0-0) ] [ [kmod\\_mcidas](#page-30-1) ] [ Subroutines ]

#### NAME

**bcd\_time**

#### SYNOPSIS

call **bcd\_time** (time, year, jday, hour, minute, second, msec)

#### FUNCTION

 Converts Byte-encoded time (BCD=Binary Coded Decimal) to "normal" values.

### INPUTS

time - i\*1(0:7) - byte-encoded time

## **OUTPUT**

year<br>jday jday - i\*4 - day of year hour - i\*4 - hour of day minute -  $i*4$  - minute of hour second - i\*4 - second of minute msec - i\*4 - # of milliseconds

<span id="page-31-1"></span>5.2. kmod\_mcidas/gvar\_angle\_information [ Structures ]

[ [Top](#page-0-0) ] [ [kmod\\_mcidas](#page-30-1) ] [ Structures ]

#### NAME

**gvar\_angle\_information**

## **SYNOPSIS**

<span id="page-31-2"></span> Format and content for angular information [within](#page-48-0) the McIDAS GVAR Navigation Header. It combines the monomial and sinusoidal components.

# 5.3. kmod\_mcidas/gvar\_area [ Structures ]

[ [Top](#page-0-0) ] [ [kmod\\_mcidas](#page-30-1) ] [ Structures ]

#### NAME

**gvar\_area**

#### SYNOPSIS

Format and content for the McIDAS AREA file format file header.

# <span id="page-32-0"></span>5.4. kmod\_mcidas/gvar\_ij2ll [ Subroutines ]

[ [Top](#page-0-0) ] [ [kmod\\_mcidas](#page-30-1) ] [ Subroutines ]

#### NAME

**gvar\_ij2ll**

#### SYNOPSIS

call **gvar\_ij2ll**( i, j, lat, lon, area, nav)

#### FUNCTION

 This function navigates satellite image coordinates to Earth points (defined as lat/lon locations) using the area and navigation headers from the McIDAS area file.

#### INPUTS

 i - real\*4 - Image element number j - real\*4 - Image line number \* i & j can be of rank1, rank2 or scalar

### **OUTPUT**

 lat - real\*4 - latitude lon - real\*4 - longitude \* lat and lon are the same rank as the input lat/lon

### USES

[bcd\\_time](#page-31-0), [nav2rec](#page-36-0), [imcnav](#page-34-1)

# <span id="page-32-1"></span>5.5. kmod\_mcidas/gvar\_ll2ij [ Subroutines ]

```
 Topkmod_mcidas ] [ Subroutines ]
```
#### NAME

**gvar\_ll2ij**

#### **SYNOPSIS**

call **gvar\_ll2ij**( lat, lon, i, j, area, nav)

### FUNCTION

 This function navigates Earth points (defined as lat/lon locations) to satellite image coordinates using the area and navigation headers from the McIDAS area file.

#### INPUTS

 lat - real\*4 - latitude lon - real\*4 - longitude \* lat,lon can be of rank1, rank2 or scalar

### **OUTPUT**

```
i - real*4 - Image element number<br>j - real*4 - Image line number
 j - real*4 - Image line number
 * i & j are the same rank as the input lat/lon
```
### USES

[bcd\\_time](#page-31-0), [nav2rec](#page-36-0), [imcnav](#page-34-1)

## <span id="page-33-0"></span>5.6. kmod\_mcidas/gvar\_monomial [ Structures ]

[ [Top](#page-0-0) ] [ [kmod\\_mcidas](#page-30-1) ] [ Structures ]

#### NAME

**gvar\_monomial**

#### **SYNOPSIS**

 Format and content for monomial portion of the McIDAS GVAR Navigation Header.

## <span id="page-33-1"></span>5.7. kmod\_mcidas/gvar\_nav [ Structures ]

[ [Top](#page-0-0) ] [ [kmod\\_mcidas](#page-30-1) ] [ Structures ]

## NAME

**gvar\_nav**

## SYNOPSIS

 Format and content for the McIDAS AREA file format file header. navigation header for GVAR data.

### <span id="page-34-0"></span>**NOTES**

# 5.8. kmod\_mcidas/gvar\_sinusoid [ Structures ]

[ [Top](#page-0-0) ] [ [kmod\\_mcidas](#page-30-1) ] [ Structures ]

#### NAME

**gvar\_sinusoid**

## **SYNOPSIS**

 Format and content for sinusoid portion of the McIDAS GVAR Navigation Header.

# <span id="page-34-1"></span>5.9. kmod\_mcidas/imcnav [ Subroutines ]

[ [Top](#page-0-0) ] [ [kmod\\_mcidas](#page-30-1) ] [ Subroutines ]

#### NAME

**imcnav**

## SYNOPSIS

```
 call imcnav(dlat,dlon,line,pixel,key,imc,instr,
       nye,nde,nhe,nme,se, &
       ny,nd,nh,nm,s, &
       ew_nad_cy, ew_nad_inc, ns_nad_cy, ns_nad_inc, &
       REC, glat, glon, grad, vza,scanangle)
```
## FUNCTION

```
 Performs conversion between lat/lon and i/j (the direction of the 
 transform depends on key).
```
INPUTS **OUTPUT NOTES** 

- \* This code is the code delivered by contractors as part of the Earth Location User's Guide (ELUG) It was converted to Fortran90 code by to\_f90. \* Code converted using TO\_F90 by Alan Miller Date: 2004-12-03 Time: 08:31:57
- \* This is the basis of the  $\frac{1}{1}$  routine, which performs the same operation except on rank 1 array.

### MODIFICATION HISTORY

- \* Conversion to Fortran90
- \* Knapp adjusted it to optionall return scan/elevation angles instead of lat/lons.

# <span id="page-35-0"></span>5.10. kmod\_mcidas/imcnav\_r1 [ Subroutines ]

[ [Top](#page-0-0) ] [ [kmod\\_mcidas](#page-30-1) ] [ Subroutines ]

#### NAME

**imcnav\_r1**

### **SYNOPSIS**

```
call imcnav_r1(dlat,dlon,line,pixel,key,imc,instr,<br>nye,nde,nhe,nme,se, &
      nye, nde, nhe, nme, se,
       ny,nd,nh,nm,s, &
        ew_nad_cy, ew_nad_inc, ns_nad_cy, ns_nad_inc, &
        REC, glat, glon, grad, vza,scanangle)
```
### FUNCTION

 Performs conversion between lat/lon and i/j (the direction of the transform depends on key).

INPUTS **OUTPUT NOTES** 

- \* This code is the code delivered by contractors as part of the Earth Location User's Guide (ELUG) It was converted to Fortran90 code by to\_f90. \* Code converted using TO\_F90 by Alan Miller Date: 2004-12-03 Time: 08:31:57
- \* This code is based on the imcnay routine.

## MODIFICATION HISTORY

- \* Conversion to Fortran90
- \* Knapp adjusted this to use rank1 location parameters
- \* Knapp adjusted it to optionall return scan/elevation angles instead of lat/lons.

# <span id="page-35-1"></span>5.11. kmod mcidas/mcidas read [ Subroutines ]
```
 Topkmod_mcidas ] [ Subroutines ]
```
#### NAME

**mcidas\_read**

#### **SYNOPSIS**

call **mcidas\_read** (filename, AREA, GVAR, VISR, image, LINhdr, cmb, info)

### FUNCTION

Reads McIDAS Area format files.

### INPUTS

filename - char(len=\*) - filename of the Area file

### **OUTPUT**

```
AREA - gvar area - area header
GVAR - <u>gvar nav</u> - GVAR navigation header (optional)
visr_nav</u> - VISR navigation header (optional)
 image- int(nx,ny,nch)- multi-bandedsatellite image (optional)
 cmd - char(len=120) (:) - MCIDAS command line (optional)
info - int(4) - information? (optional)
```
### **NOTES**

 Uses a LSTAT: a lahey/fortran 95 specific routine which may or may not be available with other compilers. This is used to retrieve the file size.

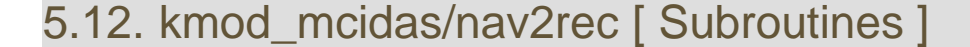

[ [Top](#page-0-0) ] [ [kmod\\_mcidas](#page-30-0) ] [ Subroutines ]

### NAME

**nav2rec**

### SYNOPSIS

call **nav2rec**(nav,rec)

## FUNCTION

 This routine converts the navigation structure to the REC array.

### INPUTS

```
gvar_nav) - Navigation info produced from bluread
```
### **OUTPUT**

rec -  $r*8(:)$ 

### USED BY

blu ij2ll, blu ll2ij (rec is used by imcnav r1)

## <span id="page-37-0"></span>5.13. kmod\_mcidas/visr\_nav [ Structures ]

[ [Top](#page-0-0) ] [ [kmod\\_mcidas](#page-30-0) ] [ Structures ]

### NAME

[gvar\\_area](#page-31-0)

### **SYNOPSIS**

 Format and content for the McIDAS AREA file format navigation header for VISR data.

## <span id="page-37-1"></span>6. /kmod\_time [ Modules ]

[ [Top](#page-0-0) ] [ Modules ]

#### NAME

**kmod\_time**

#### **SYNOPSIS**

Used for modifying time values

### USES

none!

## 6.1. kmod\_time/caldat [ Subroutines ]

[ [Top](#page-0-0) ] [ [kmod\\_time](#page-37-1) ] [ Subroutines ]

#### NAME

**caldat**

## **SYNOPSIS**

call **caldat**(julian, mm, id, iyyy, hour, min, sec)

### FUNCTION

Inverse of the function [julday.](#page-39-0) Here JULIAN is input as a Julian Day Number and the routine outputs mm, id and iyyy as the month, day and year on which the specified Julian Day started at noon

### INPUTS

\* Julian - real\*8(scalar, rank1) - Julian Date (e.g., output from [julday\)](#page-39-0)

## **OUTPUT**

```
Outputs are same rank as julian:<br>* mm = int*4 = Month of year
* mm = int*4 = Month of year (1-12)<br>* id = int*4 = Day of Month
           = int*4 = Day of Month
* iyyyy = int*4 = Year* hour = int*4 = hour of day (optional)* min = int*4 = minute of hour (optional)<br>* sec = real*4= second of minute (optiona
         = real*4= second of minute (optional)
```
## **NOTES**

```
 This routine was typed in by Ken Knapp and is based on 
 the work presented in:
   Numerical Recipes in Fortran 77
    Second Edition 
    Vol. 1 
   by Press et al.
```
<span id="page-38-0"></span>6.2. kmod\_time/ftime [ Functions ]

[ [Top](#page-0-0) ] [ [kmod\\_time](#page-37-1) ] [ Functions ]

### NAME

**ftime**

### **SYNOPSIS**

result = **ftime**(hour,min,sec)

### FUNCTION

Computes the fractional time of day based on HH:MM:SS

## INPUTS

```
 * HOUR = HHMMSS
 or
 * hour
 * minute
 * second
```
The inputs are either scalar or rankl int\*4.

### RESULT

\* result - same rank as input hour, but type is real\*4

## <span id="page-39-0"></span>6.3. kmod\_time/julday [ Functions ]

[ [Top](#page-0-0) ] [ [kmod\\_time](#page-37-1) ] [ Functions ]

#### NAME

**julday**

#### **SYNOPSIS**

time = **julday**(mon,dom,year,hour,min,sec)

### FUNCTION

Calculates the Julian Date based on conventional time.

### INPUTS

```
* mon - i*4 - month of year (1-12)* dom - i*4 - day of month (1-31) * if mon = 1 then this is the daoy (Day of year: 1-366)
 * year- i*4
 * hour- i*4 - hour of day (optional)
 * min - i*4 - minute of hour (optional)
 * sec - r*4 - second of minute (optional)
    * If any of the optional parameters are left out, they are set to zero.
   * Time can be input as scalar or rank1.
```
### RESULT

\* time (r\*8: same rank as inputs) - Julian Date

## NOTES

```
 This routine was typed in by Ken Knapp and is based on 
 the work presented in:
   Numerical Recipes in Fortran 77
   Second Edition 
   Vol. 1 
   by Press et al.
```
 In this routine, **julday** returns the Julian Day Number that begins at noon of the calendar date specified by month mon, day dom, and year. Positive year signifies A.D and negative year B.C. Remeber, 1 BC is followed by 1 AD (there is no zero year)

## <span id="page-40-1"></span>6.4. kmod\_time/yymmdd\_2\_yyjjj [ Functions ]

[ [Top](#page-0-0) ] [ [kmod\\_time](#page-37-1) ] [ Functions ]

### NAME

**yymmdd\_2\_yyjjj**

### **SYNOPSIS**

time = yymmdd(input)

### FUNCTION

Calculates the Julian Date based on conventional time.

### INPUTS

```
 input - date in format YYMMDD
 * If optional arguments are specified, then input is merely the 
  dom
```
## RESULT

\*

## **NOTES**

\* Although the title has YY, year can either be 2 or 4 digits

## <span id="page-40-0"></span>7. /kmod\_utilities [ Modules ]

[ [Top](#page-0-0) ] [ Modules ]

### NAME

**kmod\_utilities**

### **SYNOPSIS**

 This is the generic module which holds all generic utilities for general distribution to the public.

## **NOTES**

## 7.1. kmod\_utilities/dot [ Functions ]

[ [Top](#page-0-0) ] [ [kmod\\_utilities](#page-40-0) ] [ Functions ]

## NAME

**dot**

## **SYNOPSIS**

 $dot = dot(a, b)$ 

## FUNCTION

Computes the **dot** product of two arrays

## INPUTS

 $*$  a<br> $*$  h  $\mathbf b$ \*  $r*4$  - rank1 \* r\*8 - rank1 \* i\*4 - rank1 \* r\*8 - rank2

## RESULT

\* dot\_product - The **dot** product of a and b

## **NOTES**

 \* If a,b are rank2, then it computes the **dot** product by  $output = sum(a * b, dim=1)$ 

## 7.2. kmod\_utilities/eval [ Functions ]

[ [Top](#page-0-0) ] [ [kmod\\_utilities](#page-40-0) ] [ Functions ]

## NAME

**eval**

## **SYNOPSIS**

mask = **eval**(logical1)

## FUNCTION

Returns an int\*4 evaluated to 1 or 0 based on logical1

## INPUTS

logical1 - logical (scalar, rank1, rank2)

## **OUTPUT**

mask - int\*4(same rank as logical1)

### **NOTES**

```
 * set to 1 if logical2 is true
 * set to 0 if logical1 is false
 * This is based on the IDL usage:
 IDL> print,indgen(6) gt 2
 0 0 0 1 1 1
```
### EXAMPLE

 mask = **eval**((/4, 5, 6, 7/) == 6 ) returns:  $mask = (/ 0, 0, 1, 0 /)$ 

## 7.3. kmod\_utilities/idl\_where [ Subroutines ]

[ [Top](#page-0-0) ] [ [kmod\\_utilities](#page-40-0) ] [ Subroutines ]

#### NAME

**idl\_where**

### **SYNOPSIS**

call **idl\_where**(test,index,num)

## FUNCTION

 This function mimics the IDL function where. It returns an array with values assigned where the array test is .true.

## INPUTS **OUTPUT** EXAMPLES

```
 The foolowing source:
      call idl_where( (/ 1,2,3,4/) >= 3,index,number)
 print*,number
print*,index
  Produces:
      2
      3 4
```
## USED BY

clavr\_ir\_tests.f90, clavr\_comp6.f90, [median](#page-27-0)

## 7.4. kmod\_utilities/is\_zipped [ Functions ]

[ [Top](#page-0-0) ] [ [kmod\\_utilities](#page-40-0) ] [ Functions ]

### NAME

**is\_zipped**

### **SYNOPSIS**

if (**is\_zipped**(filename)) then ...

### FUNCTION

This function determines whether a file is compressed.

### INPUTS

\* Char(len=\*) - filename - Filename of the file to be tested

### RESULT

```
 true - if the file ends with 'gz'
 false - otherwise
```
### USES

[strsplit](#page-47-0)

## 7.5. kmod\_utilities/point\_lun [ Subroutines ]

[ [Top](#page-0-0) ] [ [kmod\\_utilities](#page-40-0) ] [ Subroutines ]

#### NAME

**point\_lun**

### **SYNOPSIS**

call **point\_lun**[\(unit](#page-30-1),position)

### FUNCTION

To place the current location of logical [unit](#page-30-1) [unit](#page-30-1) at POSITION bytes into the file.

## INPUTS

- \* [unit](#page-30-1) an open logical [unit](#page-30-1) number
- \* position position in bytes

## **NOTES**

 This mimics IDL **point\_lun** routine, but it is very slow, since it rewinds the file and reads in POSITION bytes. There is a faster routine in Lahey Fortran, but that would make this not very portable.

## USED BY

[b1uread](#page-24-0)

## 7.6. kmod\_utilities/random\_string [ Functions ]

[ [Top](#page-0-0) ] [ [kmod\\_utilities](#page-40-0) ] [ Functions ]

### NAME

**random\_string**

## **SYNOPSIS**

temp\_file=**random\_string**(N)

## FUNCTION

Creates a random string of length N.

## INPUTS

N - i\*4 - length of the string to be generated

## RESULT

\* char(len=120) - random string

## **NOTES**

## 7.7. kmod\_utilities/remove\_gz [ Functions ]

[ [Top](#page-0-0) ] [ [kmod\\_utilities](#page-40-0) ] [ Functions ]

### NAME

**remove\_gz**

## **SYNOPSIS**

temp\_file=**remove\_gz**(filename)

### FUNCTION

Returns a character string with the extension '.gz' removed (if present)

## INPUTS

\* filename - char(len=\*) - Filename

## RESULT

\* char(len=120) - string with extension '.gz' removed (if present)

### USES

[strjoin](#page-46-0), [strsplit](#page-47-0)

## <span id="page-45-0"></span>7.8. kmod\_utilities/stripname [ Functions ]

[ [Top](#page-0-0) ] [ [kmod\\_utilities](#page-40-0) ] [ Functions ]

### NAME

**stripname**

## **SYNOPSIS**

file = **stripname**(full\_filename)

### FUNCTION

This strips the path from the filename

### INPUTS

full\_filename - char(len=\*) - filename which may include a path

## **OUTPUT**

file - filename with path removed

### USES

#### [strsplit](#page-47-0)

## <span id="page-46-0"></span>7.9. kmod\_utilities/strjoin [ Subroutines ]

[ [Top](#page-0-0) ] [ [kmod\\_utilities](#page-40-0) ] [ Subroutines ]

### NAME

**strjoin**

### **SYNOPSIS**

call **strjoin**(string,sep,output)

### FUNCTION

Joins an array of characters using SEP

### INPUTS

```
 * string - char(len=*), rank1
```
\* sep - char(len=1)

## **OUTPUT**

\* output - char(len=\*) - resulting joined string

## **NOTES**

This is meant to mimic the IDL function **strjoin** (the inverse of [strsplit\)](#page-47-0)

## 7.10. kmod\_utilities/strpos [ Functions ]

[ [Top](#page-0-0) ] [ [kmod\\_utilities](#page-40-0) ] [ Functions ]

### NAME

**strpos**

## **SYNOPSIS**

loc = **strpos**(string,part)

## FUNCTION

Find the location of part in string

## INPUTS

```
 * string - char(len=*)
 * part - char(len=*)
```
## **OUTPUT**

\* loc - int\*4 - location of the first character where part = string

### **NOTES**

```
 This is meant to mimic the IDL function strpos
```
## <span id="page-47-0"></span>7.11. kmod\_utilities/strsplit [ Subroutines ]

[ [Top](#page-0-0) ] [ [kmod\\_utilities](#page-40-0) ] [ Subroutines ]

### NAME

**strsplit**

### **SYNOPSIS**

call **strsplit**(string,sep,output,nn)

### FUNCTION

Separate the character STRING based on SEP into the OUTPUT variable.

### INPUTS

```
* string - char(len=*)<br>* sep - char(len=1)
           - char(len=1) - separator - e.g., '.', '-', ',', etc.
```
### **OUTPUT**

```
 * output - char(len=120), allocatable 
 * nn - number of elements in output
```
### **NOTES**

This is meant to mimic the IDL function **strsplit**

## 7.12. kmod\_utilities/swap\_endian [ Functions ]

[ [Top](#page-0-0) ] [ [kmod\\_utilities](#page-40-0) ] [ Functions ]

### NAME

**swap\_endian**

### **SYNOPSIS**

out = **swap\_endian**(in)

### FUNCTION

Swaps the Endian-ness of a variable

### INPUTS

```
 in - a variable which could be:
 * int*2: scalar, rank1, rank2, rank3
 * int*4: scalar, rank1
 * real*4: scalar, rank1, rank2
```
**OUTPUT** 

The byte-swapped output of same type and rank as IN

## <span id="page-48-0"></span>7.13. kmod\_utilities/within [ Functions ]

[ [Top](#page-0-0) ] [ [kmod\\_utilities](#page-40-0) ] [ Functions ]

### NAME

**within**

### **SYNOPSIS**

out = **within**(array,min,max)

### FUNCTION

Forces variable array to have values **within** min and max.

### INPUTS

```
 * array - type can be any of:
 * int*4: scalar, rank1, rank2
 * int*2: rank2
 * real*4: scalar, rank1, rank2
   * real*8: scalar, rank1, rank2
 * min - scalar with same type as array - optional
 * max - scalar with same type as array - optional
```
## **OUTPUT**

out - same rank and type as input, but now is **within** the range [min,max]

## **NOTES**

```
 * This routine mimics the following IDL function:
 IDL> print,indgen(6)>1<4
 1 1 2 3 4 4
```
## 8. ROBODoc/ROBODoc Cascading Style Sheet [ Modules ]

[ [Top](#page-0-0) ] [ Modules ]

## FUNCTION

 This is the default cascading style sheet for documentation generated with ROBODoc. You can edit this file to your own liking and then use it with the option --css <filename> This style-sheet defines the following layout +----------------------------------------+ | logo | +----------------------------------------+ | extra | +----------------------------------------+ navigation | content | | | | | +----------------------------------------+ | footer | +----------------------------------------+

 This style-sheet is based on a style-sheet that was automatically generated with the Strange Banana stylesheet generator. See <http://www.strangebanana.com/generator.aspx>

## 9. /match\_hirs\_b1u [ Programs ]

[ [Top](#page-0-0) ] [ Programs ]

### NAME

**match\_hirs\_b1u**

### **SYNOPSIS**

 Performs colocations of HIRS with ISCCP B1U data. Colocations are limited in space and time.

### INPUTS

```
 Command line: 
 $ match_hirs_b1u <match_file>
 where:
 - <match_file> is a matchup file containing ISCCP B1U files and
   corresponding POES files, including: ISCCP B2, HIRS AS, and
  HIRS L1C data.
```
## **OUTPUT**

 A binary file is created for each matchup, reporting on the HIRS and B1U statistics associated with the matchup.

## USES

Enchilada, Enchilada\_Internal

## AUTHOR

Ken Knapp - NCDC/RSAD - October 2005

## **NOTES**

- \* New compilation does not use compile but the kmod Makefile.
- Compilation: make.match
- \$ compile -mei -p b1u\_HIRS-path-AS\_matchup.f90 -o **match\_hirs\_b1u**
- \* Hardcoded options include:
- \* db1pix search +/-DB1PIX B1U pixels from HIRS center for colocation with HIRS. This allows a 25x25 box to be used to find B1U pixels which fall [within](#page-48-0) the HIRS footprint
- \* dtimes difference in time allowed for matchups expressed in days currently=2/24 (2 hours). While, 2 hours allows a previous orbit, the change in time generally is overcome by errors in surface heating and cloud motion.
- \* dmulimit-The difference in mu between HIRS and B1U. The limit in VZA varies nonlinearly with VZA, so dMU is better. Sensitivity studies showed
- $d$ MU~0.1 was reasonable, so here, will only keep obs [within](#page-48-0) 0.2 \* fov\_frac-The B1U stats are collected for 3 levels. Currently, for B1U pixels falling exactly [within](#page-48-0) the footprint, then expanding the footprint by one half and 1 full B1U pixel ... this allows for B1U pixels whose pixel center is outside the HIRS footprint, but a portion of which may be [within](#page-48-0) the HIRS footprint.
	- \* alphag This represents the scan angle (in radians) of an 8km footprint GEO satellite (e.g., it is twice the GOES-8 IR scan angle).

## TODO

\* GEO-GEO calibrations should be included in the future.

## <span id="page-50-0"></span>10. b1ucal/b1u\_calibration\_procedure [ Generics ]

[ [Top](#page-0-0) ] [ Generics ]

#### NAME

**b1u\_calibration\_procedure**

### PURPOSE

To use HIRS as a basis for ISCCP B1U calibration.

### NOTES

 The following is the general flow of calibrating ISCCP B1U data using HIRS Pathfinder All Sky data.

 1. Contact Lei Shi and have her update the HIRS Pathfinder All Sky files through 2008.

 2. Ensure the files are visible in the \$DATA/hirs/ subdirectories. This is done through symbollic links to her files on crystal.

3. Update ISCCP B1U files. See isccp blu production for more information on this process.

 4. Run match\_b1u\_poes.pro through the latest year to ensure that ISCCP B1U files and HIRS clear sky files can be matched up.

5. Run the Fortran matchup routine:

6. ...

### USES

\* match\_poes.pro

#### USED BY

 The following routines use the calibration results of this process: \* idl.b1u 2 grisat

### TODO

 \* Change calibration from linear regression of T vs T to (T-T) vs. T. T vs T leads to biases when correlation decreases because linear regresssion tends toward a zero slope. Using the anomaly would remove this bias.

## AUTHOR

Ken Knapp, NOAA/NCDC/RSAD

### CREATION DATE

Fri Oct 5 10:36:07 EDT 2007

## **HISTORY**

- \* 2007Oct05 Modifying to remport values instead of NaN (particularly useful for SMS)
- \* 2009Apr07 Adding more documentation

## 11. b1ucal/idl.cal\_b1u\_correct [ IDL\_Routines ]

[ [Top](#page-0-0) ] [ IDL\_Routines ]

### NAME

cal\_b1u\_correct

## PURPOSE

 To analyze the collected monthly matchups between HIRS and ISCCP B1 and provide a monthly calibration correction for use in calibrating ISCCP B1 observations for climate purposes.

## USAGE INPUT **OUTPUT** RESULT

 The output is the calibration file to the directory: /home/kknapp/idl/isccp/calib/

# EXAMPLE

### USES

- \* blank.pro
- \* circle.pro [idl/lib]
- \* cl.pro
- \* cleanplot.pro [idl/dl] \* correlation.pro
- \* flines.pro
- \* legend.pro [idl/dl]
- \* mean.pro
- \* multiplot.pro
- \* [percentiles.](#page-173-0)pro
- \* png.pro
- \* reset.pro \* [stdev](#page-29-0).pro
- 

## USED BY

\* [b1u\\_calibration\\_procedure](#page-50-0)

### **NOTES**

TODO

BUGS

AUTHOR

Ken Knapp, NOAA/NCDC/RSAD

## CREATION DATE

Fri Oct 5 10:36:07 EDT 2007

## **HISTORY**

 \* 2007Oct05 - Modifying to remport values instead of NaN (particularly useful for SMS)

## 12. grisat-b1/grisat-b1 [ Generics ]

[ [Top](#page-0-0) ] [ Generics ]

#### NAME

**grisat-b1**

### PURPOSE

Gridded Satellite data - B1

 The data are brightness temperatures at channels available from ISCCP B1 data. The global channels are: - visible (0.6 um) - infrared window (11 um) - infrared water vapor (6.7 um)

 The data are provided in netCDF and CF compliant conventions to cimplify access by automated tools.

### **NOTES**

 The processing of **grisat-b1** data is based on this IDL routine. However, many things need to be in place prior to this last step. The following is a summary of the Processing steps required to create **grisat-b1** data:

 1. Convert ISCCP B1 files to B1U files. Data from the archive are in numerous formats, so processing is simplified by unifying the format. The file b1\_2\_b1u.pro does the bulk of the work in reformating and creating the B1U files.

 2. Create Match files The Match files are lists of temporally co-located satellite files. The files are created by match\_b1u\_poes.pro In general, this lists coincident B1U files along with SSMI, HIRS and ISCCP B2 AVHRR files. This simplifies looking for matching pixels by providing the list of temporally located files. Match files are produced at 3-hr resolution and point to files located across NCDC servers (in current configuration, using the nfs connections.

 3. Co-locate ISCCP B1U with HIRS all sky radiances This step is performed by a Fortran routine: b1u\_HIRS-path-AS\_matchup.f90 This process matches B1U observations with HIRS when both have nearly the same viewing geometry. The output of this routine is then used to create a calibration correction that normalizes B1U calibration to HIRS data. It currently matches data for the IRWIN, IRWVP and IRSPL channels. The output of these steps are called the calibration match files.

 4. Create monthly calibration coefficients Process the instantaneous calibration match files (output from step 3) to monthly corrections. This is presently performed via a complicated process of automated and manual steps. The final output of this step is the calibration tables, which are then used by b1u\_2\_grisat.pro to create **grisat-b1** files. The calibration coefficient table is created by

 5. Create **grisat-b1** data. Run this algorithm to create **grisat-b1** data. This is generally run from a script and trolled (troll.batch runner)

### USES

idl.blu 2 grisat (blu\_2\_grisat.pro)

### TODO

## AUTHOR

Ken Knapp, NOAA/NCDC/RSAD

### CREATION DATE

2009-2010

### **HISTORY**

## 13. grisat/grisat [ Generics ]

[ [Top](#page-0-0) ] [ Generics ]

### NAME

**grisat**

### PURPOSE

Gridded Satellite data

 The concept is to provide satellite data in a gridded file to simplify access to satellite data for non-satellite experts. Users should still learn about the proper use of satellite data, however, data access is no longer a huindrance with **grisat**. As initially implemented, the **grisat** data consist of ISCCP B1 data. However, a similar gridding of AVHRR and SSMI data at different resolutions would likely be beneficial to the community.

 The data are provided in netCDF and CF compliant conventions to cimplify access by automated tools.

## **NOTES** AUTHOR

Ken Knapp, NOAA/NCDC/RSAD

### CREATION DATE

2009-2010

### **HISTORY**

## 14. idl/check\_kep [ IDL\_Routines ]

#### [ [Top](#page-0-0) ] [ IDL\_Routines ]

### NAME

**check\_kep**

## PURPOSE

 To determine if two ses of Kepler elements are similar. Many parameters can be used to describe the identical orbit, thus it is important to determine if two sets of Kepler elements describe a similar orbit. This performs as very simple comparison, basically, the test fails if: - the relative difference in Semi-major axisor eccentricity is > 1.5% or

- the angular differences in angular parameters is > 1 degree

## USAGE

## INPUT

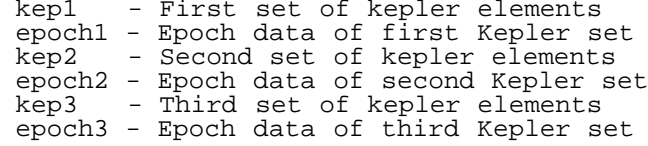

### **OUTPUT**

1 - Elements are similar

0 - Elements are not similar

### EXAMPLE

### USES

- \* [gha.](#page-11-0)pro
- \* mean.pro

### USED BY

\* navcheck.pro

## 15. idl/idl.angles [ IDL\_Routines ]

#### [ [Top](#page-0-0) ] [ IDL\_Routines ]

#### NAME

angles

### PURPOSE

Calculate view zenith and [azimuth](#page-7-0) angles for solar and satellite views for certain locations on the Earth.

## USAGE

See procedure definition below.

## INPUT

```
 lat - latitude (deg)
 lon - longitude (deg) (same dimension as lat)
time - time of day (result from fitime ... decimal hour)
 jday - day of year
```
## **OUTPUT**

```
 sza - Solar zenith angle (deg)
az_not - Solar <u>azimuth</u> angle (deg_east_of_north)
 vza - satellite view zenith angle (deg)
azimuthazimuth angle (deg_east_of_north)
```
## **KEYWORDS**

```
GOESE - GOES-East position (default) (-75 deg East)<br>GOESW - GOES-West position (-135 deg East)
 GOESW - GOES-West position (-135 deg East)
 INGLON - input Geo longitude (deg) (degree_east)
    SUNONLY - only perform the solar angle calculations
    SATONLY - only perform the satellite angle calculations
```
### EXAMPLE

### USES

Nothing

## USED BY

- \* b1u\_2\_grisat.pro
- \* b1u\_coastline\_navigation.pro
- \* b1u\_imc.pro

## **NOTES**

TODO

BUGS

### AUTHOR

Ken Knapp, NOAA/NCDC/RSAD

## CREATION DATE

Tue Jun 26 09:51:47 EDT 2007

## **HISTORY**

Jun2010 - Verified header info.

## 16. idl/idl.asctab [ IDL\_Routines ]

[ [Top](#page-0-0) ] [ IDL\_Routines ]

### NAME

asctab

### PURPOSE

 To convert binary data to text using the ASCII alternate from the early 1980s (used by the Japanese in early GMS files).

 This byte to text mapping was an alternate to ASCII, but less widely used.

## USAGE

See routines that call this procedure.

## INPUT **OUTPUT**

Text/string based on the byte input.

## RESULT EXAMPLE USES

USED BY

- \* b3\_channel\_order.pro
- \* b1read\_jma\_gms.pro

### **NOTES**

TODO

BUGS

AUTHOR

Ken Knapp, NOAA/NCDC/RSAD

## CREATION DATE

Unknown

## **HISTORY**

Jun2010 - Added header

## 17. idl/idl.atan2 [ IDL\_Routines ]

[ [Top](#page-0-0) ] [ IDL\_Routines ]

## NAME

atan2

## PURPOSE

 Simulate the Fortran ATAN2 function where the returned result ranges from -180 to 180 instead of the default range of ATAN (-90,90) HOWEVER, RETURNED ANGLES ARE IN RADIANS ... JUST LIKE ATAN.

## USAGE

angle =  $atan2(y, x)$ 

## INPUT

```
y, x - these numbers would normally y/x for the atan function, but
 remain separate to retain the information lost when dividing.
```
## **OUTPUT**

```
 angle (RADIANS) ranging from (-PI,PI)
```
## RESULT

## EXAMPLE

```
 IDL> print,atan(-1./(-1.))/!dtor
      45.0000
 IDL> print,atan2(-1.,(-1.))/!dtor
      -135.00001
```
## AUTHOR

Ken Knapp, NOAA/NCDC/RSAD

## CREATION DATE

???

## **HISTORY**

\* 27Jun07 - Documentation added.

## 18. idl/idl.b1qc [ IDL\_Routines ]

### [ [Top](#page-0-0) ] [ IDL\_Routines ]

### NAME:

b1qc

## PURPOSE:

 Provide QC analysis of ISCCP B1 file. If QC file exists, the QC information is read from the QC file and returned. Otherwise, QC information is collected, written to file, then returned to the main program.

### CATEGORY:

ISCCP

## INPUTS: KEYWORD PARAMETERS:

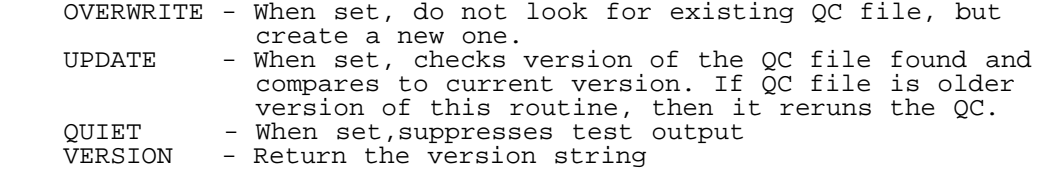

## OUTPUTS:

qc\_line- line-by-line QC flags

 OPTIONAL OUTPUTS: qc\_pix - When implemented, this routine will provide information on a pixel-by-pixel basis.

## USES

- \* [idl.ksmooth](#page-138-0) (internal ... above)
- \* b1read.pro
- \* [b1uread](#page-24-0).pro
- \* [stripname](#page-45-0).pro

### USED BY

\* [idl.b1\\_2\\_b1u](#page-175-0)

## MODIFICATION HISTORY:

\$Id: b1qc.pro,v 1.6 2005/02/11 20:07:00 kknapp Exp \$

## 19. idl/idl.b1read [ IDL\_Routines ]

[ [Top](#page-0-0) ] [ IDL\_Routines ]

### NAME

b1read

### PURPOSE

To read all B1 files as provided by the SPCs

**CATEGORY** ISCCP

### SYNOPSIS:

```
 b1read, file=file,images=images,
        AREAstr=AREAstr,NAVstr=NAVstr,RECstr=RECstr,GEOstr=GEOstr,$
        ORBstr=ORBstr,IMGstr=IMGstr,ATTstr=ATTstr,TIMstr=TIMstr,$
        CHNstr=CHNstr,TGRstr=TGRstr,TEST=TEST
```
### INPUTS

 file = filename of B1 data [if not provided, then the dialog pickfile will prompt user to select a file]

### **KEYWORDS**

TEST=TEST: Sets ioutput=1 [print debug info where available]

### OUTPUTS:

```
 AREAstr:Return area information [varies by b1read_*]
 NAVstr: Return nav. information [varies by b1read_*]
RECstr: Return rec info [varies by blread_*]
   IMAGES: The image file. The return is BYTARR[NCHAN, NX, NY]
      Structures common to all B1 read routines:
    GEOstr: Used to navigate the data using geo_ll2ij/geo_ij2ll
    ORBstr: Keplarian orbital information
   IMGstr: Image information [size, resolution,
 ATTstr: Attitude info [roll, pitch, yaw, ...]
 TIMstr: Timing data [greenwich right asc, chebyshev polynomials, ...]
    CHNstr: Channel information [names, number, ...]
    TGRstr: Test grid data [used to test navigation in old data]
 LINhdr: The line headers of the data
 CALstr: Calibration structure
   LAT: The pixel Latitude (deg) values if LL=1
 LON: The pixel Longitude(deg) values if LL=1
 B1LAND: # of pixels in a 5x5 of IGBP that are land [0-25]
 B1TYPE: IGBP Landcover type [17=water]
   B1RVER: Returns version information on the b1read routines<br>FHDR: Return a byte array of the entire B1 file header
          Return a byte array of the entire B1 file header
```
### USES

 External Routine: geo\_struct.pro ... sets up the structures ... these external routines read the various B1 formats ... b1read\_aes\_g7.pro b1read\_aes\_g8.pro b1read\_cma\_fy2.pro b1read\_csu\_g6.pro b1read\_csu\_g7.pro b1read\_csu\_g8.pro b1read\_csu\_g91012.pro b1read\_csu\_met3.pro b1read\_eum\_met.pro b1read\_eum\_msg.pro b1read\_jma\_gms.pro blread\_jma\_mts.pro b1read noa goe.pro

 b1read\_uws\_g56.pro [stripname](#page-45-0).pro reset.pro b1read\_calv2.pro <u>blu\_ij2ll</u>.pro<br><u>bluread</u>.pro mcidas\_calibrate.pro

### EXAMPLE

 b1read,file='ISCCP.B1.0.MET-3.1993.10.07.1800.CSU',IMAGE=IMG Read a MET-3 file and return the images in the IMG variable.

### MODIFICATION HISTORY

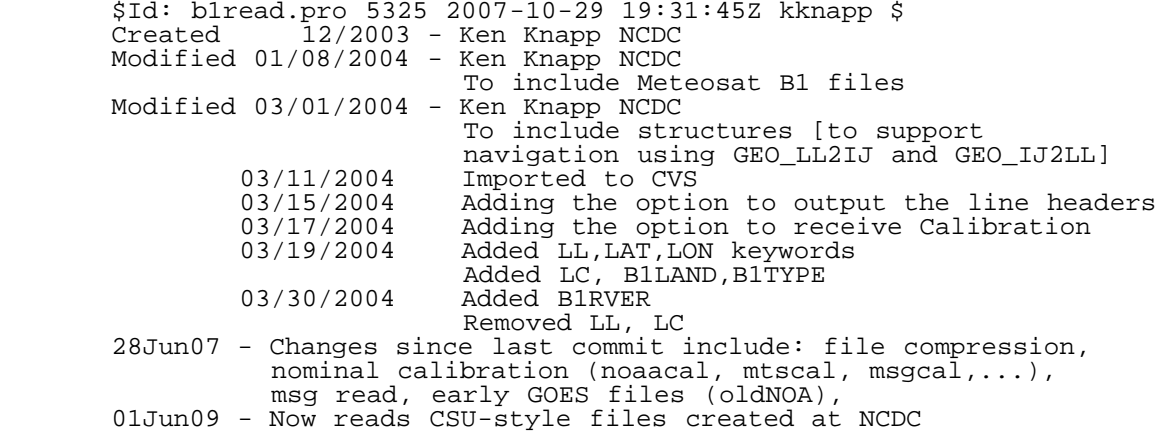

## 20. idl/idl.b1read\_aes\_g7 [ IDL\_Routines ]

[ [Top](#page-0-0) ] [ IDL\_Routines ]

### NAME:

b1read\_aes\_g7

### PURPOSE:

To read ISCCP-B1 data created by the AES SPC for GOES-7 data.

### CATEGORY:

ISCCP

### SYNOPSIS:

 This routine is called from b1read. The user should use that read routine to read any and all B1 data.

### INPUTS:

file = filename of B1 data [if not provided, then the

dialog pickfile will prompt user to select a file]

### KEYWORD PARAMETERS:

All keywords are outputs

### OUTPUTS:

 AREAstr: File header and header record info NAVstr: Data from the OA file provided by AES IMAGES: The image file. The return is BYTARR[NCHAN,NX,NY] Structures common to all B1 read routines: GEOstr: Used to navigate the data using geo\_ll2ij/geo\_ij2ll ORBstr: Keplarian orbital information IMGstr: Image information [size, resolution, ...] ATTstr: Attitude info [roll, pitch, yaw, ...] TIMstr: Timing data [greenwich right asc, chebyshev polynomials, ...] CHNstr: Channel information [names, number, ...] TGRstr: Test grid data [used to test navigation in old data] LINhdr: The line headers in the data B1VER : Return version information FHDR: Return a byte array of the entire B1 file header

### COMMON BLOCKS:

 These common blocks were used initially, but were replaced by the structures above. KEPLER - keplarian orbit elements ATT - Satellite attitude parameters IMAGE - Image coordinate constants GREEN - greenwich right ascensions/times

### USES

- \* b1read\_oa.pro
- \* <u>blu ij2ll</u>.pro
- \* <u>[cart2earth](#page-7-1)</u>.pro \* geo\_struct.pro
- \* get\_file\_size.pro
- \* get\_histry.pro
- \* itime.pro
- 
- \* [kep2cart](#page-12-0).pro \* navcheck.pro
- \* plot\_tle.pro
- 
- \* reset.pro
- \* <u>[stripname](#page-45-0)</u>.pro
- \* <u>yymmdd 2 yyjjj</u>.pro

### USED BY

\* b1read.pro

## RESTRICTIONS:

 External routines: reset.pro ... performs housekeeping tasks geo\_struct ... defines structures b1read\_oa.pro ... reads the OA files and returns navigation info

### MODIFICATION HISTORY:

 \$Id: b1read\_aes\_g7.pro 4238 2007-06-28 14:00:33Z kknapp \$ Created  $11/\overline{17}/2\overline{003}$  - Ken Knapp NCDC

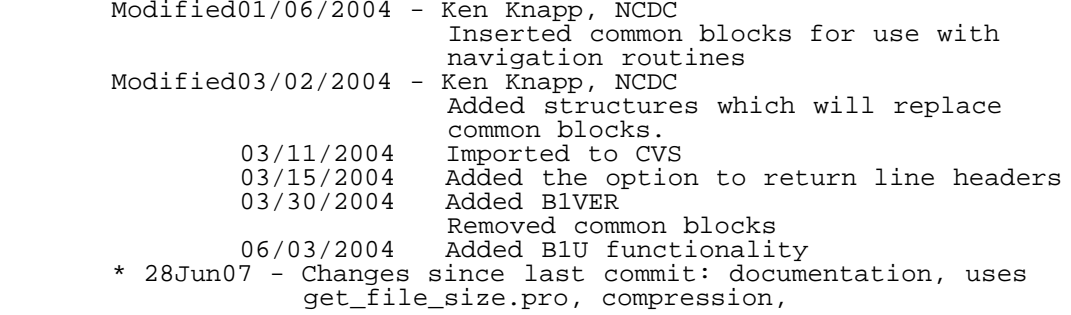

## 21. idl/idl.b1read\_aes\_g8 [ IDL\_Routines ]

[ [Top](#page-0-0) ] [ IDL\_Routines ]

#### NAME:

blread aes q8

### PURPOSE:

An input which reads ISSCP B1 data provided by AES for GOES-8

### CATEGORY:

ISCCP

 CALLING SEQUENCE: This routine is called from b1read. The user should use that read routine to read any and all B1 data.

### INPUTS:

 file = filename of B1 data [if not provided, then the dialog\_pickfile will prompt user to select a file]

### KEYWORD PARAMETERS:

All keywords are outputs

### OUTPUTS:

 REC: Navigation header in a FLTARR NAVstr: Navigation data from the OA file AREAstr:The file header IMAGES: The image file. The return is BYTARR[NCHAN,NX,NY] Structures common to all B1 read routines: GEOstr: Used to navigate the data using geo\_ll2ij/geo\_ij2ll<br>ORBstr: Keplarian orbital information ORBstr: Keplarian orbital information IMGstr: Image information [size, resolution, ...] ATTstr: Attitude info [roll, pitch, yaw, ...] TIMstr: Timing data [greenwich right asc, chebyshev polynomials, ...] CHNstr: Channel information [names, number, ...] TGRstr: Test grid data [used to test navigation in old data] LINhdr: The line headers in the data B1VER : Return version information FHDR: Return a byte array of the entire B1 file header

## USES

- \* b1read\_oa.pro
- \* [bcd\\_time](#page-31-1).pro
- \* get\_file\_size.pro \* mcidas\_calibrate.pro
- \* reset.pro
- \* [stripname](#page-45-0).pro
- \* tempfile.pro

## USED BY

\* b1read.pro

### RESTRICTIONS:

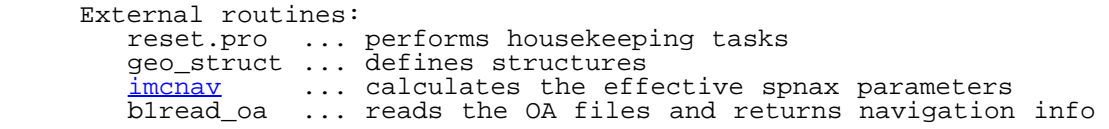

## MODIFICATION HISTORY:

 \$Id: b1read\_aes\_g8.pro 4238 2007-06-28 14:00:33Z kknapp \$  $Modified03/\overline{0}1/2\overline{0}\overline{0}4$  - Ken Knapp, NCDC Added structures which will replace common blocks.<br>03/11/2004 Imported to CV 03/11/2004 Imported to CVS<br>03/15/2004 Added the optio 03/15/2004 Added the option to return line headers 03/30/2004 Added B1VER 04/27/2004 Added B1U functionality 05/25/2004 fixed b1u.img(1) calculation \* 28Jun07 - Changes since last commit: noaacal keyword, uses get\_file\_size.pro, compression, modify sat\_id\_num in AREAstr to allow calibration with mcidas\_calibrate.pro

## 22. idl/idl.b1read\_calv2 [ IDL\_Routines ]

[ [Top](#page-0-0) ] [ IDL\_Routines ]

### NAME

b1read\_calv2

## PURPOSE

 Provide ISCCP calibration for ISCCP B1 files. This routine gathers the ISCCP calibration from either BT or B3 files.

## USAGE

See code for b1read.pro

## USES

- \* [stripname](#page-45-0).pro
- \* b3\_channel\_order.pro
- \* btread.pro

## USED BY

\* b1read.pro

### **NOTES**

Version 2 of b1read\_cal.pro

this update

- ... uses the raw BT/B3 files (instead of KT files)
- ... searches B3 in addition to BT files
- ... properly searches for nearby files (staying [within](#page-48-0) the month 1st)
- ... returns new variable with better description of version and
	- where it came from
- \* Some channel orders are hardcoded because the B3 file corresponding to the BT file is missing. (e.g., GOE-6 1986)

### AUTHOR

Ken Knapp, NOAA/NCDC/RSAD

## CREATION DATE

???

### **HISTORY**

- \* 28Jun07 Added this documentation.
- \* 2010-08- KRK Added more documentation.

## 23. idl/idl.b1read\_cma\_fy2 [ IDL\_Routines ]

[ [Top](#page-0-0) ] [ IDL\_Routines ]

### NAME

b1read\_cma\_fy2

### PURPOSE

 To read B1 files from CMA. The user should use b1read instead of using this routine directly.

## USES

- \* [b1u\\_ij2ll](#page-178-0).pro
- \* bittest.pro
- \* blank.pro
- \* cma\_bestfit.pro
- \* geo\_struct.pro
- \* reset.pro

- \* <u>[stripname](#page-45-0)</u>.pro
- \* <u>yymmdd 2 yyjjj</u>.pro

### USED BY

\* b1read.pro

#### AUTHOR

Ken Knapp, NOAA/NCDC/RSAD

### CREATION DATE

\* Dec. 05

### **HISTORY**

- Jun07 Changes since last commit: compression, cmacal,
- \* 28Jun07 Added documentation

## 24. idl/idl.b1read\_csu\_g6 [ IDL\_Routines ]

#### [ [Top](#page-0-0) ] [ IDL\_Routines ]

### NAME:

b1read\_csu\_g6

### PURPOSE:

 To read ISCCP-B1 data created by the CSU SPC for GOES-6 data.

## CATEGORY:

ISCCP

 CALLING SEQUENCE: This routine is called from b1read. The user should use that read routine to read any and all B1 data.

### INPUTS:

 file = filename of B1 data [if not provided, then the dialog\_pickfile will prompt user to select a file]

### KEYWORD PARAMETERS:

All keywords are outputs

### OUTPUTS:

 NAVstr: The navigation header IMAGES: The image file. The return is BYTARR[NCHAN,NX,NY] Structures common to all B1 read routines: GEOstr: Used to navigate the data using geo\_ll2ij/geo\_ij2ll ORBstr: Keplarian orbital information IMGstr: Image information [size, resolution, ...] ATTstr: Attitude info [roll, pitch, yaw, ...] TIMstr: Timing data [greenwich right asc, chebyshev polynomials, ...] CHNstr: Channel information [names, number, ...] TGRstr: Test grid data [used to test navigation in old data] LINhdr: The line headers in the data B1VER : Return version information<br>FHDR: Return a byte array of the Return a byte array of the entire B1 file header

### USES

- \* [b1u\\_ij2ll](#page-178-0).pro
- \* geo\_struct.pro
- \* get\_file\_size.pro \* itime.pro
- \* reset.pro
- 
- \* [stripname](#page-45-0).pro \* [yymmdd\\_2\\_yyjjj.](#page-40-1)pro

#### USED BY

\* b1read.pro

### MODIFICATION HISTORY:

 \$Id: b1read\_csu\_g6.pro 4238 2007-06-28 14:00:33Z kknapp \$ Created 11/14/2003 - Ken Knapp NCDC Modified01/02/2004 - Ken Knapp, NCDC Inserted common blocks for use with navigation routines Modified03/01/2004 - Ken Knapp, NCDC Added structures which will replace common blocks.<br>03/11/2004 Imported to CV 03/11/2004 Imported to CVS<br>03/16/2004 Added the optio 03/16/2004 Added the option to return line headers<br>03/30/2004 Added B1VER 03/30/2004 Added B1VER Added B1U functionality \*28Jun07 - Added robodoc documentation

## 25. idl/idl.b1read\_csu\_g7 [ IDL\_Routines ]

[ [Top](#page-0-0) ] [ IDL\_Routines ]

#### NAME:

b1read\_csu\_g7

### PURPOSE:

 To read ISCCP-B1 data created by the CSU SPC for GOES-7 data.

### CATEGORY:

ISCCP

```
 CALLING SEQUENCE:
    This routine is called from b1read. The user should use that read
    routine to read any and all B1 data.
```
### INPUTS:

 file = filename of B1 data [if not provided, then the dialog\_pickfile will prompt user to select a file]

### KEYWORD PARAMETERS:

All keywords are outputs

### OUTPUTS:

 NAVstr: Navigation header from B1 file IMAGES: The image file. The return is BYTARR[NCHAN,NX,NY] Structures common to all B1 read routines: GEOstr: Used to navigate the data using geo\_ll2ij/geo\_ij2ll ORBstr: Keplarian orbital information IMGstr: Image information [size, resolution, ...] ATTstr: Attitude info [roll, pitch, yaw, ...] TIMstr: Timing data [greenwich right asc, chebyshev polynomials, ...] CHNstr: Channel information [names, number, ...] TGRstr: Test grid data [used to test navigation in old data] LINhdr: The line headers in the data B1VER : Return version information<br>FHDR: Return a byte array of the Return a byte array of the entire B1 file header

### COMMON BLOCKS:

 These common blocks were used initially, but were replaced by the structures above. KEPLER - keplarian orbit elements ATT - Satellite attitude parameters IMAGE - Image coordinate constants GREEN - greenwich right ascensions/times

## RESTRICTIONS:

 External routines: reset.pro ... performs housekeeping tasks geo\_struct ... defines structures latlon2ij ... sets up the navigation information

 ERROR: There still seems to be an error in the navigation by  $~1-3$  pixels.

### USES

- \* <u>blu ij2ll</u>.pro
- \* <u>b1u ll2ij</u>.pro
- \* geo\_struct.pro
- \* get\_file\_size.pro
- \* itime.pro \* reset.pro
- \* [stripname](#page-45-0).pro
- \* [yymmdd\\_2\\_yyjjj.](#page-40-1)pro

## USED BY

\* b1read.pro

### MODIFICATION HISTORY:

 \$Id: b1read\_csu\_g7.pro 4238 2007-06-28 14:00:33Z kknapp \$ Created  $11/\overline{19}/2\overline{003}$  - Ken Knapp NCDC Modified01/02/2004 - Ken Knapp, NCDC Inserted common blocks for use with navigation routines Modified03/01/2004 - Ken Knapp, NCDC Added structures which will replace common blocks.<br>03/11/2004 Imported to CV 03/11/2004 Imported to CVS<br>03/16/2004 Added the optio Added the option to return line headers Commented out the common blocks<br>03/30/2004 Added B1VER Added B1VER Removed common blocks<br>04/22/2004 Added B1U functionali Added B1U functionality \* 28Jun07 - Added robodoc header

## 26. idl/idl.b1read\_csu\_g8 [ IDL\_Routines ]

[ [Top](#page-0-0) ] [ IDL\_Routines ]

#### NAME:

b1read\_csu\_g8

### PURPOSE:

 To read ISCCP-B1 data created by the CSU ISCCP SPC for GOES-8 data. The data is in a format similar to the McIdas format, except for the inclusion of a record header which was used in writing data to tape.

### CATEGORY:

ISCCP

 CALLING SEQUENCE: This routine is called from b1read. The user should use that read routine to read any and all B1 data.

### INPUTS:

 file = filename of B1 data [if not provided, then the dialog\_pickfile will prompt user to select a file]

### KEYWORD PARAMETERS:

All keywords are outputs

### OUTPUTS:

 AREAstr:Mcidas area header NAVstr: Mcidas Navigation header IMAGES: The image file. The return is BYTARR[NCHAN,NX,NY]

 Structures common to all B1 read routines: GEOstr: Used to navigate the data using geo\_ll2ij/geo\_ij2ll  ORBstr: Keplarian orbital information IMGstr: Image information [size, resolution, ...] ATTstr: Attitude info [roll, pitch, yaw, ...] TIMstr: Timing data [greenwich right asc, chebyshev polynomials, ...] CHNstr: Channel information [names, number, ...] TGRstr: Test grid data [used to test navigation in old data] LINhdr: The line headers in the data B1VER : Return version information<br>FHDR: Return a byte array of the Return a byte array of the entire B1 file header

### COMMON BLOCKS:

None.

### RESTRICTIONS:

 External routines: reset.pro ... performs housekeeping tasks geo\_struct ... defines structures [imcnav](#page-34-0) ... sets up the navigation structures [not NAVstr]

### USES

- \* [bcd\\_time](#page-31-1).pro
- \* bitprint.pro
- \* bittest.pro
- \* geo\_struct.pro
- \* get\_file\_size.pro
- \* mcidas\_calibrate.pro
- \* navtorec.pro
- \* range.pro
- \* reset.pro
- \* [stripname](#page-45-0).pro

## USED BY

\* b1read.pro

## MODIFICATION HISTORY:

 \$Id: b1read\_csu\_g8.pro 4238 2007-06-28 14:00:33Z kknapp \$ Created  $11/\overline{16}/2\overline{003}$  - Ken Knapp NCDC Modified03/01/2004 - Ken Knapp, NCDC Added structures which will replace common blocks.<br>03/11/2004 Imported to CV 03/11/2004 Imported to CVS<br>03/16/2004 Added the optio 03/16/2004 Added the option to return line headers<br>03/30/2004 Added B1VER 03/30/2004 Added B1VER  $04/26/2004$   ${\rm Added\_BU}$ \* 28Jun07 - Added robodoc header.

## 27. idl/idl.b1read\_csu\_g91012 [ IDL\_Routines ]

[ [Top](#page-0-0) ] [ IDL\_Routines ]

### NAME:

b1read\_csu\_g91012

## PURPOSE:

 To read ISCCP-B1 data created by the CSU ISCCP SPC for GOES-8 data. The data is in a format similar to the McIdas format, except for the inclusion of a record header which was used in writing data to tape.

### CATEGORY:

ISCCP

 CALLING SEQUENCE: This routine is called from b1read. The user should use that read routine to read any and all B1 data.

### INPUTS:

 file = filename of B1 data [if not provided, then the dialog\_pickfile will prompt user to select a file]

### KEYWORD PARAMETERS:

All keywords are outputs

### OUTPUTS:

 AREAstr:Mcidas area header NAVstr: Mcidas Navigation header IMAGES: The image file. The return is BYTARR[NCHAN,NX,NY] Structures common to all B1 read routines: GEOstr: Used to navigate the data using geo\_ll2ij/geo\_ij2ll ORBstr: Keplarian orbital information IMGstr: Image information [size, resolution, ...] ATTstr: Attitude info [roll, pitch, yaw, ...] TIMstr: Timing data [greenwich right asc, chebyshev polynomials, ...] CHNstr: Channel information [names, number, ...] TGRstr: Test grid data [used to test navigation in old data] LINhdr: The line headers in the data B1VER : Return version information<br>FHDR: Return a byte array of the Return a byte array of the entire B1 file header

### COMMON BLOCKS:

None.

### RESTRICTIONS:

 External routines: reset.pro ... performs housekeeping tasks geo\_struct ... defines structures [imcnav](#page-34-0) ... sets up the navigation structures [not NAVstr]

### USES

- \* [bcd\\_time](#page-31-1).pro
- \* bittest.pro
- \* geo\_struct.pro
- \* get\_file\_size.pro
- \* mcidas\_calibrate.pro
- \* navtorec.pro
- \* range.pro
- \* reset.pro
- \* [stripname](#page-45-0).pro
# USED BY

\* b1read.pro

## MODIFICATION HISTORY:

 \$Id: b1read\_csu\_g91012.pro 10777 2008-12-22 15:10:54Z kknapp \$ Created 11/16/2003 - Ken Knapp NCDC Modified03/01/2004 - Ken Knapp, NCDC Added structures which will replace common blocks.<br>03/11/2004 Imported to CV 03/11/2004 Imported to CVS<br>03/15/2004 Added the optio 03/15/2004 Added the option to return line headers<br>03/30/2004 Added B1VER Added B1VER<br>Added B1U 04/26/2004<br>05/25/2004 Adjusting the Imgtime (b1u.img(1)) calc ??? \* 28Jun07 - Added robodoc header

# 28. idl/idl.b1read\_csu\_met3 [ IDL\_Routines ]

[ [Top](#page-0-0) ] [ IDL\_Routines ]

#### NAME:

b1read\_csu\_met3

#### PURPOSE:

 To read ISCCP-B1 data created by CSU for Meteosat data This Meteosat data covered the GEO gap for the Americas prior to GOES-8.

## CATEGORY:

ISCCP

 CALLING SEQUENCE: This routine is called from b1read. The user should use that read routine to read any and all B1 data.

### INPUTS:

 file = filename of B1 data [if not provided, then the dialog\_pickfile will prompt user to select a file]

## KEYWORD PARAMETERS:

All keywords are outputs

#### OUTPUTS:

 NAVstr: Navigation info IMAGES: The image file. The return is BYTARR[NCHAN,NX,NY]

 Structures common to all B1 read routines: GEOstr: Used to navigate the data using geo\_ll2ij/geo\_ij2ll  ORBstr: Keplarian orbital information IMGstr: Image information [size, resolution, ...] ATTstr: Attitude info [roll, pitch, yaw, ...] TIMstr: Timing data [greenwich right asc, chebyshev polynomials, ...] CHNstr: Channel information [names, number, ...] TGRstr: Test grid data [used to test navigation in old data] B1VER : Return version information<br>FHDR: Return a byte array of the Return a byte array of the entire B1 file header

#### COMMON BLOCKS:

None.

#### RESTRICTIONS:

 External routines: reset.pro ... performs housekeeping tasks geo\_struct ... defines structures

#### USES

- \* [ftime](#page-38-0).pro
- \* geo\_struct.pro
- \* get\_file\_size.pro
- \* [gha.](#page-11-0)pro
- \* itime.pro
- \* plot\_tle.pro
- \* reset.pro
- \* [stripname](#page-45-0).pro \* **yymmdd** 2 yyjjj.pro

### USED BY

\* b1read.pro

#### MODIFICATION HISTORY:

\$Id: blread csu met3.pro 4238 2007-06-28 14:00:33Z kknapp \$ Created  $01/\overline{1}5/2\overline{0}04$  - Ken Knapp NCDC Modified03/04/2004 - Ken Knapp, NCDC Added structures which will replace common blocks.<br>03/11/2004 Imported to CV 03/11/2004 Imported to CVS<br>03/30/2004 Added B1VER Added B1VER

# 29. idl/idl.b1read\_eum\_met [ IDL\_Routines ]

#### [ [Top](#page-0-0) ] [ IDL\_Routines ]

#### NAME:

b1read\_eum\_met

#### PURPOSE:

To read ISCCP-B1 data created by EUM for Meteosat data

# CATEGORY:

ISCCP

 CALLING SEQUENCE: This routine is called from b1read. The user should use that read routine to read any and all B1 data.

#### INPUTS:

 file = filename of B1 data [if not provided, then the dialog\_pickfile will prompt user to select a file]

#### KEYWORD PARAMETERS:

All keywords are outputs

#### OUTPUTS:

IMAGES: The image file. The return is BYTARR[NCHAN,NX,NY]

 Structures common to all B1 read routines: GEOstr: Used to navigate the data using geo\_ll2ij/geo\_ij2ll ORBstr: Keplarian orbital information IMGstr: Image information [size, resolution, ...] ATTstr: Attitude info [roll, pitch, yaw, ...] TIMstr: Timing data [greenwich right asc, chebyshev polynomials, ...] CHNstr: Channel information [names, number, ...] TGRstr: Test grid data [used to test navigation in old data] LINhdr: The line headers in the data B1VER : Return version information FHDR: Return a byte array of the entire B1 file header

#### COMMON BLOCKS:

None.

#### RESTRICTIONS:

 External routines: reset.pro ... performs housekeeping tasks geo\_struct ... defines structures

### USES

- \* [ftime](#page-38-0).pro
- \* geo\_struct.pro
- \* get\_file\_size.pro
- \* <u>gha</u>.pro
- \* itime.pro \* plot\_tle.pro
- \* reset.pro
- 
- \* <u>[stripname](#page-45-0)</u>.pro \* <u>yymmdd 2 yyjjj</u>.pro

## USED BY

\* b1read.pro

## MODIFICATION HISTORY:

 \$Id: b1read\_eum\_met.pro 5326 2007-10-29 19:33:01Z kknapp \$ Created 01/08/2004 - Ken Knapp NCDC Modified03/04/2004 - Ken Knapp, NCDC Added structures which will replace common blocks.<br>03/11/2004 Imported to CV 03/11/2004 Imported to CVS<br>03/16/2004 Added the optio 03/16/2004 Added the option to return line headers<br>03/30/2004 Added B1VER 03/30/2004 Added B1VER Added B1U functionality 05/25/2004 Corrected b1u.img(1) ???

# 30. idl/idl.b1read\_eum\_msg [ IDL\_Routines ]

[ [Top](#page-0-0) ] [ IDL\_Routines ]

#### NAME:

b1read\_eum\_msg

#### PURPOSE:

 To read ISCCP-B1 data created by EUM for Meteosat Second Generation (MET-8/MET-9)

#### CATEGORY:

ISCCP

```
 CALLING SEQUENCE:
    This routine is called from b1read. The user should use that read
    routine to read any and all B1 data.
```
#### INPUTS:

 file = filename of B1 data [if not provided, then the dialog pickfile will prompt user to select a file]

#### KEYWORD PARAMETERS:

All keywords are outputs

#### OUTPUTS:

IMAGES: The image file. The return is BYTARR[NCHAN,NX,NY]

 Structures common to all B1 read routines: GEOstr: Used to navigate the data using geo\_ll2ij/geo\_ij2ll ORBstr: Keplarian orbital information IMGstr: Image information [size, resolution, ...] ATTstr: Attitude info [roll, pitch, yaw, ...] TIMstr: Timing data [greenwich right asc, chebyshev polynomials, ...] CHNstr: Channel information [names, number, ...] TGRstr: Test grid data [used to test navigation in old data] LINhdr: The line headers in the data B1VER : Return version information Return a byte array of the entire B1 file header

#### COMMON BLOCKS:

None.

## RESTRICTIONS:

```
 External routines:
 reset.pro ... performs housekeeping tasks
 geo_struct ... defines structures
```
#### USES

- \* [ftime](#page-38-0).pro
- \* geo\_struct.pro
- \* get\_file\_size.pro
- \* [gha.](#page-11-0)pro
- \* itime.pro
- \* plot\_tle.pro
- \* reset.pro
- \* <u>[stripname](#page-45-0)</u>.pro \* <u>yymmdd 2 yyjjj</u>.pro

#### USED BY

\* b1read.pro

## MODIFICATION HISTORY:

\* 2010-08 - krk - Added robodoc header

# 31. idl/idl.b1read\_jma\_gms [ IDL\_Routines ]

#### [ [Top](#page-0-0) ] [ IDL\_Routines ]

#### NAME:

b1read\_jma\_gms

#### PURPOSE:

To read ISCCP-B1 files created at JMA

#### CATEGORY:

ISCCP

 CALLING SEQUENCE: This routine is called from b1read. The user should use that read routine to read any and all B1 data.

#### INPUTS:

 file = filename of B1 data [if not provided, then the dialog\_pickfile will prompt user to select a file]

### KEYWORD PARAMETERS:

All keywords are outputs

#### OUTPUTS:

 NAVstr: Navigation info lnhdr: Line headers IMAGES: The image file. The return is BYTARR[NCHAN,NX,NY] Structures common to all B1 read routines: GEOstr: Used to navigate the data using geo\_ll2ij/geo\_ij2ll ORBstr: Keplarian orbital information IMGstr: Image information [size, resolution, ...] ATTstr: Attitude info [roll, pitch, yaw, ...] TIMstr: Timing data [greenwich right asc, chebyshev polynomials, ...] CHNstr: Channel information [names, number, ...] LINhdr: Line header information TGRstr: Test grid data [used to test navigation in old data] B1VER : Return version information<br>FHDR: Return a byte array of the Return a byte array of the entire B1 file header

#### COMMON BLOCKS:

 These common blocks were used initially, but were replaced by the structures above. KEPLER - keplarian orbit elements ATT - Satellite attitude parameters IMAGE - Image coordinate constants GREEN - greenwich right ascensions/times

#### RESTRICTIONS:

 External Routine: reset.pro ... performs housekeeping tasks geo\_struct ... defines structures plot\_tle ... get TLE nav info latlon2ij ... perform navigation calculations

### USES

- \* asctab.pro
- \* blu ij2ll.pro
- \* [ftime](#page-38-0).pro
- \* geo\_struct.pro
- \* get\_file\_size.pro
- \* [gha.](#page-11-0)pro
- \* itime.pro
- \* jma\_bestfit.pro
- \* plot\_tle.pro
- \* reset.pro
- \* str2num.pro
- \* <u>[stripname](#page-45-0)</u>.pro
- \* <u>yymmdd 2 yyjjj</u>.pro

## USED BY

\* b1read.pro

## MODIFICATION HISTORY:

 \$Id: b1read\_jma\_gms.pro 4238 2007-06-28 14:00:33Z kknapp \$ Created 01/08/2004 - Ken Knapp NOAA/NCDC Modified03/02/2004 - Ken Knapp, NCDC Added structures which will replace

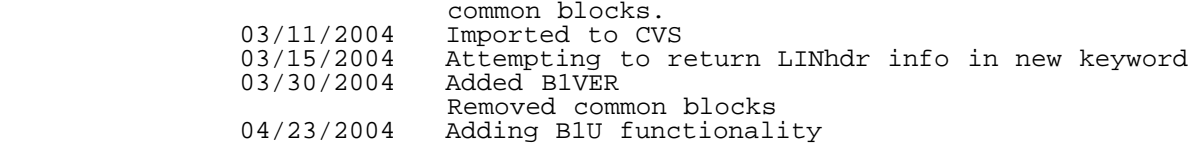

# 32. idl/idl.b1read\_jma\_mts [ IDL\_Routines ]

[ [Top](#page-0-0) ] [ IDL\_Routines ]

#### NAME

b1read\_jma\_mts

#### PURPOSE

 Read ISCCP B1 files from JMA for the MTSAT-1R and MTSAT-2 satellites.

### USAGE

 This routine should not be called directly (unless tsting). The b1read.pro should be used by the user.

## AUTHOR

Ken Knapp, NOAA/NCDC/RSAD

## USES

- \* [ftime](#page-38-0).pro
- \* geo\_struct.pro
- \* [gha.](#page-11-0)pro \* plot\_tle.pro
- \* reset.pro
- 
- \* <u>[stripname](#page-45-0)</u>.pro \* <u>yymmdd 2 yyjjj</u>.pro

## USED BY

\* b1read.pro

## CREATION DATE

 $~2006$ 

## **HISTORY**

- \* 2007 Changes since last commit: compression and calibration
- header (mtcal) \* 28Jun07 - Added robodoc header.

# 33. idl/idl.b1read\_noa\_goe [ IDL\_Routines ]

[ [Top](#page-0-0) ] [ IDL\_Routines ]

## NAME

b1read\_noa\_goe

# PURPOSE

 Read B1 files created by NOAA/NCDC. The files are in McIDAS format, and thus use the idl.mcidas read algorithm.

# USAGE

 This routine should not be used except for testing. The user should read B1 files using b1read.pro instead.

## USES

- \* mcidas read.pro
- \* bittest.pro
- [ftime](#page-38-0).pro
- \* itime.pro
- \* [stripname](#page-45-0).pro
- \* [yymmdd\\_2\\_yyjjj.](#page-40-0)pro
- \* geo\_struct.pro
- \* <u>[bcd\\_time](#page-31-0)</u>.pro
- \* navcheck.pro
- \* <u>blu ij2ll</u>.pro \* [b1u\\_ll2ij](#page-22-0).pro

## USED BY

\* b1read.pro

**NOTES** TODO BUGS AUTHOR

Ken Knapp, NOAA/NCDC/RSAD

## CREATION DATE

Tue Jun 26 09:51:47 EDT 2007

# **HISTORY**

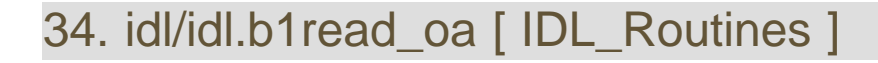

[ [Top](#page-0-0) ] [ IDL\_Routines ]

#### NAME:

b1read\_oa

#### PURPOSE:

To read ISCCP-B1 OA files from AES

#### CATEGORY:

ISCCP

 CALLING SEQUENCE: This routine is called from b1read\_aes\_g7/8

#### INPUTS:

file = filename of B1 data

#### KEYWORD PARAMETERS:

All keywords are outputs

#### OUTPUTS:

 oa: the orbit/attitude data in a structure rec: the orbit/attitude data in a FLTARR

#### COMMON BLOCKS:

None.

### RESTRICTIONS:

 External Routine: def\_oapre96 ... defines the OA structure for dates before<br>1996 1996 - محمد المسلم المسلم المسلم المسلم المسلم المسلم المسلم المسلم المسلم المسلم المسلم المسلم المسلم المسلم ا<br>المسلم المسلم المسلم المسلم المسلم المسلم المسلم المسلم المسلم المسلم المسلم المسلم المسلم المسلم المسلم المس def\_oapost96 ... defines the OA structure for dates after 1996 def\_oagoes7 ... defines the OA structure for GOES-7 reset ... perform basic housekeeping

#### USES

- \* def\_oagoes7.pro
- \* def\_oapost96.pro
- \* def\_oapre96.pro
- \* get\_file\_size.pro \* **remove** gz.pro
- \* reset.pro

## USED BY

- \* b1read\_aes\_g7.pro
- \* b1read\_aes\_g8.pro

#### MODIFICATION HISTORY:

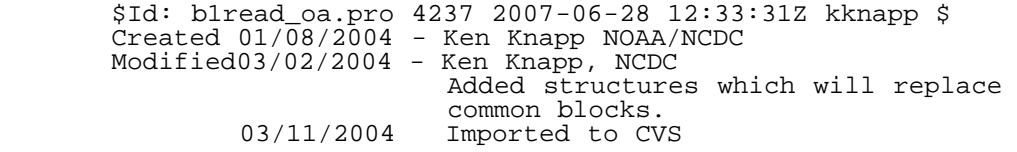

# 35. idl/idl.b1read\_uws\_g56 [ IDL\_Routines ]

[ [Top](#page-0-0) ] [ IDL\_Routines ]

#### NAME:

b1read\_uws\_g56

#### PURPOSE:

 To read ISCCP-B1 data created by the UWS SPC for GOES-5 and 6 data. Data is in the AES format as described in the SSEC documentation folder.

### CATEGORY:

ISCCP

 CALLING SEQUENCE: This routine is called from b1read. The user should use that read routine to read any and all B1 data.

#### INPUTS:

 file = filename of B1 data [if not provided, then the dialog\_pickfile will prompt user to select a file]

 OPTIONAL INPUTS: IOUTPUT: Print debug info

#### KEYWORD PARAMETERS:

All keywords are outputs

#### OUTPUTS:

 AREAstr:Old McIdas area header NAVstr: Old McIdas nvaigation header IMAGES: The image file. The return is BYTARR[NCHAN,NX,NY] Structures common to all B1 read routines: GEOstr: Used to navigate the data using geo\_ll2ij/geo\_ij2ll ORBstr: Keplarian orbital information IMGstr: Image information [size, resolution, ...] ATTstr: Attitude info [roll, pitch, yaw, ...] TIMstr: Timing data [greenwich right asc, chebyshev polynomials, ...] CHNstr: Channel information [names, number, ...] TGRstr: Test grid data [used to test navigation in old data] LINhdr: The line headers in the data

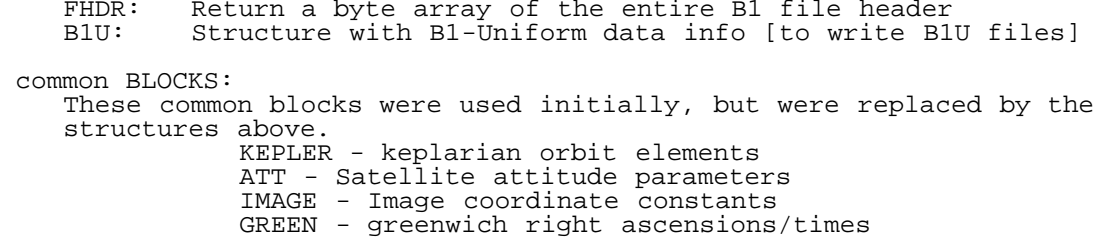

#### USES

- \* asctab.pro
- \* [b1u\\_ij2ll](#page-178-0).pro
- \* equiv\_ken.pro
- \* [ftime](#page-38-0).pro
- \* get\_file\_size.pro
- \* geo\_struct.pro \* itime.pro
- 
- \* [kep2cart](#page-12-0).pro
- \* navcheck.pro
- \* plot\_tle.pro
- \* reset.pro
- \* [stdev](#page-29-0).pro
- \* [stripname](#page-45-0).pro
- \* yyjjj\_2\_julday.pro
- \* <u>yymmdd 2 yyjjj</u>.pro

#### USED BY

\* b1read.pro

#### RESTRICTIONS:

 External routines: reset.pro ... performs housekeeping tasks geo\_struct ... defines structures latlon2ij ... perform navigation calculations

#### MODIFICATION HISTORY:

 \$Id: b1read\_uws\_g56.pro 4238 2007-06-28 14:00:33Z kknapp \$ Created 11/14/2003 - Ken Knapp NCDC Modified01/02/2004 - Ken Knapp, NCDC Inserted common blocks for use with navigation routines Modified03/04/2004 - Ken Knapp, NCDC Added structures which will replace common blocks.<br>03/11/2004 Imported to CV 03/11/2004 Imported to CVS<br>03/16/2004 Added the optio 03/16/2004 Added the option to return line headers<br>03/30/2004 Added B1VER Added B1VER Removed common blocks

# 36. idl/idl.b1u\_2\_grisat [ IDL\_Routines ]

[ [Top](#page-0-0) ] [ IDL\_Routines ]

#### NAME

b1u\_2\_grisat

# PURPOSE

To reformat, remap and calibrate ISCCP B1U files as netCDF data.

### USAGE

IDL> b1u\_2\_grisat,'/home/kknapp/DATA/isccp/match-poes/1984/B1U-POES.1984.11.26.12.match'

#### INPUT

 year - year for which to process gridded data istart(optional) - index at which to restart gridding debug(optional) - debug flag parallax(opitonal) - perform the parallax correction on IRWIN (NOT IMPLEMENTED YET) mfilein(optional) - specify one match-poes file to process (useful when running with troll.batch\_runner allonly(optional) - Only process the ALL files, not individual basins. VZAcorr(obsolete) - Limb-correct IRWIN temps. However, this is now the default, so the option is obsolete.

## **OUTPUT**

 Files are output to: '~/datasan/[grisat/](#page-54-0)'+cyear

### USES

- \* Files from the isccp blu production<br>\* Bogults of blu galibration procedure
- Results of blu calibration procedure
- \*
- \* <u>[idl.angles](#page-55-0)</u> \* <u>idl.b1u ij211</u>
- \* <u>idl.b1u 112ij</u>
- \* <u>idl.b1u dn2cal</u>
- \* [idl.b1uread](#page-90-0)
- \* [idl.date\\_jul2iso](#page-107-0)
- \* [idl.date\\_mmm\\_2\\_mm](#page-108-0)
- \* [idl.flines](#page-120-0)<br>\* idl.geo.hi
- \* [idl.geo\\_hirs\\_limb\\_corr](#page-123-0)
- $\frac{\text{idl.i2xy}}{\text{idl.}\n}$  $\frac{\text{idl.i2xy}}{\text{idl.}\n}$  $\frac{\text{idl.i2xy}}{\text{idl.}\n}$
- \* [idl.parallax\\_correct\\_swath](#page-148-0)
- [idl.read\\_match\\_poes](#page-153-0)
- \* [idl.remove\\_gz](#page-155-0)
- \* idl.satellite\_temp2image.pro
- \* [idl.stripname](#page-163-0)<br>\* idl.svstime.i
- \* [idl.systime\\_iso](#page-164-0)
- \* [idl.szacorr](#page-164-1)

# USED BY **NOTES**

TODO

#### BUGS

 \* The szacorr seems to still leave seams. An new correction should be derived from the HIRS/B1U matchups

## AUTHOR

Ken Knapp, NOAA/NCDC/RSAD

# CREATION DATE

\* ~Jan. 2007

## **HISTORY**

- \* 25Jun07 Modifying for output to work with NCO
- \* 01Feb09 MOdifying to output [grisat](#page-54-0) files ... instead of HURSAT
- \* 01Mar09 Added second layer of observations to keep all VZAs

# 37. idl/idl.b1u\_coastline\_navigation [ IDL\_Routines ]

[ [Top](#page-0-0) ] [ IDL\_Routines ]

### NAME

b1u\_coastline\_navigation

## PURPOSE

To adjust the navigation by fitting to a coastline

# USAGE INPUT **OUTPUT** RESULT EXAMPLE

## USES

- (internal)
- \* idl.get\_five\_z
- \* idl.get\_z\_score \* idl.maximize\_z\_score
- (external)
- \* angles.pro
- \* [b1u\\_ll2ij](#page-22-0).pro
- \* mean.pro
- \* [stdev](#page-29-0).pro

# USED BY

\* b1\_2\_b1u.pro

# **NOTES**

```
 Uses the coastal file:
 getenv('DATDIR')+'/igbp/gigbp2_0ll.img.remap.10km.coast'
```
# TODO BUGS AUTHOR

Ken Knapp, NOAA/NCDC/RSAD

# CREATION DATE **HISTORY**

# <span id="page-85-0"></span>38. idl/idl.b1u\_dn2cal [ IDL\_Routines ]

[ [Top](#page-0-0) ] [ IDL\_Routines ]

## NAME

[b1u\\_dn2cal](#page-19-0)

## PURPOSE

Provide calibrated imagery of B1U files.

USAGE INPUT **OUTPUT** RESULT EXAMPLE USES

- \* lr.pro
- \* mean.pro \* [stdev](#page-29-0).pro

# USED BY

\* b1u\_2\_grisat.pro

**NOTES** TODO BUGS AUTHOR

Ken Knapp, NOAA/NCDC/RSAD

# CREATION DATE

Tue Jun 26 09:51:47 EDT 2007

## **HISTORY**

# 39. idl/idl.b1u\_get\_center [ IDL\_Routines ]

[ [Top](#page-0-0) ] [ IDL\_Routines ]

#### NAME

blu get center

## PURPOSE

This routine is used by idl.blu finalcenter to determine the correct center of the image, which is used to make navigation more accurate.

#### AUTHOR

Ken Knapp - Feb. 2006

#### **NOTES**

- The routine has been tested and the latest version in CVS (1.3) finds the center of the image and has been tested on all B1U files. The next step is to develop the navigation algorithm.
- This updated version is different from previous in that
	- a) binom is a cubic equation
- b) it uses <u>idl.blu ll2ij</u> and <u>idl.blu ij2ll</u> to get a correction for the central scan number

#### USES

- \* [b1u\\_ij2ll](#page-178-0).pro
- <u>[b1u\\_ll2ij](#page-22-0)</u>.pro
- \* [ftime](#page-38-0).pro
- \* mean.pro
- \* [stdev](#page-29-0).pro

#### USED BY

\* b1\_2\_b1u.pro

# <span id="page-86-0"></span>40. idl/idl.b1u\_ij2ll [ IDL\_Routines ]

#### [ [Top](#page-0-0) ] [ IDL\_Routines ]

#### NAME:

#### [b1u\\_ij2ll](#page-178-0)

## PURPOSE:

 To convert line/pixel coordinate point(s) of a satellite image to latitude/longitude.

## CATEGORY:

B1U Navigation

### INPUTS:

 ipoints - Pixel locations (default is in image coordinates) jpoints - Line locations (default is in image coordinates) NAV - BlU Navigation array (LONARR(200)) from <u>bluread</u>

#### KEYWORD PARAMETERS:

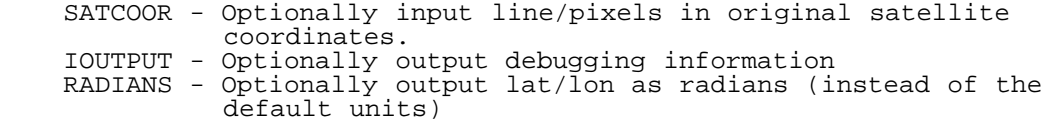

## OUTPUTS:

```
 latitude (degrees)
 longitude (degrees)
```

```
 Optional outputs:
 glat,glon - Subsatellite latitude/longitude (degrees)
 grad - Satellite distance from center of Earth (km)
```
#### USES

- \* atan2.pro
- \* b1u\_imc.pro
- \* <u>[cart2earth](#page-7-0)</u>.pro
- \* cheb2cart.pro
- \* const.pro
- \* [ftime](#page-38-0).pro
- \* [gha.](#page-11-0)pro
- \* [kep2cart](#page-12-0).pro

## USED BY

- \* b1read\_aes\_g7.pro
- \* b1read\_cma\_fy2.pro
- \* b1read\_csu\_g6.pro
- \* b1read\_csu\_g7.pro \* b1read\_jma\_gms.pro
- \* b1read\_noa\_goe.pro
- \* b1read\_uws\_g56.pro
- \* b1read.pro
- \* [b1u\\_get\\_center.](#page-20-0)pro

## MODIFICATION HISTORY:

\$Id: blu ij2ll.pro 15234 2009-09-02 17:33:31Z kknapp \$

# 41. idl/idl.b1u\_imc [ IDL\_Routines ]

[ [Top](#page-0-0) ] [ IDL\_Routines ]

#### NAME:

[imcnav](#page-34-0)

#### PURPOSE:

 Navigate GVAR imagery. It converts either: line/pixel --> lat/lon or lat/lon --> line/pixel

### CATEGORY:

ISCCP Navigation

#### INPUTS:

```
 dlat = latitude (in degrees, North is positive)
 dlon = longitude(in degrees, East is positive)
 line = scan line number (in full resolution ... visible elements)
 pixel= pixel number (in full resolution ... visible elements)
    key = direction of transformation
          key=0 means line/pixel --> lat/lon
          key=1 means lat/lon --> line/pixel
    imc = IMC status
    instr = GVAR instrument
 Imager: Instr = 1
 Sounder:Instr = 2 [NOT TESTED!!!]
 OPTIONAL INPUTS:
    file = filename of file being navigated ... necessary for
           AES navigation
    rec = rec array containing Navigation information
    AREAstr = McIdas area structure
    NAVstr = McIdas Navigation structure
```
## OUTPUTS:

 Either dlat/dlon or line/pixel depending on KEY=1 or 2 OPTIONAL OUTPUTS:

```
 glon = satellite subpoint longitude
 glat = satellite subpoint latitude
```
## USES

- \* atan2.pro
- \* [bcd\\_time](#page-31-0).pro
- \* elcomm.pro \* elcons.pro
- \* evln.pro
- \* evsc2l.pro
- \* gatt.pro
- \* gpoint.pro
- \* inst2er.pro
- \* instco.pro
- \* lmodel.pro
- \* lpoint.pro
- \* navtorec.pro
- \* setcon.pro \* sndelo.pro

- \* tempfile.pro
- \* time50.pro

#### USED BY

\* <u>blu ij2ll</u>.pro \* <u>b1u ll2ij</u>.pro

#### MODIFICATION HISTORY:

 \$Id: b1u\_imc.pro 5355 2007-10-31 17:15:58Z kknapp \$ Created 1/23/2004 Ken Knapp NOAA/NCDC based on code developed in FORTRAN for GVAR navigation 3/11/2004 Imported to CVS

# <span id="page-89-0"></span>42. idl/idl.b1u\_ll2ij [ IDL\_Routines ]

[ [Top](#page-0-0) ] [ IDL\_Routines ]

#### NAME:

[b1u\\_ll2ij](#page-22-0)

#### PURPOSE:

To convert latitude/longitude to image (or satellite) coordinates.

#### INPUTS:

 inlat - latitude (scalar or array) in degrees inlon - longitude (scalar or array) in degrees NAV - B1U Navigation array

#### KEYWORD PARAMETERS:

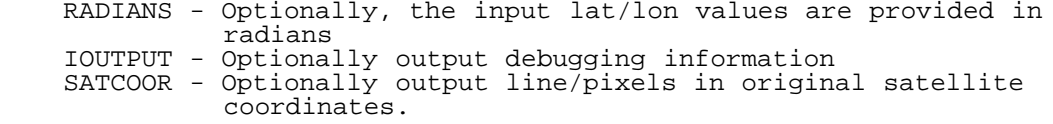

#### OUTPUTS:

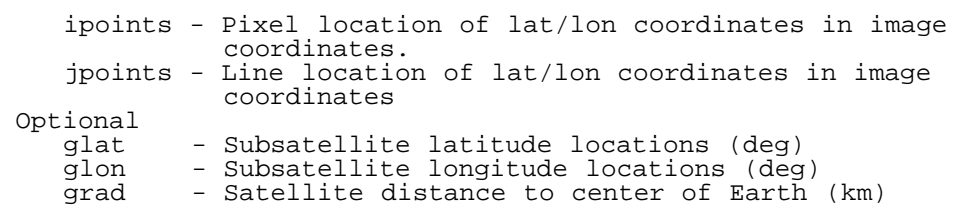

```
USES
```
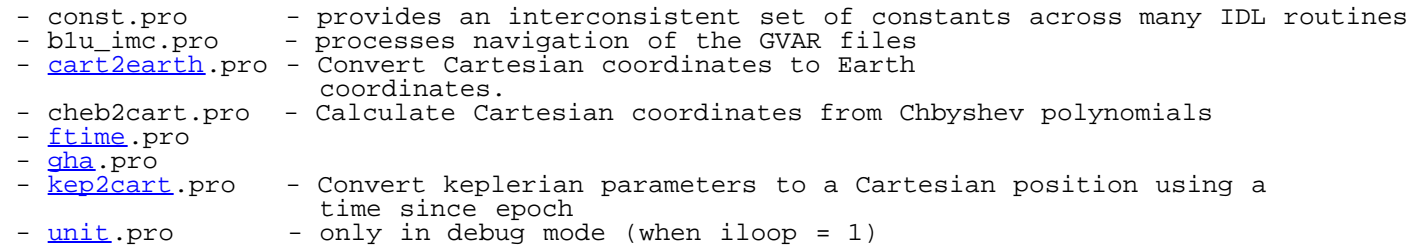

#### USED BY

 This common utility is used by nearly any routine that processes ISCCP B1 data.

Examples include:

- \* b1read\_cma\_fy2.pro
- \* b1read\_csu\_g7.pro
- \* b1u\_2\_grisat.pro
- \* b1read\_noa\_goe.pro \* b1read.pro
- \* blu get center.pro
- \* jma\_bestfit.pro
- \* cma\_bestfit.pro
- 
- \* b1u\_coastline\_navigation.pro \*

#### **NOTES**

 This routine is meant to be identical to the Fortran routine of the same name (blu ll2ij).

#### MODIFICATION HISTORY:

\$Id: blu 112ij.pro 15234 2009-09-02 17:33:31Z kknapp \$

# <span id="page-90-0"></span>43. idl/idl.b1uread [ IDL\_Routines ]

[ [Top](#page-0-0) ] [ IDL\_Routines ]

#### NAME:

[b1uread](#page-24-0)

#### PURPOSE:

 To read the B1U file format and return all data in the b1u structure (where each block is a separate part of the structure).

#### KEYWORD PARAMETERS:

 file: The b1u filename, if non is provided, then one is selected using dialog\_pickfile b1u: The contents of the b1u file in a structure headers: only read the headers (saves I/O when entire file is not needed) - it returns after CALIBRATION header

EXAMPLE:

# USES

\* no other IDL scripts

## USED BY

- \* b1u\_2\_grisat.pro
- \* b1qc.pro
- \* b1read.pro

## MODIFICATION HISTORY:

\$Id: bluread.pro 15235 2009-09-02 17:34:38Z kknapp \$

# 44. idl/idl.b3\_channel\_order [ IDL\_Routines ]

[ [Top](#page-0-0) ] [ IDL\_Routines ]

#### NAME

b3\_channel\_order

### PURPOSE

 To determine the instrument channel order based on B3 data files and assign B1U channel names.

## USAGE

See b1read\_calv2.pro

INPUT **OUTPUT** RESULT EXAMPLE USES

- \* asctab.pro
- \* b3file\_from\_b1file.pro
- \* b3read.pro

## USED BY

\* b1read\_calv2.pro

# **NOTES** TODO

# BUGS AUTHOR

Ken Knapp, NOAA/NCDC/RSAD

## CREATION DATE

Unknown

# **HISTORY**

Jun2010 - Added Header

# 45. idl/idl.b3file\_from\_b1file [ IDL\_Routines ]

[ [Top](#page-0-0) ] [ IDL\_Routines ]

## NAME

b3file\_from\_b1file

## PURPOSE

Determine the name of the B3 file based on a b1 file

#### USAGE

#### INPUT

**OUTPUT** 

RESULT

EXAMPLE

#### USES

\* [ftime](#page-38-0).pro

## USED BY

\* b3\_channel\_order.pro

# **NOTES** TODO BUGS AUTHOR

Ken Knapp, NOAA/NCDC/RSAD

### CREATION DATE

???

## **HISTORY**

2010-08 - krk - Added robodoc header

# 46. idl/idl.bcd\_time [ IDL\_Routines ]

[ [Top](#page-0-0) ] [ IDL\_Routines ]

#### NAME:

[bcd\\_time](#page-31-0)

#### PURPOSE:

 Convert time in BCD format (encoded in binary data) to a more conventional format.

## CATEGORY:

GOES

#### INPUTS:

8 bytes of data (can be 8 BYTEs, 4 INTs, 2 LONGs or 2 FLOATs

#### OUTPUTS:

```
 YEAR (YYYY)
 JDAY (day of year)
    Hour (HH)
    Minute (MM)
    Seconds
    # of milliseconds (the fraction of a second *1000)
```
#### USES

\* Nothing.

## USED BY

- \* b1read\_aes\_g8.pro
- \* b1read\_csu\_g8.pro
- \* b1read\_csu\_g91012.pro \* b1read\_noa\_goe.pro
- \* b1u\_imc.pro

# MODIFICATION HISTORY:

# 47. idl/idl.bitprint [ IDL\_Routines ]

[ [Top](#page-0-0) ] [ IDL\_Routines ]

## NAME

bitprint

# PURPOSE

To print out the bit values for a given integer

# USAGE INPUT **OUTPUT** RESULT EXAMPLE

## USES

\* bittest.pro

# USED BY

\* b1read\_csu\_g8.pro

## **NOTES**

TODO

BUGS

# AUTHOR

Ken Knapp, NOAA/NCDC/RSAD

## CREATION DATE

Thu Dec 3 16:17:05 EST 2009

## **HISTORY**

# 48. idl/idl.bittest [ IDL\_Routines ]

[ [Top](#page-0-0) ] [ IDL\_Routines ]

## NAME

bittest

## PURPOSE

To test whether a specific bit is set in an integer.

# USAGE

```
 result = bittest(value,bit_number)
 where
 value = integer (byte, short or long)
 bit_number = integer [0-7 for byte]
 [0-15 for short]
 [0-31 for long]
 result = integer: 0 if set
 1 if not set
```
# INPUT **OUTPUT** RESULT EXAMPLE

```
 IDL> print,bittest(3,0)
\frac{1}{1} IDL> print,bittest(3,1)
\frac{1}{1} IDL> print,bittest(3,2)
    0
```
# USES

Nothing

## USED BY

- \* bitprint.pro
- \* b1read\_cma\_fy2.pro
- \* b1read\_csu\_g8.pro
- \* b1read\_csu\_g91012.pro

```
 * b1read_noa_goe.pro
```
# **NOTES** TODO BUGS AUTHOR

Ken Knapp, NOAA/NCDC/RSAD

# CREATION DATE

Unknown.

# **HISTORY**

\* Jun2010 - added headers

# 49. idl/idl.blank [ IDL\_Routines ]

[ [Top](#page-0-0) ] [ IDL\_Routines ]

### NAME

blank

## PURPOSE

To wipe a device clean by "tv"ing a constant field.

# USAGE INPUT

- **OUTPUT**
- RESULT

# EXAMPLE

## USES

\* Nothing.

## USED BY

- \* b1read\_cma\_fy2.pro
- \* cal\_b1u\_correct.pro

# **NOTES**

#### TODO

#### BUGS

## AUTHOR

Ken Knapp, NOAA/NCDC/RSAD

# CREATION DATE

???

# **HISTORY**

# 50. idl/idl.btread [ IDL\_Routines ]

[ [Top](#page-0-0) ] [ IDL\_Routines ]

# NAME

btread

# PURPOSE

To read ISCCP BT (calibration) files

USAGE INPUT **OUTPUT** RESULT EXAMPLE

# USES

\* reset.pro

# USED BY

\* b1read\_calv2.pro

# NOTES TODO

# BUGS

# AUTHOR

Ken Knapp, NOAA/NCDC/RSAD

# CREATION DATE

???

# **HISTORY**

# 51. idl/idl.cal\_b1u\_monthly [ IDL\_Routines ]

[ [Top](#page-0-0) ] [ IDL\_Routines ]

# NAME

cal\_b1u\_monthly

## PURPOSE

To compile matchups of HIRS/ISCCP B1U over many files.

USAGE INPUT **OUTPUT** RESULT EXAMPLE USES

- \* flines.pro
- \* hirs\_b1u\_month.pro
- \* hirs\_irwvp\_correction.pro
- \* itime.pro
- \* kploterror.pro
- \* lr.pro

## USED BY

\* cal\_b1u\_correct.pro

# **NOTES** TODO BUGS AUTHOR

Ken Knapp, NOAA/NCDC/RSAD

## CREATION DATE

???

# **HISTORY**

# 52. idl/idl.cart2earth [ IDL\_Routines ]

[ [Top](#page-0-0) ] [ IDL\_Routines ]

## NAME:

**idl.cart2earth**

## PURPOSE:

 Convert cartesian coordinates at a specifc time to Earth-centered coordinates of latitude, longitude and distance from center.

#### CATEGORY:

Navigation

#### INPUTS:

 X, Y, Z - Cartesian coordinates X, Y, Z in km [julday](#page-39-0) - Julian date from IDL [julday](#page-39-0) algorithm

#### KEYWORD PARAMETERS:

 RADIANS - Optionally output lat/lon in radians TWOPI - Optionally output longitude in range [0, 360.]

#### OUTPUTS:

 lat,lon - Sub-satellite latitude and longitude (degrees)  $lat = [-90, 90]$  lon = [-180,180] radius - distance from center of Earth (km)

#### USES

\* [gha.](#page-11-0)pro

\* const.pro

### USED BY

- \* b1read\_aes\_g7.pro
- \* navcheck.pro
- \* <u>blu ij2ll</u>.pro
- \* <u>b1u ll2ij</u>.pro

## MODIFICATION HISTORY:

\$Id: [cart2earth](#page-7-0).pro 15231 2009-09-02 17:19:05Z kknapp \$

# 53. idl/idl.cart2kep [ IDL\_Routines ]

#### [ [Top](#page-0-0) ] [ IDL\_Routines ]

#### NAME:

**idl.cart2kep**

#### PURPOSE:

 Convert a position vector with corresponding velocity to keplerian elements.

# CATEGORY:

Navigation

#### INPUTS:

 Input position is distance from center of Earth in km Input velocity is km/hour

#### KEYWORD PARAMETERS:

None

### OUTPUTS:

 Output Keplerian elements is an array: DBLARR(6) kep(0) = semi-major axis (km)  $key(1) = orbit eccentricity$  kep(2) = Orbital inclination (degrees) kep(3) = right ascension of the ascending node (degrees) kep(4) = argument of perigee (degrees) kep(5) = mean anomaly (degrees)

PROCEDURE:

 This routine is based on the equations found in the Earth Location User's Guide (Revision 1, March 1998) NOAA/NESDIS document DRL 504-11. It has been tested in conjunction with [kep2cart](#page-12-0).pro.

### MODIFICATION HISTORY:

\$Id: cart2kep.pro,v 1.1 2004/08/02 18:26:14 kknapp Exp \$

#### USES

\* atan2.pro

#### USED BY

\* navcheck.pro

# 54. idl/idl.circle [ IDL\_Routines ]

#### [ [Top](#page-0-0) ] [ IDL\_Routines ]

#### NAME

circle

#### PURPOSE

To define a user symbol as a circle.

# USAGE INPUT **OUTPUT** RESULT EXAMPLE USES

\* nothing.

## USED BY

\* cal\_b1u\_correct.pro

# **NOTES** TODO

BUGS

## AUTHOR

Ken Knapp, NOAA/NCDC/RSAD

## CREATION DATE

Thu Dec 3 16:17:05 EST 2009

## **HISTORY**

# 55. idl/idl.cl [ IDL\_Routines ]

[ [Top](#page-0-0) ] [ IDL\_Routines ]

#### NAME

cl

# PURPOSE

This is shorthand for closing all open logical units.

## USAGE

 Usually placed at the start of a routine to ensure all units are closed.

# INPUT **OUTPUT**

# RESULT EXAMPLE USES

Nothing.

## USED BY

 Many IDL procedures that include: \* cal\_b1u\_correct.pro

# **NOTES** TODO

BUGS

## AUTHOR

Ken Knapp, NOAA/NCDC/RSAD

# CREATION DATE

Unknown

## **HISTORY**

Jun2010 - Added header

# 56. idl/idl.cma\_besfit [ IDL\_Routines ]

[ [Top](#page-0-0) ] [ IDL\_Routines ]

#### NAME

cma\_bestfit

## PURPOSE

 To help navigate CMA files which have (to put it mildly) strange navigation constants. This algorithm minimizes the navigation error by adjusting the roll/pitch/yaw as well as other parameters.

```
USAGE
INPUT
OUTPUT
RESULT
EXAMPLE
```
# USES

- \* [b1u\\_ll2ij](#page-22-0).pro
- \* itime.pro
- \* mean.pro \* mpfit.pro
- \* mpfitfun.pro
- \* <u>remove gz</u>.pro
- \* sign.pro
- \* [stdev](#page-29-0).pro
- \* <u>[stripname](#page-45-0)</u>.pro
- \* <u>yymmdd 2 yyjjj</u>.pro

## USED BY

\* b1read\_cma\_fy2.pro

#### **NOTES**

TODO

#### BUGS

## AUTHOR

Ken Knapp, NOAA/NCDC/RSAD

## CREATION DATE

?????

# **HISTORY**

# 57. idl/idl.cmproduct [ IDL\_Routines ]

[ [Top](#page-0-0) ] [ IDL\_Routines ]

## NAME:

CMPRODUCT

 AUTHOR: Craig B. Markwardt, NASA/GSFC Code 662, Greenbelt, MD 20770 craigm@lheamail.gsfc.nasa.gov

## PURPOSE:

CMPRODUCT() is the multiplicative equivalent of TOTAL().

 CALLING SEQUENCE: Result = CMPRODUCT(ARRAY)

DESCRIPTION:

 Calculates the product of all the elements of an array. Vector multiplication in groups of powers of two make this operation faster than a simple FOR loop. The number of actual multiplications is still N\_ELEMENTS(ARRAY). Double precision should be used for the highest accuracy when multiplying many numbers.

# INPUTS:

 ARRAY - Array of elements to multiply together. For instance, ARRAY could contain the dimensions of another array--then CMPRODUCT(ARRAY) would be the total number of elements of that other array. RETURNS: The result of the function is the total product of all the elements of ARRAY. EXAMPLE: SEE ALSO:

USES

\* Nothing.

#### USED BY

\* i2xy.pro

## MODIFICATION HISTORY:

 Written, CM, 28 Mar 2000 (based on outline of PRODUCT by William Thompson)

TOTAL, PRODUCT (from Astronomy User's Library)

\$Id: cmproduct.pro,v 1.1.1.1 2004/03/10 20:06:17 kknapp Exp \$

 Copyright (C) 2000, Craig Markwardt This software is provided as is without any warranty whatsoever. Permission to use, copy, modify, and distribute modified or unmodified copies is granted, provided this copyright and disclaimer are included unchanged.

# 58. idl/idl.const.pro [ IDL\_Routines ]

[ [Top](#page-0-0) ] [ IDL\_Routines ]

#### NAME

**idl.const.pro**

#### PURPOSE

To initialize geophysical variables.

## USAGE

 Usually included in routines as: @const.pro

## INPUT

# **OUTPUT** RESULT EXAMPLE USES

\* Nothing

### USED BY

- \* [cart2earth](#page-7-0).pro
- \* plot\_tle.pro
- \* <u>blu ij2ll</u>.pro \* <u>b1u ll2ij</u>.pro
- \* [kep2cart](#page-12-0).pro

**NOTES** 

TODO

BUGS

## AUTHOR

Ken Knapp, NOAA/NCDC/RSAD

## CREATION DATE

??

# **HISTORY**

2010-08 - KRK - Added robodoc header.

# 59. idl/idl.correlation [ IDL\_Routines ]

[ [Top](#page-0-0) ] [ IDL\_Routines ]

#### NAME

correlation

## PURPOSE

To calculate the linear correlation coefficient.

# USAGE INPUT **OUTPUT**

# RESULT EXAMPLE USES

\* Nothing.

## USED BY

\* cal\_b1u\_correct.pro

### **NOTES**

Returns zero correlation if x or y do not vary enough.

# TODO

#### BUGS

## AUTHOR

Ken Knapp, NOAA/NCDC/RSAD

### CREATION DATE

???

## **HISTORY**

60. idl/idl.date\_arr2iso [ IDL\_Routines ]

[ [Top](#page-0-0) ] [ IDL\_Routines ]

#### NAME

date\_arr2iso

#### PURPOSE

 To convert date in a set of arrays to ISO formated date. The ISO format of date is: YYYY-MM-DD HH:MM:SS.SSSS or YYYY-MM-DDTHH:MM:SS.SSSS where the space between date and time can be replaced by "T".

## USAGE

\* See [idl.date\\_jul2iso](#page-107-0)

# INPUT

```
 A 1-D or 2-D array :: time
time(0,*) :: time(0) = year
time(1,*) :: time(1) = month (1-12)
time(2,*) :: time(2) = day of month (1-31)
time(3,*) :: time(3) = hour of day (00-23)
time(4, *) :: time(4) = minute (0-59)
time(5,*) :: time(5) = second (0-59)
```
## **KEYWORDS**

 withT - (optional) if present, the ISO date will use a "T" instead of a space

#### **OUTPUT**

\* string (scalar or array) of a ISO formatted date

#### EXAMPLE

#### USES

\* IDL internal function [caldat](#page-37-0)

#### USED BY

\* date\_jul2iso.pro

#### **NOTES**

 \* While ranges above are stated, no tests are made here to ensure that values are [within](#page-48-0) the stated range

# TODO

#### BUGS

#### AUTHOR

Ken Knapp, NOAA/NCDC/RSAD

#### **HISTORY**

Jun 2010 - Added headers

# <span id="page-107-0"></span>61. idl/idl.date\_jul2iso [ IDL\_Routines ]

#### [ [Top](#page-0-0) ] [ IDL\_Routines ]

#### NAME

date\_jul2iso

## PURPOSE
To convert Julian date to ISO formated date. The ISO format of date is: YYYY-MM-DD HH:MM:SS.SSSS or YYYY-MM-DDTHH:MM:SS.SSSS where the space between date and time can be replaced by "T".

#### USAGE

IDL> isotime = date\_jul2iso( $julday(1,1,1980,12,45,35)$  $julday(1,1,1980,12,45,35)$ )

#### INPUT

jdate - (scalar or array)

### **KEYWORDS**

 withT - (optional) if present, the ISO date will use a "T" instead of a space

#### **OUTPUT**

\* string (scalar or array) of a ISO formatted date

#### EXAMPLE

#### USES

- \* [idl.date\\_arr2iso](#page-106-0)
- \* IDL internal function [caldat](#page-37-0)

#### USED BY

- \* [b1uread](#page-24-0).pro
- \* b1u\_2\_grisat.pro

#### **NOTES**

#### TODO

#### BUGS

#### AUTHOR

Ken Knapp, NOAA/NCDC/RSAD

### **HISTORY**

Jun 2010 - Added headers

# 62. idl/idl.date\_mmm\_2\_mm [ IDL\_Routines ]

[ [Top](#page-0-0) ] [ IDL\_Routines ]

#### NAME

date\_mmm\_2\_mm

#### PURPOSE

To convert 3 letter month to a value from 1 to 12

## USAGE

```
 IDL> print,date_mmm_2_mm('January')
 01
```
## INPUT

```
 * Months - string (scalar or array)
 this can be either 3-letter month names or the complete
            month name (because the input is trimmed to the 1st three
            letters.
```
### **OUTPUT**

\* array or scalar - zero-filled strings with range '01' to '12'

## EXAMPLE

\* See **bluread**.pro

### USES

Only internal IDL routines

### USED BY

\* b1u\_2\_grisat.pro

#### **NOTES**

#### TODO

#### BUGS

### AUTHOR

Ken Knapp, NOAA/NCDC/RSAD

## **HISTORY**

 2010 Jun - Added headers & strmid call to allow entire months as input

# 63. idl/idl.def\_oagoes7 [ IDL\_Routines ]

[ [Top](#page-0-0) ] [ IDL\_Routines ]

## NAME

def\_oagoes7

## PURPOSE

 To define a structure used in reading orbit and attitude data from older GOES data

- USAGE
- INPUT
- **OUTPUT**
- RESULT

## EXAMPLE

## USES

\* Nothing.

## USED BY

\* b1read\_oa.pro

### **NOTES**

#### TODO

BUGS

## AUTHOR

Ken Knapp, NOAA/NCDC/RSAD

## CREATION DATE

#### ???

## **HISTORY**

# 64. idl/idl.def\_oapost96 [ IDL\_Routines ]

[ [Top](#page-0-0) ] [ IDL\_Routines ]

## NAME

def\_oapost96

## PURPOSE

 To define a structure used in reading orbit and attitude data from older GOES data

# USAGE INPUT **OUTPUT**

# RESULT

# EXAMPLE

### USES

\* Nothing.

### USED BY

\* b1read\_oa.pro

# **NOTES**

TODO

BUGS

## AUTHOR

Ken Knapp, NOAA/NCDC/RSAD

## CREATION DATE

???

## **HISTORY**

# 65. idl/idl.def\_oapre96 [ IDL\_Routines ]

[ [Top](#page-0-0) ] [ IDL\_Routines ]

### NAME

def\_oapre96

## PURPOSE

 To define a structure used in reading orbit and attitude data from older GOES data

# USAGE INPUT **OUTPUT** RESULT EXAMPLE USES

\* Nothing.

## USED BY

\* b1read\_oa.pro

# **NOTES** TODO

BUGS

### AUTHOR

Ken Knapp, NOAA/NCDC/RSAD

## CREATION DATE

???

## **HISTORY**

66. idl/idl.define\_mcidas\_area\_gvar [ IDL\_Routines ]

[ [Top](#page-0-0) ] [ IDL\_Routines ]

### NAME

define\_mcidas\_area\_gvar

## PURPOSE

Set up the McIDAS AREA structure for the GVAR files.

## USAGE

```
from <u>mcidas read</u>.pro
 define_mcidas_area_gvar,AREAstr
```
# **NOTES**

 Derived from McIDAS documentation: [http://www.ssec.wisc.edu/mcidas/doc/misc\\_doc/area2.html](http://www.ssec.wisc.edu/mcidas/doc/misc_doc/area2.html)

#### USED BY

\* [mcidas\\_read.](#page-35-0)pro

#### AUTHOR

Ken Knapp, NOAA/NCDC/RSAD

#### CREATION DATE

???

### **HISTORY**

\* 27 Jun07 - Added documentation

# 67. idl/idl.define\_mcidas\_lineprefix\_class [ IDL\_Routines ]

#### [ [Top](#page-0-0) ] [ IDL\_Routines ]

#### NAME

define\_mcidas\_lineprefix\_class

#### PURPOSE

Set up the structure for the line prefixes produced by NOAA/CLASS.

#### USAGE

from mcidas read.pro define\_mcidas\_lineprefix\_class,class\_pre

#### **NOTES**

 Derived from McIDAS documentation: [http://www.ssec.wisc.edu/mcidas/doc/misc\\_doc/area2.html](http://www.ssec.wisc.edu/mcidas/doc/misc_doc/area2.html)

### USED BY

\* mcidas read.pro

### AUTHOR

Ken Knapp, NOAA/NCDC/RSAD

### CREATION DATE

???

## **HISTORY**

\* 27 Jun07 - Added documentation

# 68. idl/idl.define\_mcidas\_nav\_goes [ IDL\_Routines ]

[ [Top](#page-0-0) ] [ IDL\_Routines ]

#### NAME

define\_mcidas\_nav\_goes

#### PURPOSE

Set up the McIDAS navigation structure for the older GOES files. (pre-GVAR)

### USAGE

from mcidas read.pro define\_mcidas\_nav\_goes,VISRstr

### **NOTES**

 Derived from McIDAS documentation: [http://www.ssec.wisc.edu/mcidas/doc/misc\\_doc/area.txt](http://www.ssec.wisc.edu/mcidas/doc/misc_doc/area.txt)

### USED BY

\* [mcidas\\_read.](#page-35-0)pro

### AUTHOR

Ken Knapp, NOAA/NCDC/RSAD

#### CREATION DATE

#### ???

## **HISTORY**

\* 27 Jun07 - Added documentation

# 69. idl/idl.define\_mcidas\_nav\_gvar [ IDL\_Routines ]

#### [ [Top](#page-0-0) ] [ IDL\_Routines ]

## NAME

define\_mcidas\_nav\_gvar

## PURPOSE

Set up the McIDAS navigation structure for the GVAR files.

# USAGE

from mcidas read.pro define\_mcidas\_nav\_gvar,NAVstr

# **NOTES**

 Derived from McIDAS documentation: [http://www.ssec.wisc.edu/mcidas/doc/misc\\_doc/area2.html](http://www.ssec.wisc.edu/mcidas/doc/misc_doc/area2.html)

## USED BY

\* mcidas read.pro

## AUTHOR

Ken Knapp, NOAA/NCDC/RSAD

## CREATION DATE

???

## **HISTORY**

\* 27 Jun07 - Added documentation

# 70. idl/idl.elcomm [ IDL\_Routines ]

[ [Top](#page-0-0) ] [ IDL\_Routines ]

## NAME

elcomm

## PURPOSE

To allow common blocks for navigation routines

# USAGE

@elcomm.pro

This inserts the statements herein into the files.

# INPUT **OUTPUT** RESULT EXAMPLE

See files in "USED BY"

### USES

Nothing

## USED BY

- \* b1u\_imc.pro
- \* gpoint.pro
- \* lmodel.pro \* lpoint.pro
- \* setcon.pro

# **NOTES** TODO BUGS AUTHOR

Ken Knapp, NOAA/NCDC/RSAD

## CREATION DATE

Unknown

### **HISTORY**

\* Jun2010 - Added header

# 71. idl/idl.elcons [ IDL\_Routines ]

[ [Top](#page-0-0) ] [ IDL\_Routines ]

### NAME

elcons

## PURPOSE

To allow set constants for GVAR/IMC navigation routines

# USAGE

@elcomm.pro

This inserts the statements herein into the files.

# INPUT **OUTPUT** RESULT EXAMPLE

See files in "USED BY"

# USES

Nothing

# USED BY

- \* b1u\_imc.pro
- \* gpoint.pro
- \* lmodel.pro \* lpoint.pro
- \* setcon.pro

## **NOTES**

TODO

BUGS

## AUTHOR

Ken Knapp, NOAA/NCDC/RSAD

## CREATION DATE

Unknown

## **HISTORY**

\* Jun2010 - Added header

# 72. idl/idl.equiv\_ken [ IDL\_Routines ]

#### [ [Top](#page-0-0) ] [ IDL\_Routines ]

### NAME

equiv\_ken

# PURPOSE

 To perform the same operation as the old EQUIVALENCE Fortran function. In essence, it can convert between dta types using the low level byte values.

- USAGE INPUT **OUTPUT** RESULT EXAMPLE USES
	- \* Nothing.

### USED BY

\* b1read\_uws\_g56.pro

#### **NOTES**

TODO

BUGS

# AUTHOR

Ken Knapp, NOAA/NCDC/RSAD

#### CREATION DATE

???

### **HISTORY**

# 73. idl/idl.evln [ IDL\_Routines ]

[ [Top](#page-0-0) ] [ IDL\_Routines ]

#### NAME

evln

### PURPOSE

 THIS FUNCTION CONVERTS FRACTIONAL LINE NUMBER TO ELEVATION ANGLE IN RADIANS.

# USAGE INPUT **OUTPUT** RESULT EXAMPLE

See files in "USED BY"

### USES

\* instco.pro

## USED BY

\* b1u\_imc.pro

**NOTES** TODO BUGS AUTHOR

Ken Knapp, NOAA/NCDC/RSAD

### CREATION DATE

Unknown

## **HISTORY**

\* Jun2010 - Added header

# 74. idl/idl.evsc2l [ IDL\_Routines ]

#### [ [Top](#page-0-0) ] [ IDL\_Routines ]

#### NAME

evsc2l

## PURPOSE

 THIS SUBROUTINE CONVERTS ELEVATION AND SCAN ANGLES TO THE FRACTIONAL LINE AND PIXEL NUMBERS.

## USAGE

# INPUT **OUTPUT** RESULT EXAMPLE

See files in "USED BY"

### USES

\* instco.pro

### USED BY

\* b1u\_imc.pro

# **NOTES** TODO BUGS AUTHOR

Ken Knapp, NOAA/NCDC/RSAD

### CREATION DATE

Unknown

## **HISTORY**

\* Jun2010 - Added header

# 75. idl/idl.flines [ IDL\_Routines ]

[ [Top](#page-0-0) ] [ IDL\_Routines ]

### NAME

flines

### PURPOSE

To count the number of lines in an ASCII text file.

## USAGE

```
 IDL> print,flines('startup.pro')
 34
```
## INPUT

```
 filename - string (scalar) - filename
```
### **KEYWORDS**

 compress - OPTIONAL - if set, use IDL compressed open (to read gzipped files)

## **OUTPUT**

\* Returns long integer of number lines in the ASCII file

### EXAMPLE

\* see **bluread**.pro

### USES

Only uses internal IDL routines

### USED BY

\* [b1uread](#page-24-0).pro

## **NOTES**

### TODO

\* Remove failure if file doesn't exist

# BUGS AUTHOR

Ken Knapp, NOAA/NCDC/RSAD

### **HISTORY**

2010 Jun - Added robodoc header

# 76. idl/idl.ftime [ IDL\_Routines ]

#### [ [Top](#page-0-0) ] [ IDL\_Routines ]

### NAME

[ftime](#page-38-0)

# PURPOSE

To convert hhmmss to decimal (fractional) time

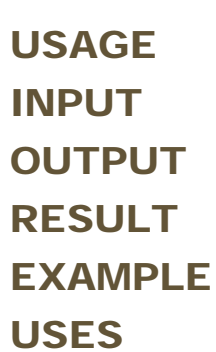

\* Nothing.

## USED BY

- \* yyjjj\_2\_julday.pro
- \* b3file\_from\_b1file.pro
- \* b1read\_csu\_met3.pro
- \* b1read\_eum\_met.pro
- \* b1read\_eum\_msg.pro \* b1read\_jma\_gms.pro
- \* b1read\_jma\_mts.pro
- \* b1read\_noa\_goe.pro
- \* b1read\_uws\_g56.pro
- \* <u>blu get center</u>.pro \* hirs\_b1u\_month.pro
- \* <u>blu ij2ll</u>.pro
- \* <u>b1u ll2ij</u>.pro

**NOTES** TODO BUGS

### AUTHOR

Ken Knapp, NOAA/NCDC/RSAD

## CREATION DATE

???

## **HISTORY**

# 77. idl/idl.gatt [ IDL\_Routines ]

[ [Top](#page-0-0) ] [ IDL\_Routines ]

## NAME

**idl.gatt**

# PURPOSE

Calculations for GVAR/IMC navigation

# USAGE INPUT **OUTPUT** RESULT EXAMPLE USES

\* Nothing.

## USED BY

\* b1u\_imc.pro

**NOTES** TODO BUGS AUTHOR CREATION DATE **HISTORY** 

78. idl/idl.geo\_hirs\_limb\_corr [ IDL\_Routines ]

[ [Top](#page-0-0) ] [ IDL\_Routines ]

## NAME

geo\_hirs\_limb\_corr

# PURPOSE

To perform limb correction for HIRS data.

USAGE INPUT **OUTPUT** RESULT EXAMPLE

## USES

- \* Only IDL internal routines
- \* External data file:
	- '/net/glaze/home/raid/kknapp/data/geo-vza-tables/'+sat+'.WV.VZA-corr.dat'

## USED BY

\* b1u\_2\_grisat.pro

#### NOTES

 \* Requires the presence of the correction table '/net/glaze/home/raid/kknapp/data/geo-vza-tables/'+sat+'.WV.VZA-corr.dat'

# TODO

BUGS

## AUTHOR

Ken Knapp, NOAA/NCDC/RSAD

### CREATION DATE

???

### **HISTORY**

# 79. idl/idl.geo\_struct [ IDL\_Routines ]

[ [Top](#page-0-0) ] [ IDL\_Routines ]

#### NAME

geo\_struct

### PURPOSE

 This "include" file defines the structures used in the b1read algorithms. It includes structures used by other routines as well as informational structures. It does NOT include format specific structures (for example, the numerous types of NAV or AREA headers. The GEO\_NAV structure are the minimum requirements to navigate geostationary data using the GEO\_IJ2LL and GEO\_LL2IJ unified routines (that is, all satellites can use this routine once the structure variables are in place). NOTE: The spin axis variables (rgtasc and decl) are primarily for spin-stabilised satellites. The parameters are used to convert between instrument and Earth-centered coordinates. For this reason, these parameters are defined for 3-axis stabilized, where the values represent an equivalent spin axis declination and right ascension. ---------------------------------------------------- ALERT: The GEO\_NAV is no longer used. It is obsolete since the geo\_ij2ll and geo\_ll2ij routines are also

 obsolete. ---------------------------------------------------- lat:0.d0,\$ ;Sub-Sat. latitude (deg) lon:0.d0,\$ ;Sub-Sat. longitude (deg) radius:0.d0,\$ ;Distance satellite-Earth-center (km)<br>rgtasc:0.d0,\$ ;Spin axis right ascension (deg) rgtasc:0.d0,\$ ;Spin axis right ascension (deg)<br>decl:0.d0,\$ ;Spin Axis declination decl:0.d0,\$ ;Spin Axis declination<br>GOESNEXT:0,\$ ;GOES-Next flag 1=GOES GOESNEXT:0,\$ ;GOES-Next flag 1=GOES-8,9,10,...<br>rma:0.d0,\$ ;Roll misalignment (GOES-Next on rma:0.d0,\$ ;Roll misalignment (GOES-Next only) pma:0.d0} ;Pitch misalignment (GOES-Next only)

#### USES

Nothing.

### USED BY

 b1read.pro b1read\_aes\_g7.pro b1read\_aes\_g8.pro blread\_cma\_fy2.pro b1read\_csu\_g6.pro b1read\_csu\_g7.pro b1read\_csu\_g8.pro b1read\_csu\_g91012.pro b1read\_csu\_met3.pro b1read\_eum\_met.pro b1read\_eum\_msg.pro b1read\_jma\_gms.pro blread\_jma\_mts.pro b1read\_noa\_goe.pro b1read\_uws\_g56.pro

# 80. idl/idl.get\_file\_size [ IDL\_Routines ]

#### [ [Top](#page-0-0) ] [ IDL\_Routines ]

#### NAME

get\_file\_size

#### PURPOSE

To determine the file size (by decompressing as necessary)

#### USAGE

#### INPUT

file - filename

### **OUTPUT**

\* File size in bytes

### **KEYWORDS**

 compress - the file was compressed so used gzip to output the uncompressed file size

# RESULT EXAMPLE USES

\* external call to GNU gzip

### USED BY

- \* b1read\_oa.pro
- \* b1read\_aes\_g7.pro \* b1read\_aes\_g8.pro
- \* b1read\_csu\_g6.pro
- \* b1read\_csu\_g7.pro
- \* b1read\_csu\_g8.pro
- \* b1read\_csu\_g91012.pro
- \* b1read\_csu\_met3.pro
- \* b1read\_eum\_met.pro
- \* b1read\_eum\_msg.pro
- \* b1read\_jma\_gms.pro
- \* b1read\_uws\_g56.pro

#### **NOTES**

 Some file calculations need the uncompressed file size, and this seems to be the only way to get it.

# TODO BUGS AUTHOR

Ken Knapp, NOAA/NCDC/RSAD

## CREATION DATE

Thu Dec 3 16:17:05 EST 2009

### **HISTORY**

# 81. idl/idl.get\_histry [ IDL\_Routines ]

#### [ [Top](#page-0-0) ] [ IDL\_Routines ]

#### NAME

get\_histry

# PURPOSE USAGE INPUT **OUTPUT**

# RESULT EXAMPLE USES

- \* reset.pro
- \* geo\_struct.pro \* b3read.pro
- 

### USED BY

\* b1read\_aes\_g7.pro

### **NOTES**

TODO

BUGS

### AUTHOR

Ken Knapp, NOAA/NCDC/RSAD

### CREATION DATE

Thu Dec 3 16:17:05 EST 2009

### **HISTORY**

82. idl/idl.gha [ IDL\_Routines ]

[ [Top](#page-0-0) ] [ IDL\_Routines ]

#### NAME:

**idl.gha**

#### PURPOSE:

To calculate the greenwich hour angle.

#### CATEGORY:

Navigation

#### INPUTS:

Julian - The julian date (as returned by the *[julday](#page-39-0) IDL routine*)

## KEYWORD PARAMETERS:

DEGREES - Returns angle in degrees (instead of radians).

#### OUTPUTS:

 Returns the Greenwich hour angle for the given time in radians (optionally in degrees).

PROCEDURE:

 This routine is used to convert the satellite position in inertial coordinates to earth coordinates (e.g., longitude). The initial values are taken from Kidder and Vonder Haar and from some old NOAA GOES navigation code:

 Kidder and Vonder Haar values: 100.38641 deg at 0000UTC on 1 Jan 1990 From NOAA

 Other values can be added by including them in the DATE array and the corresponding hour angle in the GHA0 array

#### MODIFICATION HISTORY:

\$Id: [gha.](#page-11-0)pro, v 1.3 2004/10/13 15:42:06 kknapp Exp \$

#### USES

Nothing (outside IDL internal routine)

#### USED BY

- \* [cart2earth](#page-7-0).pro
- \* [kep2cart](#page-12-0).pro
- \* navcheck.pro
- \* b1read\_csu\_met3.pro \* b1read\_eum\_met.pro
- \* b1read\_eum\_msg.pro
- \* b1read\_jma\_gms.pro
- \* b1read\_jma\_mts.pro
- \* [b1u\\_ij2ll](#page-178-0).pro
- \* blu ll2ij.pro

# 83. idl/idl.gpoint [ IDL\_Routines ]

[ [Top](#page-0-0) ] [ IDL\_Routines ]

#### NAME

gpoint

#### PURPOSE

 this subroutine converts eographic lat/lon to the related elevation and scan angles.

# USAGE INPUT

# **OUTPUT** RESULT EXAMPLE USES

 \* elcons.pro \* elcomm.pro

## USED BY

\* b1u\_imc.pro

# **NOTES**

TODO

#### BUGS

### AUTHOR

Ken Knapp, NOAA/NCDC/RSAD

## CREATION DATE

???

### **HISTORY**

# 84. idl/idl.hirs\_b1u\_month [ IDL\_Routines ]

[ [Top](#page-0-0) ] [ IDL\_Routines ]

#### NAME

hirs\_b1u\_month

### PURPOSE

 To read matchup data from a HIRS/B1U matchup file and filter the output based on input limits on time, view and spatial noise.

USAGE INPUT **OUTPUT** RESULT EXAMPLE USES

\* [ftime](#page-38-0).pro

## USED BY

\* cal\_b1u\_monthly.pro

## **NOTES**

TODO

#### BUGS

### AUTHOR

Ken Knapp, NOAA/NCDC/RSAD

## CREATION DATE

???

## **HISTORY**

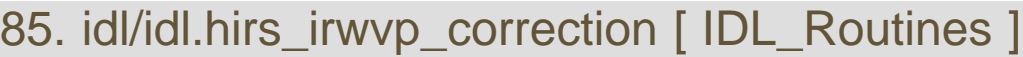

[ [Top](#page-0-0) ] [ IDL\_Routines ]

### NAME

hirs\_irwvp\_correction

## PURPOSE

```
 To normalize all HIRS observations to the HIRS instrument on
 NOAA-14.
```
# USAGE INPUT **OUTPUT** RESULT EXAMPLE USES

\* Output from hirs\_intercal\_setup.pro

## USED BY

\* cal\_b1u\_monthly.pro

# **NOTES** TODO BUGS

## AUTHOR

Ken Knapp, NOAA/NCDC/RSAD

#### CREATION DATE

???

### **HISTORY**

# 86. idl/idl.i2xy [ IDL\_Routines ]

[ [Top](#page-0-0) ] [ IDL\_Routines ]

#### NAME:

i2xy

#### PURPOSE:

```
 Convert an array index to an N dimensional array index.
 CALLING SEQUENCE:
        INDEX = i2xy(I,size(ARRAY))
```
#### INPUTS:

```
 INDEX0 : Long/Int/Byte
       SIZEOFARRAY - The result of the call SIZE(ARRAY) where the
                  array. This passes just the information on the
                  array size, which reduces unnecessary I/O if
                  the entire array were passed.
 EXAMPLE:
      IDL> f = randomu(1,10,10) 
      IDL> help,f 
                 FLOAT = Array[10, 10]IDL> i = where(f gt 0.9) IDL> print,i 
4 19 31 37 38 39
 45 51 62 68
IDL> i2 = i2xy(i,size(f))IDL> help,i2<br>I2
                 LONG = Array[2, 10] IDL> print,i2 
 4 0
 9 1
1 3
\dots (and so on)
      IDL> print,f(i2(0,0),i2(1,0)) 
          0.930436
 IDL> print,f(i2(0,1),i2(1,1)) 
 0.909208
```
USES

\* cmproduct.pro

### USED BY

\* b1u\_2\_grisat.pro

 \*Many others (a very useful and widely used tool in the Knapp library)

#### MODIFICATION HISTORY

 Written by Kenneth Knapp - CIRA visiting NOAA/NESDIS/ORA now at NOAA/NESDIS/NCDC 08-12-2003 - Documentation header added 06-16-2010 - Chenged Docs to Robodoc header

# 87. idl/idl.inst2er [ IDL\_Routines ]

[ [Top](#page-0-0) ] [ IDL\_Routines ]

#### NAME

inst2er

#### PURPOSE

 INST2ER ACCEPTS THE SINGLE PRECISION ROLL, PITCH AND YAW ANGLES OF AN INSTRUMENT AND RETURNS THE DOUBLE PRECISION INSTRUMENT TO EARTH COORDINATES TRANSFORMATION MATRIX.

WE COMPUTE INSTRUMENT TO BODY COORDINATES TRANSFORMATION MATRIX BY USING A SMALL ANGLE APPROXIMATION OF TRIGONOMETRIC FUNCTIONS OF THE ROLL, PITCH AND YAW.

USAGE INPUT **OUTPUT** RESULT EXAMPLE USES

\* Nothing.

#### USED BY

- \* b1u\_imc.pro
- \* lmodel.pro

#### **NOTES**

# TODO BUGS AUTHOR

Ken Knapp, NOAA/NCDC/RSAD

## CREATION DATE

Thu Dec 3 16:17:05 EST 2009

## **HISTORY**

# 88. idl/idl.instco [ IDL\_Routines ]

[ [Top](#page-0-0) ] [ IDL\_Routines ]

#### NAME

instco

### PURPOSE

 Define a common block for GVAR navigation (this routine is used as an include file)

## USAGE

#### INPUT

**OUTPUT** 

RESULT

EXAMPLE

## USES

\* Nothing

## USED BY

- \* evln.pro
- \* evsc2l.pro
- \* b1u\_imc.pro \* setcon.pro
- \* sndelo.pro

**NOTES** TODO BUGS AUTHOR Ken Knapp, NOAA/NCDC/RSAD

## CREATION DATE

Thu Dec 3 16:17:05 EST 2009

#### **HISTORY**

# 89. idl/idl.itime [ IDL\_Routines ]

[ [Top](#page-0-0) ] [ IDL\_Routines ]

#### NAME

itime

#### PURPOSE

 FLOATING POINT TIME TO PACKED INTEGER (SIGN HH MM SS) INPUT PARAMETERS:

## USAGE INPUT

X=FLOATING POINT TIME (fractional hours of the day)

# **OUTPUT** RESULT EXAMPLE USES

\* Nothing.

### USED BY

- \* b1read\_aes\_g7.pro
- \* cheb2cart.pro
- \* navcheck.pro
- \* yyjjj\_2\_julday.pro
- \* <u>[ftime](#page-38-0)</u>.pro
- \* plot\_tle.pro
- \* cma\_bestfit.pro \* b1read\_csu\_g6.pro
- \* b1read\_csu\_g7.pro
- \* b1read\_csu\_met3.pro
- \* b1read\_eum\_met.pro
- \* b1read\_eum\_msg.pro
- \* b1read\_jma\_gms.pro
- \* jma\_bestfit.pro
- \* b1read\_noa\_goe.pro
- \* b1read\_uws\_g56.pro
- \* cal\_b1u\_monthly.pro

# **NOTES** TODO BUGS AUTHOR

Ken Knapp, NOAA/NCDC/RSAD

#### CREATION DATE

Thu Dec 3 16:17:05 EST 2009

#### **HISTORY**

# 90. idl/idl.jma\_besfit [ IDL\_Routines ]

[ [Top](#page-0-0) ] [ IDL\_Routines ]

#### NAME

jma\_bestfit

#### PURPOSE

 To help navigate JMA files which have (to put it mildly) strange navigation constants. This algorithm minimizes the navigation error by adjusting the roll/pitch/yaw as well as other parameters.

 Does not apply to MTS files ... that satellite is navigated in a different way.

USAGE INPUT **OUTPUT** RESULT EXAMPLE

### USES

- \* <u>b1u ll2ij</u>.pro
- \* brent.pro
- \* itime.pro
- \* mean.pro \* mpfit.pro
- \* mpfitfun.pro
- \* <u>remove gz</u>.pro
- \* sign.pro
- \* [stdev](#page-29-0).pro

## USED BY

\* b1read\_cma\_fy2.pro

# **NOTES** TODO BUGS AUTHOR

Ken Knapp, NOAA/NCDC/RSAD

#### CREATION DATE

?????

### **HISTORY**

# 91. idl/idl.kep2cart [ IDL\_Routines ]

[ [Top](#page-0-0) ] [ IDL\_Routines ]

#### NAME:

[kep2cart](#page-12-0)

#### PURPOSE:

 To locate a satellite in its orbit around a mass (e.g., Earth, Sun) using the Keplerian elements and the time passed since Epoch. The returned position is in the pweudo-inertial reference frame where x points from center of Earth to the Sun at vernal equinox, the z coordinate points along the Earth's spin axis northward and the y coordinate completes the right handed coordinate system.

### CATEGORY:

Navigation

## INPUTS:

 kep: The keplerian element array  $kep(0)$  = semi-major axis  $(km)$  $kep(1) = orbit eccentricity$  kep(2) = Orbital inclination (degrees) kep(3) = right ascension of the ascending node (degrees) kep(4) = argument of perigee (degrees)  $kep(5)$  = mean anomaly (degrees) intime: The time elapsed since epoch (sec) (can be an array) OPTIONAL INPUTS: sattim: The time in Julian of the position (used to calculate sub-satellite positions.

### KEYWORD PARAMETERS:

 NOPERTURB - Set this flag to optionally not calculate the orbital perturbations due to an oblate Earth (useful when not calculating position of point orbitting Earth).

#### OUTPUTS:

 x,y,z - [same dimensions of intime] Array or scalar values of the satellite position.

OPTIONAL OUTPUTS:

 glon - [same dimensions of intime] Array or scalar values of sub-satellite longitude [only calculated if SATTIM is set] glat - [same dimensions of intime] Array or scalar values of sub-satellite latitude [only calculated if SATTIM is set]

#### USES

- \* atan2.pro
- \* const.pro
- \* [gha.](#page-11-0)pro

#### USED BY

- \* navcheck.pro
- \* plot\_tle.pro
- \* b1read\_uws\_g56.pro
- \* b1u\_2\_ij2ll.pro \* b1u\_2\_ll2ij.pro
- 

#### MODIFICATION HISTORY:

\$Id: [kep2cart](#page-12-0).pro 15231 2009-09-02 17:19:05Z kknapp \$

# 92. idl/idl.kploterror [ IDL\_Routines ]

#### [ [Top](#page-0-0) ] [ IDL\_Routines ]

#### NAME

kploterror

#### PURPOSE

To plot error bars on values.

USAGE INPUT **OUTPUT** RESULT EXAMPLE USES

> \* mean.pro \* [stdev](#page-29-0).pro

## USED BY

\* cal\_b1u\_monthly.pro

# **NOTES** TODO BUGS AUTHOR

Ken Knapp, NOAA/NCDC/RSAD

### CREATION DATE

???

## **HISTORY**

# 93. idl/idl.ksmooth [ IDL\_Routines ]

[ [Top](#page-0-0) ] [ IDL\_Routines ]

#### NAME

ksmooth

## PURPOSE

```
 smooth function, but allow missing data as well
 as use a binoial filter (optional).
```
- USAGE INPUT **OUTPUT** RESULT EXAMPLE USES
	- \* Nothing.

## USED BY

\* b1qc.pro

## **NOTES**

# TODO BUGS AUTHOR

Ken Knapp, NOAA/NCDC/RSAD

# CREATION DATE **HISTORY**

# 94. idl/idl.ksmooth\_internal [ IDL\_Routines ]

[ [Top](#page-0-0) ] [ IDL\_Routines ]

#### NAME

ksmooth

#### PURPOSE

 To perform some simple weighted averaging using a mask to ignore certain points. Binomial filter?

### USAGE

See idl.blgc

### INPUT

 data - array flag - array with same dimensions as data<br>w - number of times to apply the filte: - number of times to apply the filter

## **OUTPUT**

Smoothed array.

### RESULT

### EXAMPLE

#### USES

\* Nothing

### USED BY

\* b1qc.pro

## **NOTES**

# TODO BUGS AUTHOR

Ken Knapp, NOAA/NCDC/RSAD

# CREATION DATE **HISTORY**

# 95. idl/idl.Imodel [ IDL\_Routines ]

[ [Top](#page-0-0) ] [ IDL\_Routines ]

#### NAME

lmodel

#### PURPOSE

 THIS SUBROUTINE COMPUTES THE POSITION OF THE SATELLITE AND THE ATTITUDE OF THE IMAGER OR SOUNDER. THE CALCULATIONS ARE BASED ON THE OATS ORBIT AND ATTITUDE MODEL REPRESENTED BY THE O&A PARAMETER SET IN GVAR BLOCK 0.

#### USAGE

#### INPUT

TIME, EPOCH TIME, O&A PARAMETER SET, IMC STATUS.

### **OUTPUT**

 THE SPACECRAFT POSITION VECTOR IN EARTH FIXED COORDINATES THE GEOMETRIC ROLL, PITCH, YAW ANGLES AND THE ROLL, PITCH MISALIGNMENTS FOR EITHER THE IMAGER OR THE SOUNDER THE EARTH FIXED TO INSTRUMENT FRAME TRANSFORMATION MATRIX GEOGRAPHIC LATITUDE AND LONGITUDE AT SUBSATELLITE POINT.

# RESULT EXAMPLE

## USES

- \* elcons.pro
- \* elcomm.pro \* atan2.pro
- \* gatt.pro
- \* inst2er.pro

## USED BY

\* b1u\_imc.pro

## **NOTES**

 LMODEL ACCEPTS AN INPUT DOUBLE PRECISION TIME IN MINUTES FROM 1950, JAN.1.0 AND AN INPUT SET OF O&A PARAMETERS AND COMPUTES POSITION OF THE SATELLITE, THE ATTITUDE ANGLES AND ATTITUDE MISALIGNMENTS AND THE INSTRUMENT TO EARTH FIXED COORDINATES TRANSFORMATION MATRIX.

# TODO BUGS AUTHOR

Ken Knapp, NOAA/NCDC/RSAD

# CREATION DATE **HISTORY**

# 96. idl/idl.lpoint [ IDL\_Routines ]

[ [Top](#page-0-0) ] [ IDL\_Routines ]

#### NAME

lpoint

#### PURPOSE

 THIS SUBROUTINE CONVERTS THE INSTRUMENT ELEVATION AND SCAN ANGLES TO THE RELATED GEOGRAPHIC LATITUDE AND LONGITUDE.

USAGE INPUT **OUTPUT** RESULT EXAMPLE

## USES

- \* atan2.pro
- \* elcons.pro \* elcomm.pro
- 

## USED BY

- \* sndelo.pro
- \* b1u\_imc.pro

## **NOTES**

# TODO BUGS AUTHOR

Ken Knapp, NOAA/NCDC/RSAD

### CREATION DATE

Thu Dec 3 16:17:05 EST 2009

### **HISTORY**

# 97. idl/idl.lr [ IDL\_Routines ]

[ [Top](#page-0-0) ] [ IDL\_Routines ]

#### NAME

lr

#### PURPOSE

To produce linear regression statistics on a paired set as input.

### USAGE

#### INPUT

 x (array) - dependent set of input data y (Array) - independent set of input data

## **KEYWORDS**

 Keyword inputs: \* FILTER - binary array: 0 = do not use, 1 = use \* error - input - estimate of error for each point \* confidence  $-$  (0-1) confidence limit (DEFAULT $=0.99$ )

## **OUTPUT**

```
 Keyword outputs:
 * newx - output - which values were used
 * newy - output - which values were used
 * slopesd - std. devation of slope
```
# RESULT

```
- float array having 11 elements e.g., output: array = \text{lr}(x,y) All values are based on simple linear least square regression (using
 the IDL routine regress)
array(0) = # of points array(1) = correlation coefficient
```

```
array(2) = slope of linear regressionarray(3) = offset (intercept) of linear regression
stdev(yfit-y)] array(5) = root mean square (rms) difference
array(6) = bias difference [mean(x-y)]array(7) = Chi squared parameter
array(8) = sigma(?) array(9) = Slope Error (confidence interval at DEFAULT=99%)
array(10) = Intercept error (confidence interval at DEFAULT=99%)
```
#### EXAMPLE

IDL>  $st = lr(x,y)$ 

#### USES

- \* [stdev](#page-29-0).pro
- \* mean.pro

#### USED BY

- \* [b1u\\_dn2cal](#page-19-0).pro
- \* cal\_b1u\_monthly.pro

#### **NOTES**

TODO

#### BUGS

AUTHOR

Ken Knapp, NOAA/NCDC/RSAD

#### CREATION DATE

 $~2000$ 

#### **HISTORY**

2010-08 KRK - Added robodoc header

# 98. idl/idl.match\_b1u\_poes [ IDL\_Routines ]

#### [ [Top](#page-0-0) ] [ IDL\_Routines ]

#### NAME

match\_b1u\_poes

### PURPOSE

```
 Set up files which provide a mapping between ISCCP B1U files and
 other non-geostationary data.
```
## USAGE INPUT

Nothing.

### RESULT

Creates files in getenv('ISCCPDIR')+'match-poes/'

### USES

#### USED BY

```
 Numerous algorithms which require colocating ISCCP B1U files in
 time with other satellites (either GEO or polar).
 * isscp_b1u_production
```
### NOTES

```
 Currently includes the following satellites:
 1. ISCCP B1U from getenv('ISCCPDIR')+'b1u'
 2. HIRS Level 1C from getenv('DATDIR')+'/hirs/l1c/'
 3. ISCCP B2 from getenv('ISCCPDIR')+'b2/'
 4. HIRS Pathfinder All Sky from getenv('DATDIR')+'/hirs/path/as/'
 5. SSM/I netCDF from /net/mirage/raid1a/data/ssmi_netcdf/
                        /net/mirage/raid1b/data/ssmi_netcdf/
 6. SSM/IS netCDF from /net/mirage/raid1a/data/ssmi_netcdf/
                        /net/mirage/raid1b/data/ssmi_netcdf/
```
# TODO

BUGS

### AUTHOR

Ken Knapp, NOAA/NCDC/RSAD

#### CREATION DATE

\* Unknown

### **HISTORY**

\* 26 Jun07 - Added this documentation

# 99. idl/idl.mean [ IDL\_Routines ]

#### [ [Top](#page-0-0) ] [ IDL\_Routines ]

### NAME

mean

### PURPOSE

To claculate the arithmatic mean of a set of numbers.

# USAGE INPUT

an array of values (any type)

### **OUTPUT**

 The mean ofthe array If nothing is passed, then -1 is returned.

## RESULT

#### EXAMPLE

#### USES

\* nothing

### USED BY

Many routines use this short function, including:

- \* navcheck.pro
- \* cma\_bestfit.pro \* jma\_bestfit.pro
- \* b1u\_coastline\_navigation.pro

### **NOTES**

TODO

### BUGS

AUTHOR

Ken Knapp, NOAA/NCDC/RSAD

### CREATION DATE

#### ??

### **HISTORY**

Jul 2010 - KRK - Added robodoc header.

# 100. idl/idl.navcheck [ IDL\_Routines ]

[ [Top](#page-0-0) ] [ IDL\_Routines ]

### NAME:

NAVCHECK

### PURPOSE:

 To check the navigation parameters provided in file headers for errors or invalid values

### CATEGORY:

 ISCCP Navigation

#### INPUTS:

```
 pdate = [date1,time1]
    date1 - Epoch date for Chebyshev parameters (YYJJJ)
    time1 - Epoch time for Chebyshev parameters (sec * 100)
 pos1 = [X1,Y1,Z1] Satellite position at time1 (km)
 vel1 = [VX1,VY1,VZ1] Satellite velocity at time1 (km/hour)
pos2 = [X2, Y2, Z2], Satellite position at time1+13 hours (km) vel2 = [VX2,VY2,VZ2] Satellite velocity at time1+13 hours (km/hour)
 CX - Chebyshev polynomials for X
 CY - Chebyshev polynomials for Y
    CZ - Chebyshev polynomials for Z
 kdate = [epy,eph]
 EPY - Epoch date for Keplerian elements (YYMMDD)
    EPH - Epoch time for Keplerian elements (HHMMSS)
kep = [SMA, ECC,INC, RAN, AP, MA] SMA - semi-major axis (km)
   ECC - Eccentricity<br>INC - Inclination
 INC - Inclination (deg)
 RAN - Right ascension of ascending node (deg)
   AP - Argument of perigee (deg)<br>MA - Mean Anomaly (deg)
         - Mean Anomaly (deg)
```
### KEYWORD PARAMETERS:

 kepout - The "best" kepler output of the input data kepdate - The "best" epoch date of the input data

### OUTPUTS:

RESULT - This is the result of the testing

### USES

- \* [cart2earth](#page-7-0).pro
- \* cart2kep.pro
- \* cheb2cart.pro
- \* <u>gha</u>.pro
- \* itime.pro
- \* [kep2cart](#page-12-0).pro
- \* mean.pro
- \* yyjjj\_2\_julday.pro
- \* <u>yymmdd 2 yyjjj</u>.pro

### USED BY

- \* b1read\_aes\_g7.pro
- \* b1read\_noa\_goe.pro
- \* b1read uws g56.pro

### MODIFICATION HISTORY:

\$Id: navcheck.pro,v 1.4 2006/01/03 16:01:31 kknapp Exp \$

# 101. idl/idl.navtorec [ IDL\_Routines ]

[ [Top](#page-0-0) ] [ IDL\_Routines ]

### NAME

navtorec

### PURPOSE

To convert NAV AREA header to a rec array ( a double array)

# USAGE

### INPUT

MCIDAS Navigation array structure.

## **OUTPUT**

 $rec = dblarr(337)$ 

# RESULT EXAMPLE USES

\* Nothing.

### USED BY

- \* b1read\_csu\_g91012.pro
- \* b1u\_imc.pro

## **NOTES**

TODO

BUGS

## AUTHOR

Ken Knapp, NOAA/NCDC/RSAD

## CREATION DATE

???

## **HISTORY**

Jul2010 - KRK - Added robodoc headers.

102. idl/idl.parallax\_correct\_swath [ IDL\_Routines ]

[ [Top](#page-0-0) ] [ IDL\_Routines ]

#### NAME

parallax\_correct\_swath

### PURPOSE

To correct satellite data for parallax. In particular, GEO data.

### USAGE

### INPUT

```
 btemp - input brightness temperature. (Kelvin)
 gvza - input view zenith angle (degrees)
azimuth</u> angle (degrees)
 glat - input latitude (degrees North)
 btemp_corr - Parallax corrected temperatures (Kelvin)
 remap - Indices used in remapping data.
```
### **KEYWORDS**

This needs some work.

**OUTPUT** RESULT

EXAMPLE

USES

- \* timer.pro (these calls are primarily for developement, so they could be removed)
- \* mean.pro

## USED BY

\* b1u\_2\_grisat.pro

**NOTES** TODO BUGS

# AUTHOR

Ken Knapp, NOAA/NCDC/RSAD

### CREATION DATE

2008

### **HISTORY**

103. idl/idl.plot\_tle [ IDL\_Routines ]

[ [Top](#page-0-0) ] [ IDL\_Routines ]

### NAME

plot\_tle

### PURPOSE

To obtain the nearest TLE (Two Line Elements) Kepler elements.

USAGE INPUT **OUTPUT** RESULT EXAMPLE USES

- \* const.pro
- \* geo\_struct.pro
- \* itime.pro
- \* [kep2cart](#page-12-0).pro
- \* read\_tle.pro

## USED BY

- \* b1read\_aes\_g7.pro
- \* b1read\_csu\_met3.pro
- \* b1read\_eum\_met.pro
- \* b1read\_eum\_msg.pro \* b1read\_jma\_gms.pro
- \* b1read\_jma\_mts.pro
- \* b1read\_uws\_g56.pro

**NOTES** TODO BUGS AUTHOR Ken Knapp, NOAA/NCDC/RSAD

### CREATION DATE

???

### **HISTORY**

Jul2010 - KRK - Added robodoc headers

# 104. idl/idl.png [ IDL\_Routines ]

[ [Top](#page-0-0) ] [ IDL\_Routines ]

#### NAME

png

### PURPOSE

To save images as PNG files.

# 105. idl/idl.qrfac [ IDL\_Routines ]

[ [Top](#page-0-0) ] [ IDL\_Routines ]

#### NAME:

QRFAC

 AUTHOR: Craig B. Markwardt, NASA/GSFC Code 662, Greenbelt, MD 20770 craigm@lheamail.gsfc.nasa.gov

### PURPOSE:

Perform QR decomposition of a rectangular matrix

 MAJOR TOPICS: Linear Systems

 CALLING SEQUENCE: QRFAC, A, R, [ IPVT, /PIVOT ]

DESCRIPTION:

 Given an MxN matrix A (M>N), the procedure QRFAC computes the QR decomposition (factorization) of A. This factorization is useful in least squares applications solving the equation,  $A \# x = B$ . Together with the procedure QRSOLV, this equation can be solved in a least squares sense.

The QR factorization produces two matrices, Q and R, such that

#### $A = Q # # R$

where Q is orthogonal such that TRANSPOSE(Q)##Q equals the identity matrix, and R is upper triangular. This procedure does not compute Q directly, but returns the more-compact Householder reflectors, which QRSOLV applies in constructing the solution.

 Pivoting can be performed by setting the PIVOT keyword. Rows with the largest L2-norm are pivoted into the top positions of the matrix. The permutation matrix is returned in the IPVT parameter.

PARAMETERS:

 A - upon input, an MxN matrix ( =XARRAY(M,N) ) to be factored, where M is greater than N.

 Upon output, the upper triangular MxN matrix of Householder reflectors used in reconstructing Q. Obviously the original matrix A is destroyed upon output.

 Note that the dimensions of A in this routine are the \*TRANSPOSE\* of the conventional appearance in the least squares matrix equation.

- R upon ouptut, an upper triangular NxN matrix
- IPVT upon output, the permutation indices used in partial pivoting. If pivoting is used, this array should be passed to the PIVOTS keyword of QRSOLV. If the PIVOT keyword is not set, then IPVT returns an unpermuted array of indices.

#### KEYWORD PARAMETERS:

- PIVOT if set, then partial pivoting is performed, to bring the rows with the largest norm to the top of the matrix.
- QMATRIX upon return, the fully explicit "Q" matrix is returned. This square matrix can be used to perform explicit matrix multiplication (although not super efficiently). The values returned modified in A are the Householder vectors, which are then used to compute QMAT.

#### IMPLEMENTATION NOTE:

 Upon return, A is in standard parameter order; A(\*,IPVT) is in permuted order. RDIAG and QMATRIX are in permuted order upon return. QRSOLV accounts for these facts at the solution stage.

#### EXAMPLE:

 Decompose the 3x2 matrix [[9.,2.,6.],[4.,8.,7.]] aa = [[9.,2.,6.],[4.,8.,7.]] qrfac, aa, r, ipvt IDL> print, aa 1.81818 0.181818 0.545455 XXXXXXXXX 1.90160 0.432573 (position marked with Xs is undefined) Construct the matrix Q by expanding the Householder reflectors returned in  $AA$ . ( $M = 3$ ,  $N = 2$ ) This same procedure is accomplished by using the QMATRIX keyword.  $ident = filter(m,m)$  ;; Construct an identity matrix  $ident(limdgen(m),limdgen(m)) = 1$  q = ident for  $i = 0$ , n-1 do begin  $v = aa(\frac{t}{n},i)$  & if i GT 0 then  $v(0:i-1) = 0$  ;; extract reflector  $q = q$  ## (ident - 2\*(v # v)/total(v \* v)) ;; generate matrix endfor Verify that Q ## R returns to the original AA print,  $q(0:1,*)$  ## r<br>9.00000 4.00000  $9.00000$ 

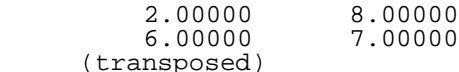

See example in QRSOLV to solve a least squares problem.

REFERENCES:

 More', Jorge J., "The Levenberg-Marquardt Algorithm: Implementation and Theory," in \*Numerical Analysis\*, ed. Watson, G. A., Lecture Notes in Mathematics 630, Springer-Verlag, 1977.

#### MODIFICATION HISTORY:

 Written (taken from MPFIT), CM, Feb 2002 Added usage message, error checking, CM 15 Mar 2002 Corrected error in EXAMPLE, CM, 10 May 2002 Now returns Q matrix explicitly if requested, CM, 14 Jul 2002 Documented QMATRIX keyword, CM, 22 Jul 2002 Corrected errors in computations of R and Q matrices when pivoting, CM, 21 May 2004

\$Id: qrfac.pro,v 1.7 2006/02/12 20:55:56 craigm Exp \$

 Copyright (C) 2002, 2004, Craig Markwardt This software is provided as is without any warranty whatsoever. Permission to use, copy, modify, and distribute modified or unmodified copies is granted, provided this copyright and disclaimer are included unchanged.

# 106. idl/idl.range [ IDL\_Routines ]

[ [Top](#page-0-0) ] [ IDL\_Routines ]

#### NAME

range

#### PURPOSE

 To return a 2-element vector containing the minimum and maximum of the input array/matrix

### USAGE

minmax = range(array)

#### INPUT

array = scalar or multi-dimension vector of same type as input

### **OUTPUT**

2-element array:

 range(0) = minimum of input  $range(1) = maximum of input$ 

### RESULT

# EXAMPLE

```
IDL> print, range(1)<br>1 1
\frac{1}{1} 1
 IDL> print,range(findgen(10))
       0.00000 9.00000
```
### USES

Nothing.

## USED BY

- \* parallax\_correct\_swath.pro
- \* b1read\_csu\_g91012.pro
- \* [mcidas\\_read.](#page-35-0)pro

# **NOTES**

In the event that a null variable is passed, then range returns -1

# TODO BUGS

### AUTHOR

Ken Knapp, NOAA/NCDC/RSAD

### CREATION DATE

unknown

### **HISTORY**

# 107. idl/idl.read\_match\_poes [ IDL\_Routines ]

[ [Top](#page-0-0) ] [ IDL\_Routines ]

### NAME

read\_match\_poes

### PURPOSE

To read the matchup files created by match\_b1u\_poes.pro

# USAGE INPUT

None

## **KEYWORDS**

 file = filename to be read (input) b1u = list of b1u files in this file (output)  $b2 = 1$  ist of ISCCP B2 files in this file (output) L1C = list of HIRS Level 1C files in this file (output) PathAS= list of HIRS PAthfinder All Sky files in this file (output) SSMI = list of SSMI files in this file (output)

### **OUTPUT**

None.

### RESULT

None.

### EXAMPLE

#### USES

\* Only IDL internal procedures.

### USED BY

\* b1u\_2\_grisat.pro (among many other routines)

### **NOTES**

\* Should be updated if match\_b1u\_poes.pro is ever changed.

## TODO BUGS

### AUTHOR

Ken Knapp, NOAA/NCDC/RSAD

# CREATION DATE **HISTORY**

# 108. idl/idl.read\_tle [ IDL\_Routines ]

[ [Top](#page-0-0) ] [ IDL\_Routines ]

### NAME

read\_tle

## PURPOSE

Read TLE (two line elements) from a file

# USAGE INPUT

 $unit = logical unit that was opened$  $unit = logical unit that was opened$  $unit = logical unit that was opened$  $unit = logical unit that was opened$ 

### **OUTPUT**

 tle = structure containing the tle data See below for structure definition.

# RESULT EXAMPLE USES

\* Nothing

### USED BY

\* plot\_tle.pro

# **NOTES**

TODO

#### BUGS

### AUTHOR

Ken Knapp, NOAA/NCDC/RSAD

### CREATION DATE

???

### **HISTORY**

# 109. idl/idl.remove\_gz [ IDL\_Routines ]

[ [Top](#page-0-0) ] [ IDL\_Routines ]

### NAME

[remove\\_gz](#page-44-0)

### PURPOSE

To remove trailing ".gz" from input filenames

## USAGE INPUT

input - string (generally a filename)

### **OUTPUT**

Returns the filename with the gz suffix (if present) removed.

# RESULT EXAMPLE USES

\* Nothing.

### USED BY

- \* b1read\_oa.pro
- \* cma\_bestfit.pro
- \* jma\_bestfit.pro
- \* b1\_2\_b1u.pro
- \* b1u\_2\_grisat.pro

# **NOTES** TODO BUGS AUTHOR

Ken Knapp, NOAA/NCDC/RSAD

### CREATION DATE

??

### **HISTORY**

# 110. idl/idl.reset [ IDL\_Routines ]

[ [Top](#page-0-0) ] [ IDL\_Routines ]

### NAME

reset

## PURPOSE

 To reset some IDL parameters. It used to do more, now it just runs the equivalant of cl.pro.

# USAGE INPUT **OUTPUT** RESULT EXAMPLE USES

\* Nothing.

### USED BY

- \* b1read.pro
- \* b1read\_oa.pro
- \* get\_histry.pro
- \* b1read\_aes\_g7.pro \* b1read\_aes\_g8.pro
- \* b3read.pro
- \* btread.pro
- \* b1read\_cma\_fy2.pro
- \* b1read\_csu\_g6.pro
- \* b1read\_csu\_g7.pro
- \* b1read\_csu\_g91012.pro \* b1read\_csu\_met3.pro
- \* b1read\_eum\_met.pro
- \* b1read\_eum\_msg.pro
- \* b1read\_jma\_gms.pro
- \* b1read\_jma\_mts.pro
- \* b1read\_uws\_g56.pro \* cal\_b1u\_correct.pro

# **NOTES**

TODO

#### BUGS

AUTHOR

Ken Knapp, NOAA/NCDC/RSAD

### CREATION DATE

???

## **HISTORY**

# 111. idl/idl.satellite\_temp2image [ IDL\_Routines ]

[ [Top](#page-0-0) ] [ IDL\_Routines ]

### NAME

satellite\_temp2image

## PURPOSE

 To convert temperatuer data (K) to indices for mapping satellite imagery. In particuler, this uses tables provided CIRA (John Knaff) and NRL (Jeff Hawkins).

USAGE INPUT **OUTPUT** RESULT EXAMPLE USES

\* Nothing.

#### USED BY

\* b1u\_2\_grisat.pro

#### **NOTES**

 Requires color table informaiton in: getenv('DATDIR')+'/hurricanes/colormaps/'

- IR4.cmap
- BD IR.cmap
- ssmi\_vapor.rgb - 37h.rgb
- 85h.rgb

## TODO

### BUGS

#### AUTHOR

Ken Knapp, NOAA/NCDC/RSAD

### CREATION DATE

???

### **HISTORY**

# 112. idl/idl.setcon [ IDL\_Routines ]

[ [Top](#page-0-0) ] [ IDL\_Routines ]

### NAME

setcon

# PURPOSE

To set constants used in GVAR navigation

USAGE INPUT **OUTPUT** RESULT EXAMPLE USES

- \* elcons.pro
- \* elcomm.pro \* instco.pro
- USED BY
	- \* b1u\_imc.pro

# **NOTES** TODO BUGS AUTHOR

Ken Knapp, NOAA/NCDC/RSAD

## CREATION DATE

Unknown

## **HISTORY**

Jun2010 - Added header info (KRK)

# 113. idl/idl.sign [ IDL\_Routines ]

[ [Top](#page-0-0) ] [ IDL\_Routines ]

## NAME:

SIGN

## PURPOSE:

Mimics the intrinsic FORTRAN function, SIGN.

## CATEGORY:

 Math. CALLING SEQUENCE:  $Result = SIGN(A [, B]) )$ 

### OUTPUTS:

 If ONE parameter is specified then returns  $-1$  if  $A < 0$ ,  $+1$  if  $A > 0$ . If TWO parameters are specified then returns A if  $B \ge 0$  or  $-A$  if  $B < 0$ 

### USES

\* Nothing.

### USED BY

- \* cma\_bestfit.pro
- \* jma\_bestfit.pro

### MODIFICATION HISTORY:

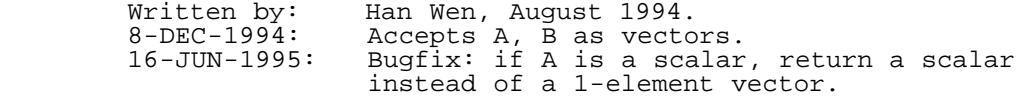

# 114. idl/idl.sndelo [ IDL\_Routines ]

[ [Top](#page-0-0) ] [ IDL\_Routines ]

### NAME

sndelo

## PURPOSE

??

# USAGE INPUT **OUTPUT** RESULT EXAMPLE

### USES

- \* instco.pro
- \* lpoint.pro

## USED BY

\* b1u\_imc.pro

# **NOTES** TODO BUGS

## AUTHOR

Ken Knapp, NOAA/NCDC/RSAD

### CREATION DATE

Thu Dec 3 16:17:05 EST 2009

### **HISTORY**

# 115. idl/idl.stdev [ IDL\_Routines ]

[ [Top](#page-0-0) ] [ IDL\_Routines ]

### NAME

[stdev](#page-29-0)

### PURPOSE

To calculate the standard deviation of a set of numbers

# USAGE INPUT **OUTPUT** RESULT EXAMPLE

USES

\* Nothing outside of IDL's internal routine.

### USED BY

Just about everything.

- \* b1read\_uws\_g56.pro
- \* b1u\_coastline\_navigation.pro
- \* [b1u\\_get\\_center.](#page-20-0)pro

# **NOTES** TODO BUGS AUTHOR

Ken Knapp, NOAA/NCDC/RSAD

### CREATION DATE

Unknown.

### **HISTORY**

# 116. idl/idl.str2num [ IDL\_Routines ]

[ [Top](#page-0-0) ] [ IDL\_Routines ]

### NAME

str2num

### PURPOSE

To convert a scalar or array of strings to numbers (integer, etc.)

USAGE INPUT **OUTPUT** RESULT EXAMPLE

```
 IDL> print,str2num('4flag')
 0
 IDL> print,str2num('4') 
 4
 IDL> print,str2num('4.d4')
       40000.000
 IDL> print,str2num('4.e4')
      40000.0
```
### USES

- Nothing outside of what IDL has as internal routines.

## USED BY

\* b1read\_jma\_gms.pro

# **NOTES** TODO BUGS AUTHOR

Ken Knapp, NOAA/NCDC/RSAD

### CREATION DATE

Unknown

### **HISTORY**

# 117. idl/idl.stripname [ IDL\_Routines ]

[ [Top](#page-0-0) ] [ IDL\_Routines ]

### NAME:

[stripname](#page-45-0)

### PURPOSE:

 Strips path information from a file name (and possibly the file extensions) and returns the string

### INPUTS:

FILENAME : String - The filename

### KEYWORD PARAMETERS:

 DIR - Returns the directory structure to the DIR keyword NODOT - Removes the file extension (everything after the first [dot\)](#page-40-1) EXAMPLE: IDL> print, stripname('/home/kknapp/work/lib/idl/goes/surface\_sens.pro') surface\_sens.pro IDL> print, stripname('/home/kknapp/work/lib/idl/goes/surface\_sens.pro',/nodot) surface\_sens

### MODIFICATION HISTORY:

 Written by Kenneth Knapp - CIRA visiting scientist @ NESDIS/ORA now @ NESDIS/NCDC

08-12-2003 - Documentation header added

# 118. idl/idl.systime\_iso [ IDL\_Routines ]

[ [Top](#page-0-0) ] [ IDL\_Routines ]

## NAME

systime\_iso

# PURPOSE

To return the current sytem time in ISO format.

# USAGE

## INPUT

nothing

## **OUTPUT**

Returns the scalar string of current ISO time.

# RESULT

# EXAMPLE

### USES

Only internal IDL routines

### USED BY

\* [idl.b1u\\_2\\_grisat](#page-82-0)

# **NOTES** TODO BUGS

### AUTHOR

Ken Knapp, NOAA/NCDC/RSAD

# CREATION DATE **HISTORY**

# 119. idl/idl.szacorr [ IDL\_Routines ]

[ [Top](#page-0-0) ] [ IDL\_Routines ]

### NAME:

szacorr

### PURPOSE:

 This routine corrects geostationary brightness temperatures for view zenith angle. The correction depends on time of year, latitude and brightness temperature.

 The routine is based on the fortran routine developed by Bob Joyce (NOAA/NCEP). The IDL routine has been tested, and returns the exact same corrections that the fortran routine returns.

The code was converted directly from FORTRAN code.

### INPUTS:

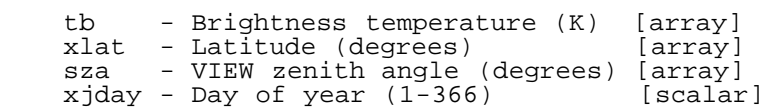

### KEYWORD PARAMETERS:

None as of yet.

### OUTPUTS:

Returns Corrrected Brightness Temp (K) [array]

 EXAMPLE: Btempc = szacorr(Btemp, lat, vza, jday) This returns the corrected values for all Btemp values

### USES

 The correction information is located in two data files currently stored in getenv('DATDIR')+'/szacorr/'

#### USED BY

\* b1u\_2\_grisat.pro

### MODIFICATION HISTORY:

 \$Id: szacorr.pro 16648 2009-12-03 18:17:49Z kknapp \$ Created 3/18/2004 Ken Knapp

# 120. idl/idl.tempfile [ IDL\_Routines ]

[ [Top](#page-0-0) ] [ IDL\_Routines ]

### NAME

tempfile

### PURPOSE

 To create a randomly generated filename that will not likely already exist in the directory.

# USAGE

### INPUT

**OUTPUT** 

#### RESULT

EXAMPLE

### USES

\* No other routines

### USED BY

\* b1read\_aes\_g8.pro

# **NOTES** TODO BUGS AUTHOR

Ken Knapp, NOAA/NCDC/RSAD

## CREATION DATE

Thu Dec 3 16:17:05 EST 2009

## **HISTORY**

# 121. idl/idl.time50 [ IDL\_Routines ]

[ [Top](#page-0-0) ] [ IDL\_Routines ]

### NAME

time50

## PURPOSE

 Function Time50 will take the epoch time from the GVAR NAVstr and convert it to minutes from January 1, 1950.

# USAGE INPUT

Epoch\_time : the (modified) binary coded data time from GVAR

### **OUTPUT**

TU : Minutes from January 1, 1950

# RESULT EXAMPLE

TU = Time50(NAVstr.epoch\_time)

### USES

\* No non-IDL routines

#### USED BY

\* [b1u\\_ij2ll](#page-178-0).pro

#### **NOTES**

TODO

#### BUGS

#### AUTHOR

 Written by: Kelly Dean, September 1994 Ken Knapp, NOAA/NCDC/RSAD

### CREATION DATE

#### **HISTORY**

Jul2010 - KRK - Adjusted header info for robodoc

# 122. idl/idl.timer [ IDL\_Routines ]

### [ [Top](#page-0-0) ] [ IDL\_Routines ]

### NAME:

TIMER

### PURPOSE:

Measure elapsed time between calls.

### CATEGORY:

 CALLING SEQUENCE: timer, [dt]

# INPUTS: KEYWORD PARAMETERS:

 Keywords: /START starts timer. /STOP stops timer (actually updates elapsed time). /PRINT prints timer report. NUMBER =  $n$ . Select timer number to use (default = 0). Timer numbers 0 through 9 may be used. COMMENT = cmt\_text. Causes /PRINT to print: cmt text elapsed time: hh:mm:ss (nnn sec)

### OUTPUTS:

dt = optionally returned elapsed time in seconds. out

### COMMON BLOCKS:

timer\_com

## USES

#### USED BY

\* parallax\_correct\_swath.pro

### **NOTES**

 Notes: Examples: timer, /start use this call to start timer. timer, /stop, /print, dt use this call to stop timer and print start, stop, elapsed time. This example also returns elapsed time in seconds. Timer must be started before any elapsed time is available. Timer may be stopped any number of times after starting once, and the elapsed time is the time since the last timer start. timer, /start, number=5 starts timer number 5. timer, /stop, /print, number=5 stops timer number 5 and prints result.

### MODIFICATION HISTORY:

 R. Sterner, 17 Nov, 1989 R. Sterner, 28 Sep, 1993 --- Used dt\_tm\_tojs to handle long intervals. R. Sterner, 2 Dec, 1993 --- Now uses systime(1) for high precision.

 Copyright (C) 1989, Johns Hopkins University/Applied Physics Laboratory This software may be used, copied, or redistributed as long as it is not sold and this copyright notice is reproduced on each copy made. This routine is provided as is without any express or implied warranties whatsoever. Other limitations apply as described in the file discl Other limitations apply as described in the file disclaimer.txt.

# 123. idl/idl.yyjjj\_2\_julday [ IDL\_Routines ]

[ [Top](#page-0-0) ] [ IDL\_Routines ]

### NAME

yyjjj\_2\_julday

### PURPOSE

To convert year/julian day information to Julian Date.

# USAGE

### INPUT

```
 yyjjj = Current date in YYJJJ format
       Can be: Year*1000 + DOY [day of year]<br>or
 or
                 (Year-100)*1000 + DOY
```
### **KEYWORDS**

```
 All keywords are optional
 time = Time of day in one of the following 3 formats:
 flttime = time of day provided in fractional hours since midnight 
 itime = time of day provided in HHMMSS
 seconds = time of day provided in seconds since midnight
 debug = provide status output
```
### **OUTPUT**

Julian date as determined by IDL's [julday](#page-39-0) routine.

RESULT EXAMPLE USES USED BY **NOTES** TODO BUGS AUTHOR

Ken Knapp, NOAA/NCDC/RSAD

### CREATION DATE

???

### **HISTORY**

Jul2010 - KRK - Added Robodoc information

124. idl/idl.yymmdd\_2\_yyjjj [ IDL\_Routines ]

[ [Top](#page-0-0) ] [ IDL\_Routines ]

#### NAME

[yymmdd\\_2\\_yyjjj](#page-40-0)

#### PURPOSE

To convert date from style YYMMDD to YYJJJ

#### USAGE

```
result = yymmdd 2 yyjjj(date)
 where
```

```
date = integer = of format:<br>YYMMDD where
 YYMMDD where
 YY = 2 or 4 digit year
MM = month of year [1-12]DD = Day of month [1-31]
```
# INPUT **OUTPUT** RESULT

```
 The returned result is an integer of the form:
   YYJJJ
 where:
   YY=2 or 3 digit year (Year - 1900)
   JJJ = day of calendar [001-366]
```
### EXAMPLE

```
IDL> print, yymmdd 2 yyjjj(981231)
       98365
IDL> print, yymmdd 2 yyjjj(011231)
      101365
```
### USES

IDL internal routine: [julday](#page-39-0)

### USED BY

- \* navcheck.pro
- \* b1read\_aes\_g8.pro
- \* b1read\_cma\_fy2.pro

and more ...

### **NOTES**

 \* Assumes all years < 50 are in the 21st millenium, so 100 is also added to the year (in addition to the 1900 which is also added).

# TODO BUGS AUTHOR

Ken Knapp, NOAA/NCDC/RSAD

### CREATION DATE

Unknown

### **HISTORY**

Jul2010 - Added header (KRK)

# 125. idl/is\_geostationary [ IDL\_Routines ]

#### [ [Top](#page-0-0) ] [ IDL\_Routines ]

#### NAME

**is\_geostationary**

### PURPOSE

 To determine if a set of kepler parameters describe a geostationary orbit. An orbit is declared geostationary if its range in longitude is less than 3 degrees.

### USAGE

#### INPUT

kep - kepler parameter array

### **OUTPUT**

- 0 not a geostationary orbit
- 1 is a geostionary orbit

## EXAMPLE USES

- \* [kep2cart](#page-12-0).pro \* [cart2earth](#page-7-0).pro
- USED BY
	- \* navcheck.pro

126. idl/is\_perpendicular [ IDL\_Routines ]

[ [Top](#page-0-0) ] [ IDL\_Routines ]

#### NAME

**is\_perpendicular**

### PURPOSE

 To determine if two vectors are perpendicular. In this case, two vecotrs are declared perpendicular if and only if: - angle between the vectors is [within](#page-48-0) LIMIT degrees of 90 degrees.

By default, LIMIT=1 degree

### USAGE INPUT

```
 array1 - Vector 1
 array2 - Vector 2
 anglelimit - optional - threshold to declare two angles as
               perpendicular (in degrees)
```
### **OUTPUT**

1 - Vectors are perpendicular

0 - Vectors are not perpendicular

### EXAMPLE

### USES

\* Nothing

### USED BY

\* navcheck.pro

# 127. idl/is\_similar [ IDL\_Routines ]

### [ [Top](#page-0-0) ] [ IDL\_Routines ]

### NAME

**is\_similar**

#### PURPOSE

 To determine if two vectors are similar. In this case the tests pass if and only if: - angle between the vectors < 1 degree - difference in magnitude between the vectors is less than 1%

### USAGE

#### INPUT

 array1 - Vector 1 array2 - Vector 2

### **OUTPUT**

 1 - Vectors are similar 0 - Vectors are not similar

### EXAMPLE

#### USES

\* Nothing

### USED BY

\* navcheck.pro

128. idl/percentiles [ IDL\_Routines ]

[ [Top](#page-0-0) ] [ IDL\_Routines ]

### NAME

**percentiles**

### PURPOSE

compute **percentiles** of a data array

CATEGORY

statistical function

## USAGE

Y = **percentiles**(DATA [,VALUE=value-array])

### INPUTS

DATA --> the vector containing the data

### KEYWORDS

 VALUE --> compute specified **percentiles** default is a standard set of min, 25%, [median](#page-27-0) (=50%), 75%, and max which can be used for box- and whisker plots. The values in the VALUE array must lie between 0. and 1. !

### **OUTPUTS**

 The function returns an array with the percentile values or -1 if no data was passed or value contains invalid numbers.

REQUIREMENTS

## **NOTES**

EXAMPLE

 $x = (fz) - 15.$ )\*0.2 ; create sample data  $y = \exp(-x^2)/3.14159$  ; compute some Gauss distribution  $p =$  **percentiles**(y, value=[0.05, 0.1, 0.9, 0.95]) print,p IDL prints : 3.92826e-05 0.000125309 0.305829 0.318310

#### MODIFICATION HISTORY:

 mgs, 03 Aug 1997: VERSION 1.00 mgs, 20 Feb 1998: - improved speed and memory usage (after tip from Stein Vidar on newsgroup) mgs, 26 Aug 2000: - changed copyright to open source - [median](#page-27-0) now correctly returned as average of two central values for data sets with even number of elements - modernized look and [] array notation mgs, 09 Nov 2000: - bug fix: <u>[median](#page-27-0)</u> didn't use sorted index! (thanks Andrew Slater)

LICENSE

 This software is OSI Certified Open Source Software. OSI Certified is a certification mark of the Open Source Initiative.

Copyright © 2000 Martin Schultz

 This software is provided "as-is", without any express or implied warranty. In no event will the authors be held liable for any damages arising from the use of this software.

 Permission is granted to anyone to use this software for any purpose, including commercial applications, and to alter it and redistribute it freely, subject to the following restrictions:

- 1. The origin of this software must not be misrepresented; you must not claim you wrote the original software. If you use this software in a product, an acknowledgment in the product documentation would be appreciated, but is not required.
- 2. Altered source versions must be plainly marked as such, and must not be misrepresented as being the original software.

3. This notice may not be removed or altered from any source distribution.

For more information on Open Source Software, visit the Open Source

# <span id="page-175-0"></span>129. isccpb1u/idl.b1\_2\_b1u [ IDL\_Routines ]

[ [Top](#page-0-0) ] [ IDL\_Routines ]

### NAME

b1\_2\_b1u

### PURPOSE

This routine converts the ISCCP B1 files to the B1U format which is a unfied data format that makes it possible to have one read and one navigation routine.

#### USAGE

## INPUT

# **OUTPUT**

### RESULT

The ISCCP B1U file is created

### EXAMPLE

#### USES

- \* b1qc.pro
- \* b1read.pro
- \* [b1uread](#page-24-0).pro
- \* b1u\_coastline\_navigation.pro
- \* blu get\_center.pro

### USED BY

\* isccp blu production

### **NOTES**

 The B1U file is described by the B1U documentation. This routine reads the B1 file using b1read, then modifies the structures returned and outputs the data in a uniform format (which is nearly the same for all B1 files). The data is read using b1u\_read.pro and navigated using b1u\_nav.pro

 Test on MET - Processed all MET files in ISCCP-test. Files created were similar in size (B1(size) = 299MB whereas B1U(size) = 301MB). Test on GMS - Processed all GMS files in ISCCP-test. File sizes were slightly smaller. Test on GOES9 Processed all GOES9 files in ISCCP-test. File sizes were slightly smaller. Test on GOES7 Tested GOES-7 CSU I/O is fine, but navigation is off a bit.

# TODO BUGS AUTHOR

Ken Knapp, NOAA/NCDC/RSAD

### **HISTORY**

 \$Id: b1\_2\_b1u.pro 5323 2007-10-29 19:28:44Z kknapp \$ 03/30/2004 Created by Ken Knapp NCDC/RSAD 04/22/2004 Tested successfully on UWS data. 04/23/2004 Tested successfully on MET data.<br>04/26/2004 Tested successfully on MET data. 04/26/2004 Tested successfully on GMS/GOES9 data. 04/27/2004 Tested successfully on CSU/GOES-8/9/10/12 data. 04/27/2004 Tested successfully on AES/GOES-8 data. 05/03/2004 Tested successfully on CSU/GOES-7 data. 05/03/2004 Tested successfully on CSU/GOES-6 data.

# <span id="page-176-0"></span>130. isccpb1u/isccp\_b1u\_production [ Generics ]

#### [ [Top](#page-0-0) ] [ Generics ]

#### NAME

**isccp\_b1u\_production**

### PURPOSE

To document the production of ISCCP B1U files.

### **NOTES**

The following are the steps used in producing ISCCP B1U files.

### USES

\* [idl.b1\\_2\\_b1u](#page-175-0)

#### USED BY

 ISCCP B1U files are used by many of the processes I run. These include: \* [idl.b1u\\_2\\_grisat](#page-82-0)

INPUT **OUTPUT** RESULT EXAMPLE TODO

### BUGS AUTHOR

Ken Knapp, NOAA/NCDC/RSAD

#### CREATION DATE

Tue Apr 7 11:03:54 EDT 2009

#### **HISTORY**

07April2009 - Added this summary documentation header.

# 131. kmod\_utitlities/qsortd [ Subroutines ]

[ [Top](#page-0-0) ] [ Subroutines ]

#### NAME

**qsortd**

#### SYNOPSIS

call **qsortd**(x,ind,n)

#### FUNCTION

Sorts the data in parameter x returning the sorted indices in IND

### INPUTS

 $x - rank1 - real*4$  or 8 or integer  $*1$ , 2 or 4 - input data to be sorted n - # of elements in x

### **OUTPUT**

ind - indices of the sorted parameters

### **NOTES**

ROBERT RENKA<br>OAK RIDGE NATL. LAB. OAK RIDGE NATL. LAB. THIS SUBROUTINE USES AN ORDER N\*LOG(N) QUICK SORT TO SORT A REAL (dp) ARRAY X INTO INCREASING ORDER. THE ALGORITHM IS AS FOLLOWS. IND IS INITIALIZED TO THE ORDERED SEQUENCE OF INDICES 1,...,N, AND ALL INTERCHANGES ARE APPLIED TO IND. X IS DIVIDED INTO TWO PORTIONS BY PICKING A CENTRAL ELEMENT T. THE FIRST AND LAST ELEMENTS ARE COMPARED WITH T, AND THE FIRST AND LAST ELEMENTS ARE COMPARED WITH T, AND INTERCHANGES ARE APPLIED AS NECESSARY SO THAT THE THREE VALUES ARE IN ASCENDING ORDER. INTERCHANGES ARE THEN APPLIED SO THAT ALL ELEMENTS GREATER THAN T ARE IN THE UPPER PORTION OF THE ARRAY AND ALL ELEMENTS LESS THAN T ARE IN THE LOWER PORTION. THE UPPER AND LOWER INDICES OF ONE OF THE PORTIONS ARE SAVED IN LOCAL ARRAYS, AND THE PROCESS IS REPEATED ITERATIVELY ON THE OTHER PORTION. WHEN A PORTION IS COMPLETELY SORTED WHEN A PORTION IS COMPLETELY SORTED,

 THE PROCESS BEGINS AGAIN BY RETRIEVING THE INDICES BOUNDING ANOTHER UNSORTED PORTION.<br>INPUT PARAMETERS - $N$  - LENGTH OF THE ARRAY X.  $X$  - VECTOR OF LENGTH N TO BE SORTED.  $\text{IND}$  - VECTOR OF LENGTH  $>=$  N. N AND X ARE NOT ALTERED BY THIS ROUTINE. OUTPUT PARAMETER - IND - SEQUENCE OF INDICES 1,...,N PERMUTED IN THE SAME FASHION AS X WOULD BE. THUS, THE ORDERING ON X IS DEFINED BY  $Y(I) = X(IND(I)).$  -- IU AND IL MUST BE DIMENSIONED >= LOG(N) WHERE LOG HAS BASE 2. -- Knapp modified it to allow different types of real and integers

# <span id="page-178-0"></span>132. kmos\_isccp/b1u\_ij2ll [ Subroutines ]

[ [Top](#page-0-0) ] [ Subroutines ]

#### NAME

**b1u\_ij2ll**

#### SYNOPSIS

 call **b1u\_ij2ll**( ip, jp, lat, lon, b1ugvar, vza, subsat, debug, scanangle) or call **b1u\_ij2ll**( ip, jp, lat, lon, nav, vza, subsat, debug, scanangle)

#### FUNCTION

 To convert line/pixel coordinate point(s) of a satellite image to latitude/longitude.

#### INPUTS

- \* ip Pixel locations (default is in image coordinates):
- \* r\*4 rank2
- \* r\*4 rank1 \* r\*4 - scalar
	- $jp Line locations$  (default is in image coordinates):
	- \* same type & rank as ip
	- \* Navigation is taken from either:
		- NAV B1U Navigation array (LONARR(200)) from bluread
		- \* blugvar, which is type(blu gvar)

### **OUTPUT**

- \* lat (degrees)
- \* lon (degrees)
- Optional outputs: vza - optional:
- \* same type and rank as ip
- \* subsat optional  $r*4(3)$   $[lat(deq),lon(deq),radius(km)]$

### **OPTIONS**

```
 Optional arguments:
 debug - i * 4 - set debug=1 for optional debugging output
 * scanangle - i*4 - set to return scan and elevation angles (deg) 
   instead of lat/lon values.
```
### USES

[nav2rec](#page-36-0), bod time, imcnav r1, [julday,](#page-39-0) [kep2cart](#page-12-0), [cart2earth](#page-7-0), [sincos](#page-27-1)

### **NOTES**

- \* The GVAR Navigation calls imc\_nav
- \* The Kepler navigation (all non-GVAR satellites) is based on
- Kidder and Vonder Haar, 1995: Introduction to Satellite Meteorology
- \* See Enchilada for units of lat/lon

133. mcidas/idl.mcidas\_calibrate [ IDL\_Routines ]

[ [Top](#page-0-0) ] [ IDL\_Routines ]

#### NAME

mcidas\_calibrate

#### PURPOSE

Calibrate McIDAS imagery read by mcidas read.pro

#### INPUTS

```
 All variables are input and output through keywords:
 AREAstr - McIDAS AREA file directory header
images - Image (as provided from <u>mcidas read</u>.pro)
 LINhdr - Scan line prefix header
```
### **OUTPUT**

 radiance- Radiances determined from the IMAGES input temperature- Temperature determined from the IMAGES input.

#### OPTIONS

The radiance output is optional.

#### NOTES

 This routine was coded up from information freely available on the world wide web. References to web sites are provided in the code documentation.

 This code will need an update to work with satellites other than those listed below: \* GOES Imagers (GOES-8,9,10,11,12,13)

Last Updated June 23, 2006

#### USED BY

\* b1read\_aes\_g8.pro
./GridSatDocumentation

- \* b1read\_csu\_g91012.pro
- \* b1read.pro

### USES

\* Nothing

## TO DO

- \* Sounder calibration routines
- \* Mode-A calibration
- \* Multi-channel imagery (i.e., images=intarr(nchan,nx,ny)

# 134. mcidas/idl.mcidas\_read [ IDL\_Routines ]

[ [Top](#page-0-0) ] [ IDL\_Routines ]

#### NAME

[mcidas\\_read](#page-35-0)

#### WARNING

 THIS ROUTINE HAS NOT BEEN FULLY TESTED. THE PARAMETERS RETURNED SHOULD BE CHECKED FOR ACCURACY AND CONSISTANCY. IT HAS BEEN TESTED AGAINST A SMALL SAMPLE OF FILES OBTAINED FROM CLASS ([http://www.class.noaa.gov](http://www.class.noaa.gov/) or [http://www.class.ncdc.noaa.gov\)](http://www.class.ncdc.noaa.gov)/)

### PURPOSE

 To read in the mcidas GOES area data. This routine is based on the ISCCP B1 access to CSU GOES-9/10/12 data. The routine ONLY reads the mcidas data. Calibration and navigation are entirely different algorithms. Navigation requires converting lat/lon values to line/pixels (or vice versa). Information to do this is stored in the AREAstr and NAVstr structures. Calibration involves converting images counts [from the IMAGES variable] to radiance units. Information to do this is available online.

## INPUTS

- All input/output are keyword parameters.
- \* file = filename of mcidas area file [if not provided, then the
- \* dialog\_pickfile will prompt user to select a file]

## **OUTPUT**

- \* AREAstr:Mcidas area header
- \* NAVstr: Mcidas Navigation header
- IMAGES: The image data. The return is ARRAY[NCHAN,NX,NY]
- \* LINhdr: McIDAS scan line prefix

#### : McIDAS command line (if stored)

# **OPTIONS**

\* NOREAD - This reads only the AREAstr and NAVstr header and skips

 reading the IMAGES array (useful for checking out the header without the I/O of reading the entire file).

## USES

- \* define\_mcidas\_area\_gvar.pro
- \* define\_mcidas\_lineprefix\_class.pro
- \* define\_mcidas\_nav\_goes.pro
- \* define\_mcidas\_nav\_gvar.pro

# USED BY

\* b1read\_noa\_goe.pro

## MODIFICATION HISTORY

\$Id: [mcidas\\_read.](#page-35-0)pro,v 1.10 2007/04/30 13:08:50 kknapp Exp \$ Created 11/16/2003 - Ken Knapp NCDC 03/11/2004 Imported to CVS 03/15/2004 Added the option to return line headers<br>03/19/2004 Converted to read mcidas AREA files<br>05/27/2004 Updating for distribution. 03/19/2004 Converted to read mcidas AREA files 05/27/2004 Updating for distribution.

# TO DO

- Add option to output line header time (converted from BCD)
- Read the calibration header if available.

Generated from ./ on Thu Sep 09 2010 09:00:03